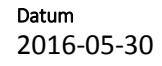

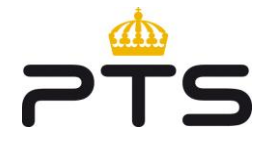

# **Modelldokumentation för LRIC-modell för terminering i mobilnät i Sverige**

Modellversion: 2.0

#### **Modelldokumentation för LRIC-modell för terminering i modellnät i Sverige**

Modellversion: 2.0 Slutlig

**Post- och telestyrelsen** Box 5398 102 49 Stockholm

08-678 55 00 pts@pts.se www.pts.se

# **Innehållsförteckning**

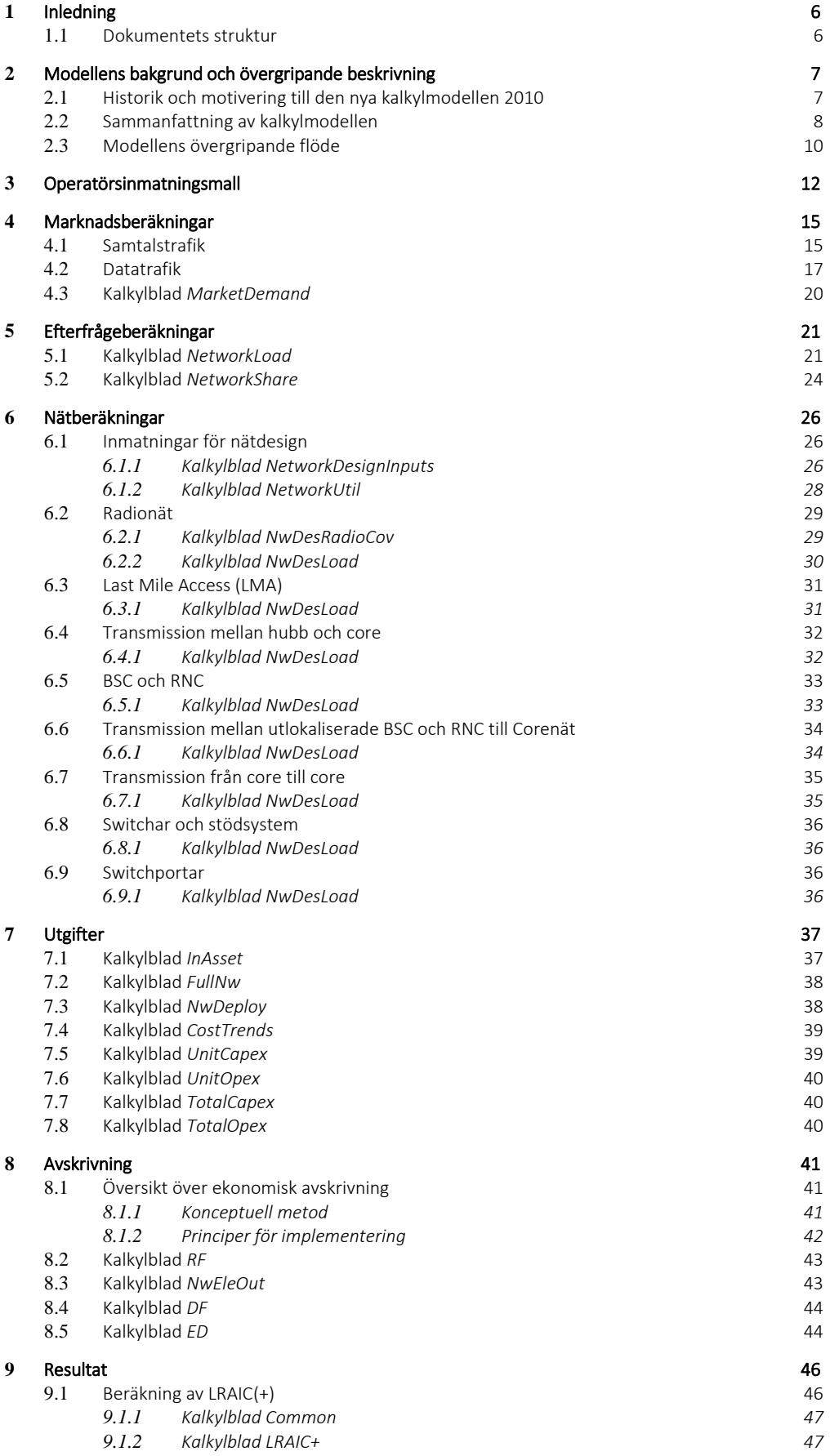

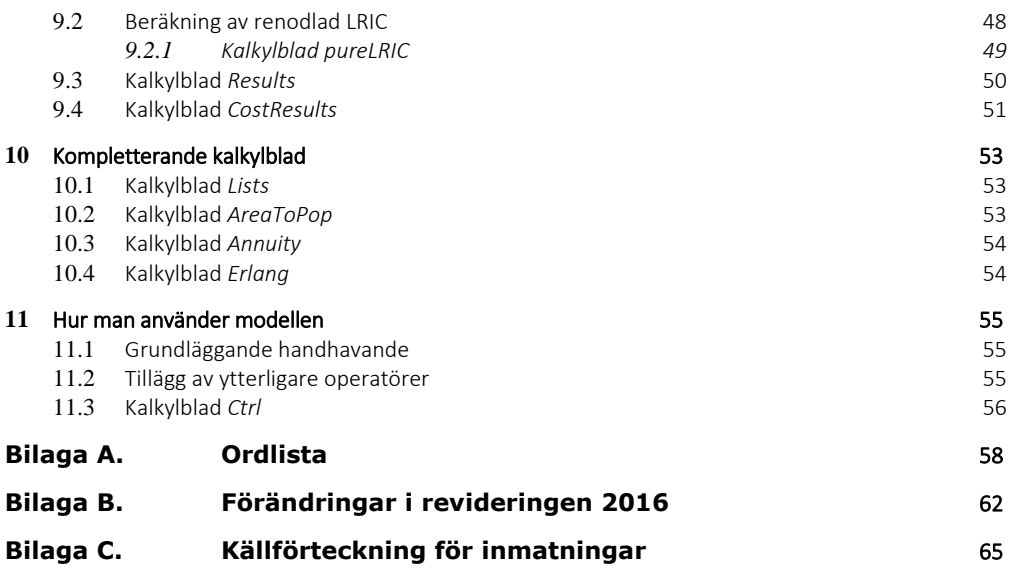

# **Bildförteckning**

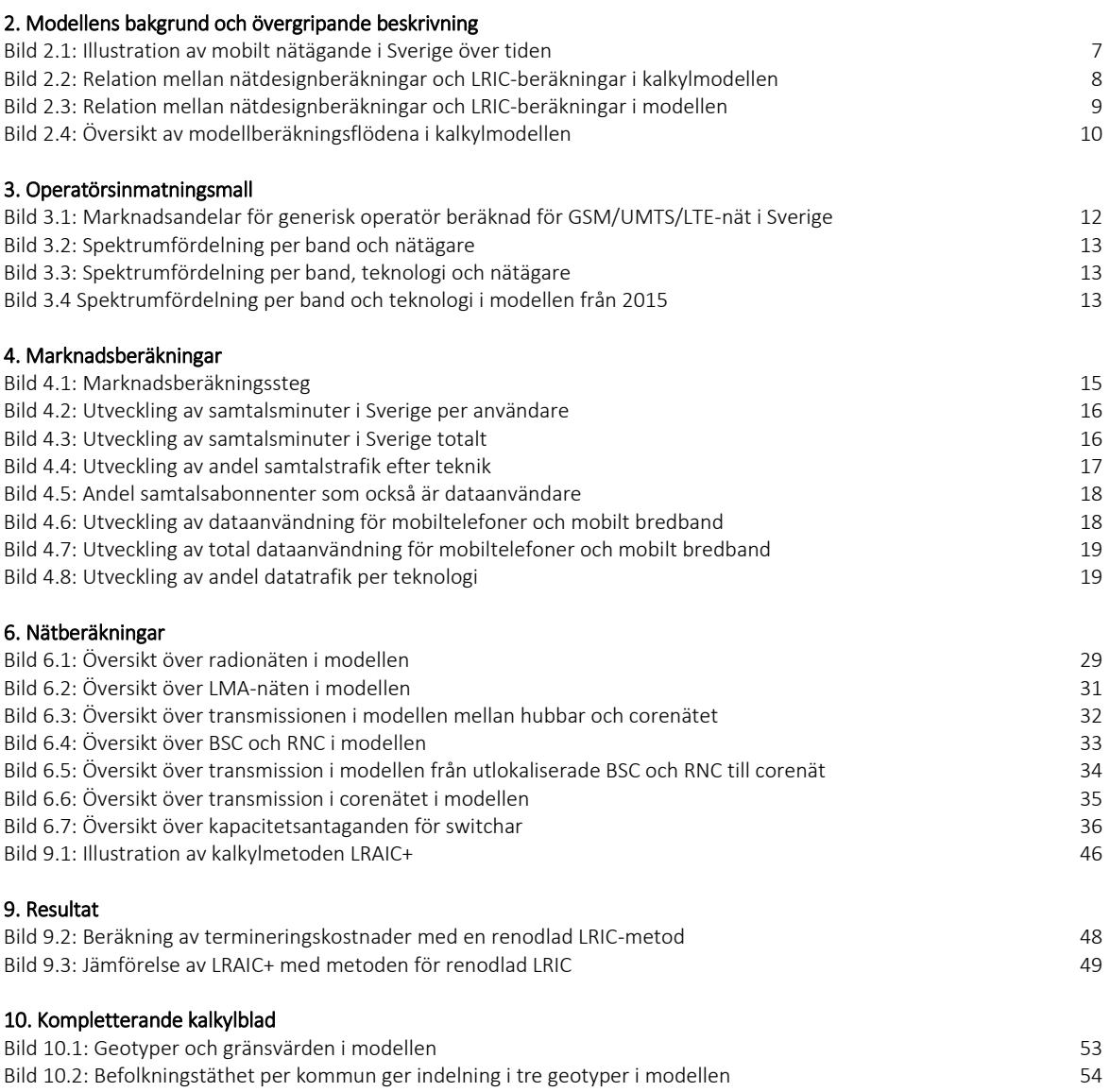

# <span id="page-5-0"></span>1 **Inledning**

PTS (Post- och telestyrelsen) gav 2010 Analysys Mason Limited ("Analysys Mason") i uppdrag att utveckla en ny LRIC-modell, (Long-Run Incremental Cost, långsiktig inkrementell kostnad), i syfte att möjliggöra reglering av terminering av mobila röstsamtal i Sverige. Denna grossisttjänst lydde då under benämningen Marknad 7 enligt EUkommissionens rekommendation om relevanta marknader.

Den ursprungliga modellen publicerades 2011 och hösten 2015 påbörjades en revidering där PTS och Analysys Mason gjort ett antal förändringar i modellen. I oktober 2014 antog EUkommissionen en ny rekommendation om relevanta marknader och numera<sup>1</sup> benämns grossisttjänsten för mobil terminering av röstsamtal Marknad 2.

### **1.1 Dokumentets struktur**

<span id="page-5-1"></span>Dokumentet beskriver kalkylmodellen för mobilnät och är uppbyggt enligt följande:

- Avsnitt [2](#page-6-0) sammanfattar bakgrunden till modellarbetet
- Avsnitt [3](#page-11-0) beskriver operatörsinmatningsmallen som tillåter att alternativa nätkonfigurationer
- Avsnitt [4](#page-14-0) beskriver de marknadsrelaterade beräkningarna
- Avsnitt [5](#page-20-0) beskriver de efterfrågerelaterade beräkningarna
- Avsnitt [6](#page-25-0) beskriver nätdesignberäkningarna
- Avsnitt [7](#page-36-0) beskriver utgiftsberäkningarna
- Avsnitt [8](#page-40-0) beskriver avskrivningsberäkningarna
- Avsnitt [9](#page-45-0) beskriver hur resultatet visas i modellen
- Avsnitt [10](#page-52-0) beskriver ett litet antal kompletterande kalkylblad i modellen
- Avsnitt [11](#page-54-0) beskriver handhavande av modellen

[Bilaga A](#page-57-0) innehåller en förteckning över förkortningarna som används i dokumentet.

[Bilaga B](#page-61-0) beskriver ändringarna som gjorts vid slutförandet av modellen.

[Bilaga C](#page-64-0) innehåller beskrivningar av inmatningarna i modellen.

.

<sup>1</sup> Kommissionens rekommendation av den 9 oktober 2014 om relevanta produkt- och tjänstemarknader inom området elektronisk kommunikation vilka kan komma i fråga för förhandsreglering enligt Europaparlamentets och rådets direktiv 2002/21/EG om ett gemensamt regelverk för elektroniska kommunikationsnät och kommunikationstjänster (2014/710/EU).

# <span id="page-6-0"></span>2 **Modellens bakgrund och övergripande beskrivning**

### **2.1 Historik och motivering till den nya kalkylmodellen 2010**

<span id="page-6-1"></span>På PTS uppdrag utformade Analysys Consulting Ltd år 2004 en s.k. bottom-up LRIC-modell för mobilnät för PTS, i syfte att beräkna kostnaden för samtalsterminering för GSMoperatörer i Sverige. En revidering av den modellen genomfördes 2007-08 för att ta med UMTS-nät i modellen. I den modellen beräknades kostnaderna för sju faktiska nät och kostnaderna för näten slogs ihop till operatörernas faktiska kostnader, baserade på befintliga samäganden mellan de fyra stora mobilnätsoperatörerna i Sverige. Den tilltagande komplexiteten i samägande av mobilnät i Sverige visas nedan i [Bild 2.1.](#page-6-2)

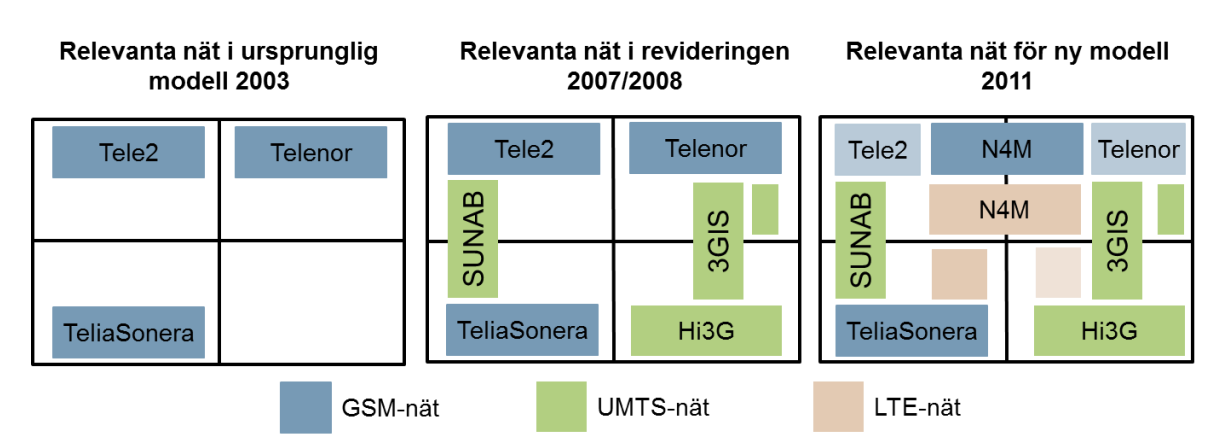

<span id="page-6-2"></span>Bild 2.1: Illustration av mobilt nätägande i Sverige över tiden [Källa: Analysys Mason]

De samägandeavtal och nätsamarbeten mellan de fyra stora mobilnätsoperatörerna (MNO, Mobile Network Operator), som kännetecknar den svenska marknaden medförde att den ursprungliga modellen 2010 istället kostnadsberäknade en generisk operatör med en hypotetisk, rimligt effektiv nätutbyggnad. Detta för att bestämma en lämplig kostnad för terminering som kunde tillämpas symmetriskt för alla mobilnätsoperatörerna på den svenska marknaden.

För att korrekt återspegla de aktiva svenska mobilnäten kostnadsberäknas en desintegrerad generisk operatör då ingen verklig aktör, på grund av nätsamarbetena, har en fullt integrerad GSM-, UMTS- och LTE-nätverksamhet. En ny LRIC-modell togs fram 2010 där faktiska operatörer inte längre uttryckligen modellerades.

Den slutliga modellen publicerades i maj 2011. I modellen från 2011 beräknas endast en generisk operatör med ett rimligt effektivt mobilnät. För att på ett korrekt sätt återspegla de aktiva svenska mobilnäten kostnadsberäknas en desintegrerad generisk operatör vars kostnader vägs samman av en generisk GSM+LTE-operatör och en generisk UMTSoperatör. Den desintegrerade operatören återspeglar såväl de (verkliga) skalfördelar som delade nätverk ger upphov till och de samtidiga ekonomiska nackdelarna av att dela nätverk mellan fyra marknadsaktörer. Modellversionen har sedan årligen uppdaterats med trafikvolymer åren 2012-2015. I slutet av år 2015 påbörjades en andra revidering av modellen för att bl.a. beräkna termineringskostnader för samtalstjänst i LTE-nätet (VoLTE eller Voice over LTE). Efter samråd med marknaden fastställdes en slutlig, reviderad modellversion *2.0 Slutlig* som publiceras i juni 2016.

### **2.2 Sammanfattning av kalkylmodellen**

<span id="page-7-0"></span>LRIC-modellen för mobilnät används för att tillhandahålla kostnadsbaserad information för framtida reglering av terminering på grossistnivå i Sverige. Bottom-up-modellen baseras på operatörernas information om efterfråge- och nätparametrar, kombinerat med uppskattningar och beräkningar utförda av Analysys Mason och PTS.

De tre huvudtyperna av inmatningar till LRIC-modellberäkningen är relaterade till nätdesign, tjänstevolymer och kostnader, som visas nedan i [Bild 2.2.](#page-7-1)

<span id="page-7-1"></span>Bild 2.2: Relation mellan nätdesignberäkningar och LRIC-beräkningar i kalkylmodellen [Källa: Analysys Mason]

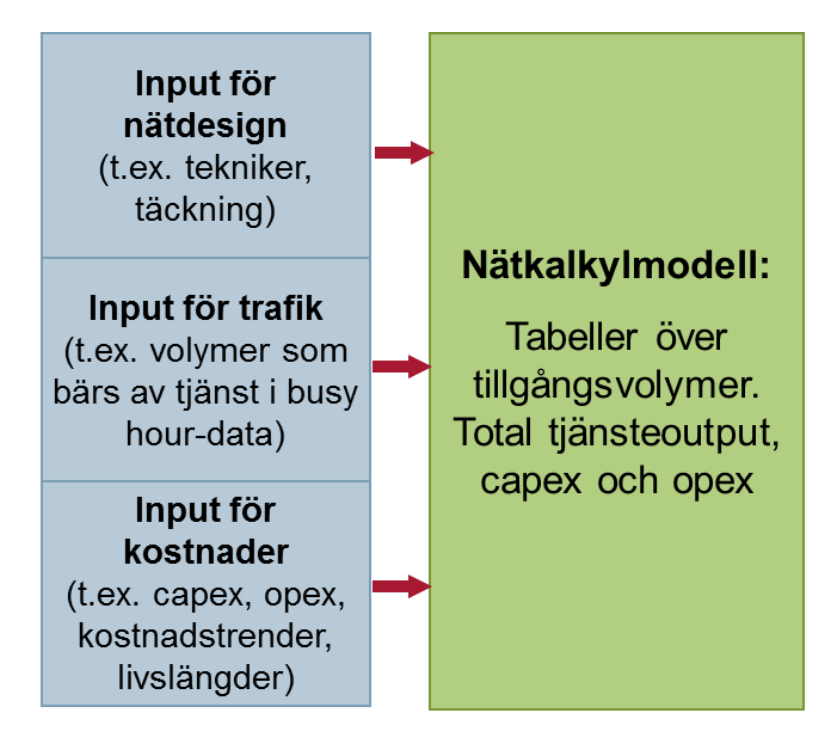

Modellen beräknar sedan LRIC<sup>2</sup> för mobilnätsverksamhet i Sverige. Dessa tjänstekostnader erhålls utifrån principer för såväl långsiktiga genomsnittliga inkrementella kostnader (LRAIC3) som renodlad LRIC. Den senare är i linje med Europeiska kommissionens rekommendation4, som hänvisas till i Avsnitt [1.](#page-5-0) Beräkningen av renodlad LRIC kräver att modellen körs två gånger, under olika situationer, som visas i [Bild 2.3.](#page-8-0)

<sup>.</sup> <sup>2</sup> *Long Run Incremental Cost*

<sup>3</sup> *Long Run Average Incremental Cost*

<sup>4</sup> Kommissionens rekommendation av den 9 oktober 2014 om relevanta produkt- och tjänstemarknader inom området elektronisk kommunikation vilka kan komma i fråga för förhandsreglering enligt Europaparlamentets och rådets direktiv 2002/21/EG om ett gemensamt regelverk för elektroniska kommunikationsnät och kommunikationstjänster (2014/710/EU))

<span id="page-8-0"></span>Bild 2.3: Relation mellan nätdesignberäkningar och LRIC-beräkningar i modellen [Källa: Analysys Mason]

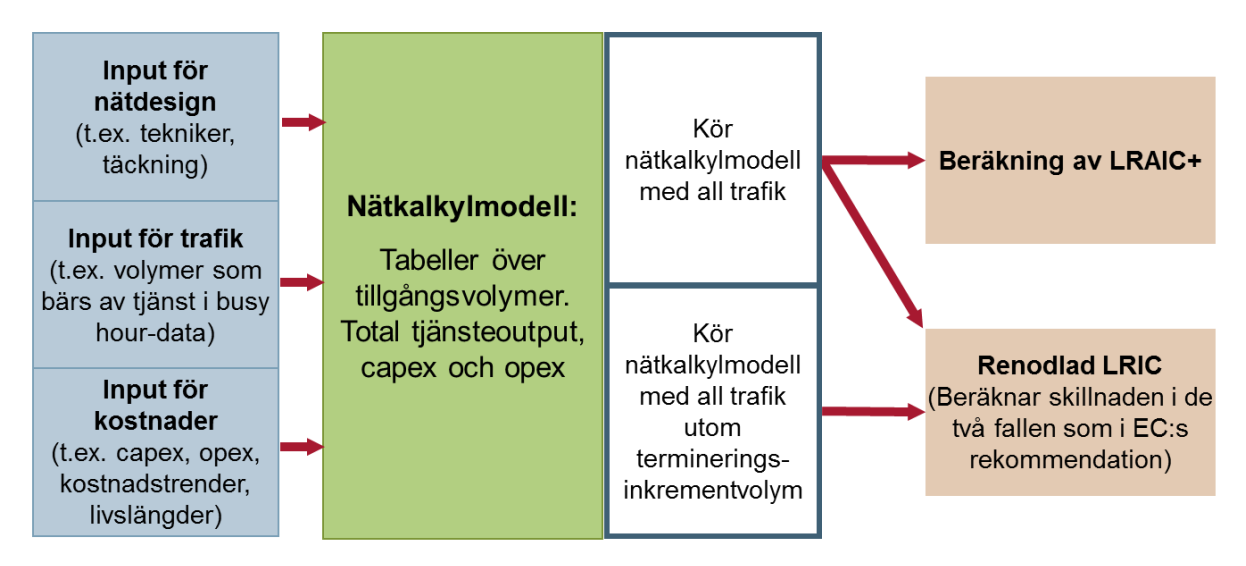

I modellen kan en mängd olika parametrar väljas, varför många operatörsnätskonfigurationer definieras. Modellen har utvecklats för att beräkna kostnader för en generisk svensk operatör, men den klarar också av att återspegla olika konfigurationer genom inmatningar av marknadsandel, spektrum och täckning, inbegripet konfigurationer liknande de faktiska mobilnätsoperatörerna.

Modellen härleder tillgångarna på ett framåtblickande sätt för en given konfiguration och fastställer sedan kostnaderna för dessa tillgångar under en specificerad tidsperiod.

Dessa kostnader täcks sedan av tjänsterna, som antas använda detta nät under dess livslängd, utifrån en ekonomisk avskrivningsberäkning. Kapitalkostnaderna fastställs av PTS utifrån en viktad genomsnittlig kapitalkostnad (WACC). Inget återstående restvärde tillämpas i kalkylmodellen i slutet av kostnadstäckningsperioden.

Modellen tillämpar den så kallade scorched node-principen, vilken beskrivs i modellspecifikationen (avsnitt 2.2). Modellen tillåter en viss top down-validering av tillgångsberäkningarna i bottom up-modellen.

Baserat på operatörsdata har Analysys Mason:

- jämfört antal radioplatser i modellen per geotyp med faktiskt antal
- använt typiskt genomsnittligt antal switchlokaliseringar för att identifiera en rimligt effektiv, typisk nätstruktur för en modern rikstäckande operatör.

### **2.3 Modellens övergripande flöde**

<span id="page-9-1"></span><span id="page-9-0"></span>Bild 2.4: Översikt av modellberäkningsflödena i kalkylmodellen [Källa: Analysys Mason]

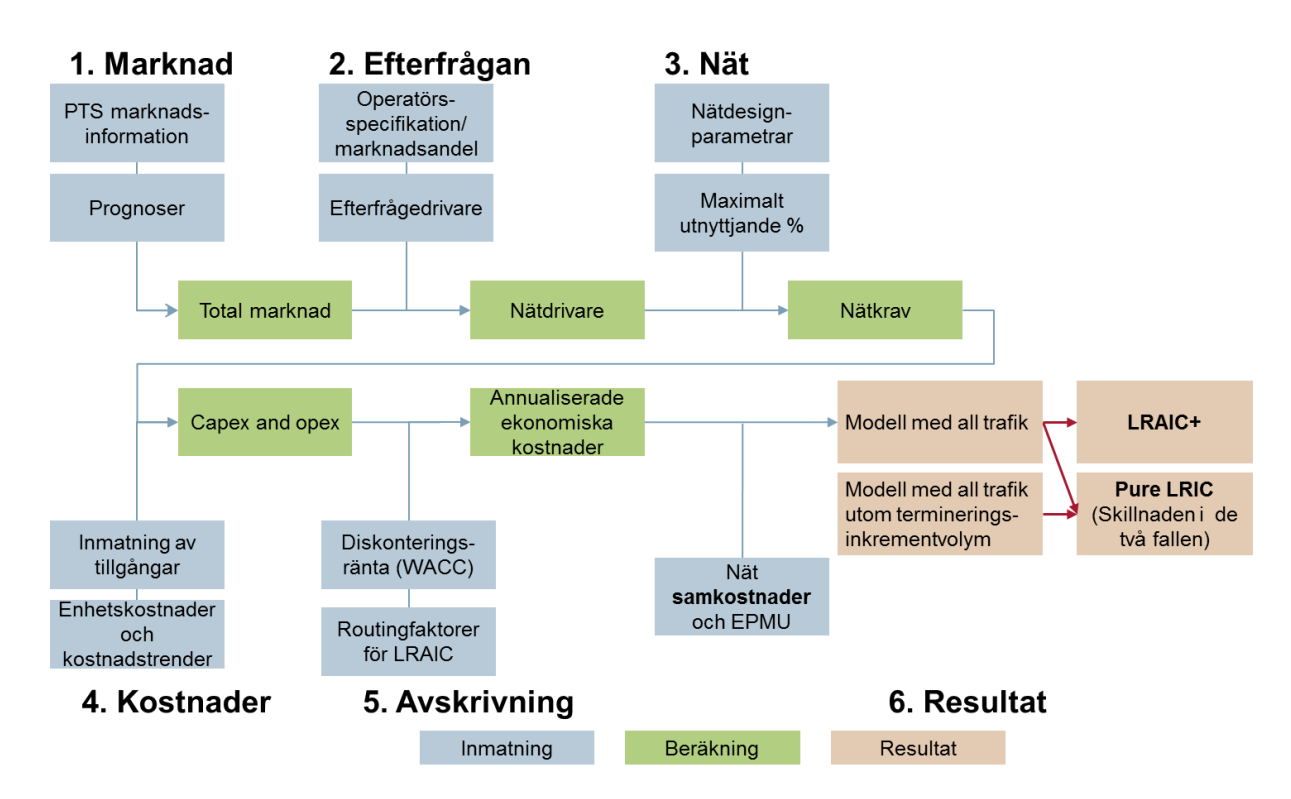

PTS marknadsdata från 2008 och framåt matas in i modellen i kombination med prognos för modellberäkningarna. Efterfråge- och nätdata definieras antingen som allmänna standardparametrar eller specifika operatörsdefinitioner, som generisk 'genomsnittlig' operatör. Maximalt utnyttjande tillämpas på olika kapaciteter på nätdelar för att återspegla en realistisk belastning.

Nätkraven kombineras med kostnadsdata som fastställer hur mycket anskaffnings- och driftskostnader (capex och opex) som fordras för nätet, inberäknat kontinuerlig återanskaffning. I modellen görs en avskrivning enligt principen för ekonomisk avskrivning som tar hänsyn till nätets output, baserad på routingfaktorer för det mobila nätet, pristrender, och en kalkylränta (WACC) för att återspegla avkastningen på investerat kapital.

Slutligen producerar modellen två uppsättningar utdata:

- Termineringskostnaderna enligt LRAIC+
- Renodlad LRIC för terminering som erhålls genom att modellen körs en gång med, och en gång utan den terminerande trafiken.

I modelldokumentationen anges källan för olika inmatningar enligt följande:

- [1] Analysys Mason, uppskattning
- [2] Analysys Mason, uppskattning med operatörs *input,* information eller data, som underlag
- [3] Analysys Mason, uppskattning med operatörs *output,* information eller data, som underlag, t.ex. hänvisning av scorched node till omfattning av operatörsutrustning, eller av avstämning till omfattning av driftskostnader
- [4] Svenskt marknadsgenomsnitt baserat på operatörsdata som avrundas eller standardiseras där det anses lämpligt.
- [5] teknisk standardparameter
- [6] operatörsspecifik inmatning eller val.

# <span id="page-11-0"></span>3 **Operatörsinmatningsmall**

Modellen är upprättad så att en begränsad uppsättning inmatningar definieras i en operatörsmall, som utgör ett separat kalkylblad i modellen. På så sätt kan ytterligare operatörsmodeller läggas till genom att duplicera mallkalkylbladet och döpa om kalkylbladet till *Input\_(new name)*

- försäkra sig om att det nya operatörskalkylbladsnamnet läggs till förteckningen över operatörer, i kalkylbladet *Lists*, kolumn Z
- välja det nya kalkylbladsnamnet från operatörsväljaren i fliken *Ctrl*.

För att på ett korrekt sätt återspegla att de svenska mobilnäten, kostnadsberäknas en desintegrerad generisk operatör vars kostnader vägs samman av en generisk GSM+LTEoperatör och av en generisk UMTS-operatör. Operatören återspeglar såväl de ekonomiska skalfördelar och nackdelar som nätdelning ger upphov till mellan fyra marknadsaktörer. Därför används två separata kalkylblad i modellen, ett per generisk operatör. I operatörsinmatningsmallen specificeras marknadsandelen per teknologi. Dessa marknadsandelar beräknas baserat på antalet nät per teknologi och geotyp samt fördelningen av trafikvolymerna. Detta visas nedan i [Bild 3.1.](#page-11-1)

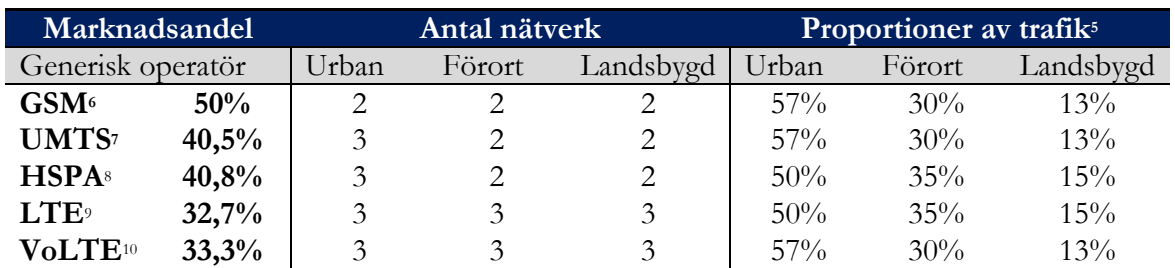

<span id="page-11-1"></span>Bild 3.1: Marknadsandelar för generisk operatör beräknad för GSM/UMTS/LTE-nät i Sverige [Källa: Analysys Mason]

På motsvarande sätt specificeras i operatörsmallen även den generiske operatörens spektrumallkoering som härleds ur PTS blocktillstånd för 800-, 900-, 1800-, 2100- och 2600 MHz-banden samt hur många förekommande nät som finns per teknologi. (För 3G antas olika antal nät i tätort och landsbygd). De sex huvudblocken av spektrum som för tillfället ägs av svenska operatörer är i 450 MHz-, 800 MHz-, 900 MHz-, 1800 MHz-, 2100 MHz- och 2600 MHz-banden.

Spektrumfördelningen per band och nätägare i Sverige visas nedan i [Bild 3.2](#page-12-0) baserat på översikten av de relevanta näten i [Bild 2.1.](#page-6-2)

<sup>.</sup> 5 I LRIC-modellen, fliken [NetworkShare], '1. Traffic by geotype'

<sup>6</sup> GSM: 1/2=50%

<sup>7</sup> UMTS: 0,57(1/3)+(1-0,57)(1/2)=40,5%

 $8$  HSPA:  $(0,5(1/3)+0,5(1/2))^*(1-0,02)$ =40,8% Net1 antas ha 2% av marknaden för höghastighetsnät.

<sup>9</sup> LTE: (1/3)\*(1-0,02)= 32,7% Net1 antas ha 2% av marknaden för höghastighetsnät.

<sup>10</sup> VoLTE: 1/3=33,3%

<span id="page-12-0"></span>Bild 3.2: Spektrumfördelning per band och nätägare [Källa: PTS, Analysys Mason]

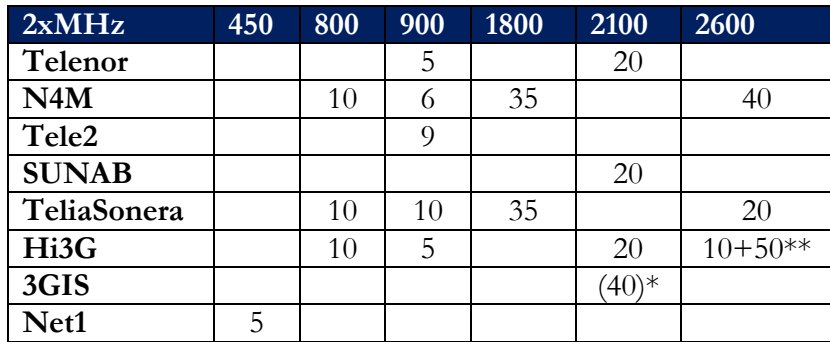

\*Samma MHz som särredovisas för Telenor och Hi3G

\*\*10 FDD+50 TDD

Baserat på information från operatörerna och antaganden gjorda av Analysys Mason och PTS, har spektrumfördelningen delats upp för olika teknologier som kan använda samma spektrumband, vilket visas nedan i [Bild 3.3](#page-12-1)

<span id="page-12-1"></span>Bild 3.3: Spektrumfördelning per band, teknologi och nätägare [Källa: PTS och Analysys Mason]

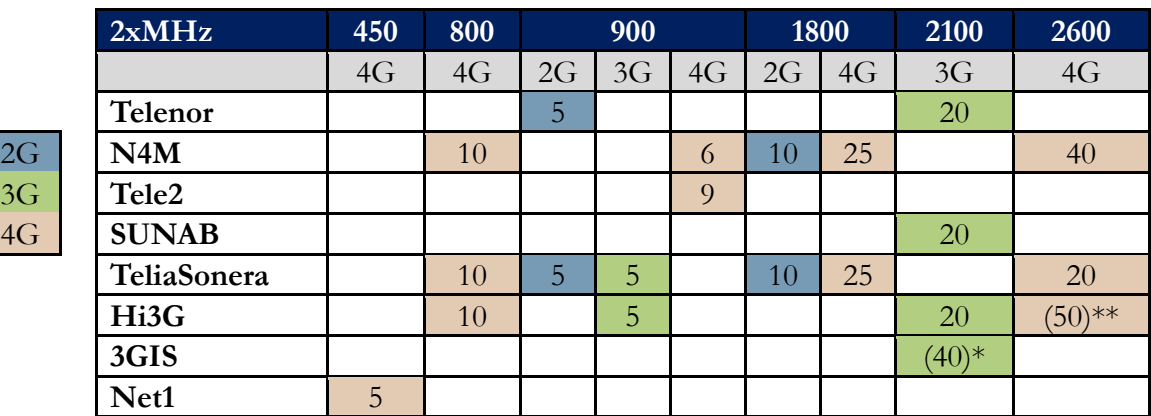

\*Samma MHz som särredovisas för Telenor och Hi3G

\*\*10 FDD + Antagande om 80% nedlänk av 2x50MHz TDD

Varje spektrumband har allokerats i modellen från 2015 och framåt i enlighet med [Bild 3.4.](#page-12-2)

<span id="page-12-2"></span>Bild 3.4 Spektrumfördelning per band och teknologi i modellen från 2015 [Källa: PTS och Analysys Mason]

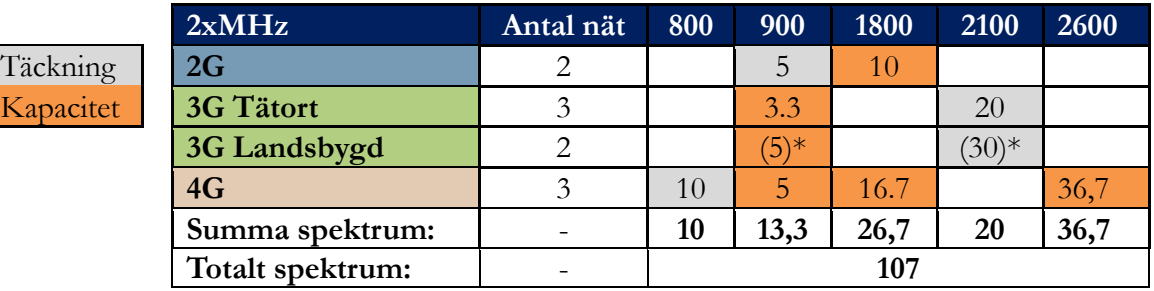

\*Används ej i summeringen, (annars dubbelräkning).

Strukturen på inmatningarna i kalkylbladet *Input\_\** sammanfattas nedan.

- 1. Share of market  $\bullet$  Specificerar marknadsandelen för trafik på GSM, UMTS, HSPA, LTE och VoLTE.
	- Specificerar var operatören har utbyggda nät.
- *2. Coverage and spectrum* Specificerar den andel av befolkningen som täcks av de olika standarderna för varje år som modellen körs.
	- Specificerar antal mikrosajter för täckning i tätort.
	- Specificerar de frekvenser som används för att bygga täckning för respektive nät. Beräknar antal täckningssajter som fordras baserat på en förutbestämd cellradie per frekvens och geotyp.
	- Specificerar omfattningen på parat spektrum per teknik och om det används för täckning eller kapacitet.
	- Specificerar antal UMTS-kanaler avsatt för UMTS-trafik snarare än för HSPA-trafik.
- *3. Network design parameters* Specificerar andel förbindelser som hyrs och transmissionsprotokoll som används i de olika geotyperna.
	- Specificerar andel sajter, som är samlokaliserade med hubbar, och transmissionsprotokoll som sajterna använder i varje geotyp.
	- Specificerar andel sajter anslutna via en hubb till corenätet istället för direkt till corenätet, antal sajter per hubb, och antal hubbar per transmissionslänk mellan hubb och core, i varje geotyp.
	- $\bullet$  Specificerar antal lokaliseringar där BSC<sup>11</sup> och RNC<sup>12</sup> är utbyggda, och andel radiotrafik i geotypernas kransområde och landsbygd som hanteras av BSC eller RNC i samma geotyp istället för att överföras till en BSC eller RNC i tätort.
	- Specificerar det transmissionsprotokoll som används av noder mellan BSC eller RNC och core för samtal och data.
	- Specificerar antalet coresajter i varje geotyp (förinställt 0 utom i tätort).
	- Specificerar andel samtal och data som förmedlas över länkar från core till core, och transmissionsprotokoll.
- *4. Adjustment factor for operator assets* Alla inställningar är förinställda på 100 procent. Dock är det möjligt att använda inmatningen för att ta bort eller minska olika tillgångar från individuella operatörers kostnadsbas.
- **.** <sup>11</sup> Base Station Controller

<sup>12</sup> Radio Network Controller

# <span id="page-14-0"></span>4 **Marknadsberäkningar**

Modellen använder så långt som möjligt marknadsinformation hämtad från PTS statistik<sup>13</sup> för svenska marknaden dvs. i den mån som PTS bedömer att statistiken är tillräckligt tillförlitlig. Marknadsinformationen utgör också underlag för prognoser för både abonnenter och trafik. PTS kan vid behov hämta marknadsinformation från andra källor för att säkerställa att data som modellen använder är av tillräcklig kvalitet.

Marknadsinformationen anpassas för att passa kategorierna som används i modellen. Tre abonnenttyper utformas: endast samtal på mobiltelefon (voice-only handset), samtal och data på mobiltelefon (voice+data handset) och mobilt bredband (mobile broadband laptop/dongle). Samtals- och datatrafik behandlas separat. Båda delas upp i underkategorier; inkommande (incoming), utgående (outgoing) och inom eget nät (on-net) för samtal, samt mobilsurf (handset data usage) och mobilt bredband (mobile broadband data usage) för data. Båda delas också upp i de olika accessteknikerna. SMS utformas som likvärdigt med samtalstrafik, men har ytterst begränsad påverkan på nätet.

En översikt över marknadsberäkningen visas i [Bild 4.1.](#page-14-2)

**PTS** Total marknad marknadsdata 2008-2020 2008-2015 Prognostiserad Mobiloriginerade tillväxt 2016minuter per abonnent 2020 Prognostiserad Mobilterminerade minuter per tillväxt abonnent 2016-2020 Mobiloriginerade Prognostiserad SMS per tillväxt 2016-2020 abonnent Mobilterminerade Prognostiserad SMS per tillväxt 2016-2020 abonnent Andel abonnenter Prognostiserad Datatrafik per som använder tillväxt mobilanvändare mobildata 2016-2020 Andel abonnenter Prognostiserad Datatrafik per som är mobilt tillväxt mobilt bredband bredband 2016-2020 Inmatning Beräkning Resultat

<span id="page-14-2"></span>Bild 4.1: Marknadsberäkningssteg [Källa: Analysys Mason]

Avsnittet beskriver fortsättningsvis samtals- och datatrafiken i modellen i [4.1](#page-14-1) respektive [4.2,](#page-16-0) och avslutas med en sammanfattning av strukturen för kalkylbladet *MarketDemand* i [4.3.](#page-19-0)

#### **4.1 Samtalstrafik**

<span id="page-14-1"></span>Data för den totala samtalstrafiken och antal abonnenter från första halvåret 2008 till och med andra halvåret 2015 ligger till grund för att fastställa estimat för prognosperioden 2016-

<sup>.</sup> <sup>13</sup> Svensk telemarknad[: http://statistik.pts.se/start/](http://statistik.pts.se/start/)

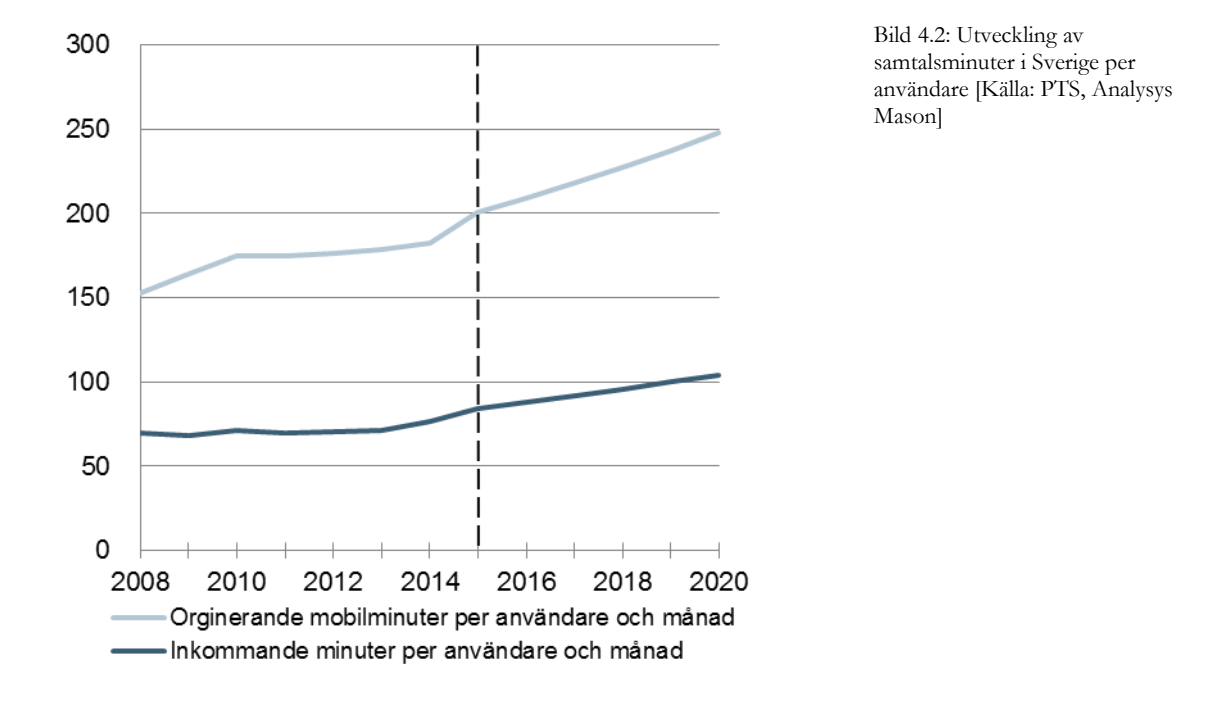

<span id="page-15-0"></span>2020. Användning per abonnent antas ha uppnått full volym och hålls konstant från 2020 och framåt, vilket framgår i [Bild 4.2.](#page-15-0)

Utifrån den uppskattade trafiken per användare och antagandet att antal användare är konstant från 2020 och framåt, beräknas total samtalstrafik inom eget nät, total utgående samtalstrafik exklusive trafik inom eget nät respektive total inkommande samtalstrafik. Dessa tre kategorier slås ihop i [Bild 4.3,](#page-15-1) som visar prognosticerad utveckling från och med 2016 och framåt.

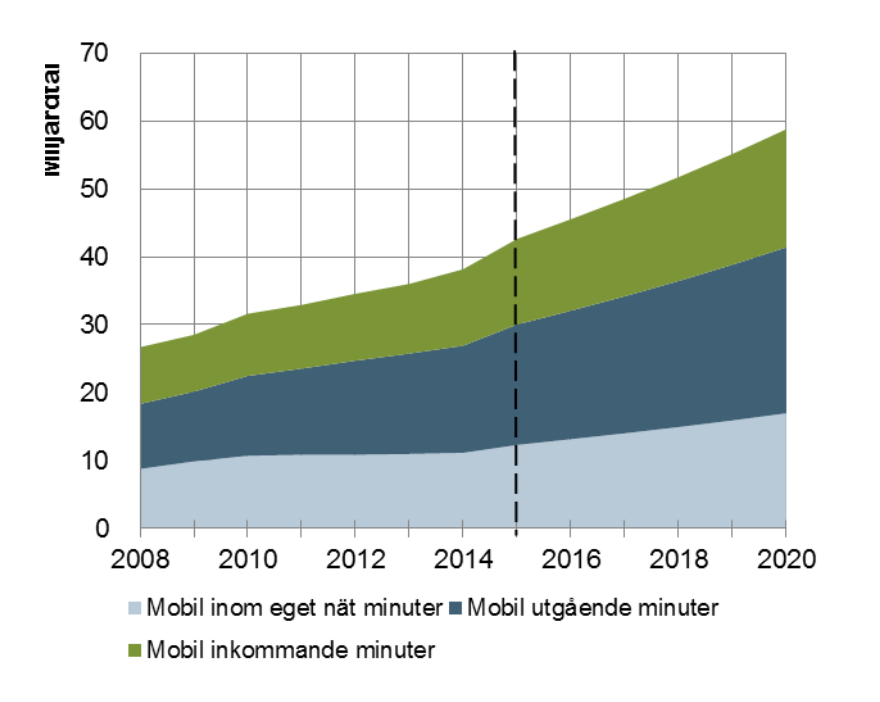

<span id="page-15-1"></span>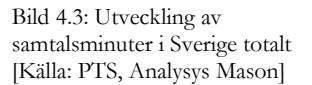

Andel samtalstrafik på GSM-nätet antas minska och nå 17 procent 2020, medan andelen samtalstrafik över LTE-nätet (VoLTE) antas öka kraftigt från 4 procent 2016 till 48 procent år 2020.

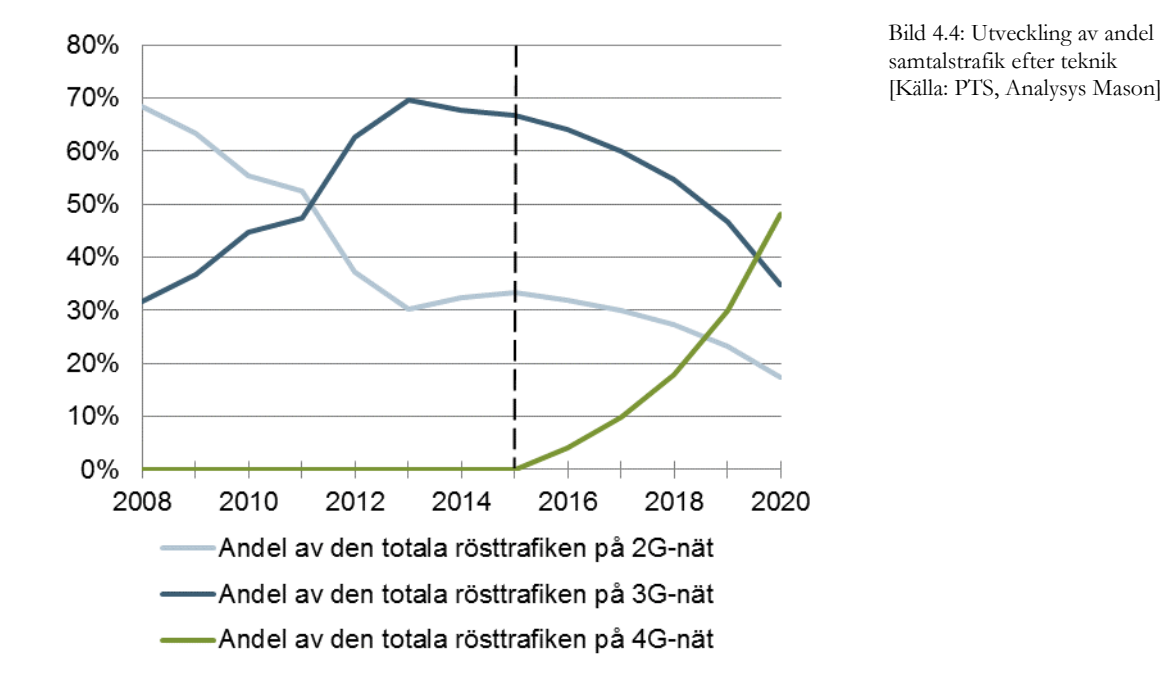

<span id="page-16-1"></span>[Bild 4.4](#page-16-1) visar utvecklingen av samtalstrafiken uppdelat per teknik.

#### **4.2 Datatrafik**

<span id="page-16-0"></span>Den kraftiga tillväxten av data som generas av den stora spridningen av smarta telefoner antas fortsätta. Andel dataanvändare på mobiltelefonen uppnår 77 procent från 2015 och förväntas nå en nivå på 84 procent 2020 som sedan hålls konstant, vilket illustreras i [Bild 4.5.](#page-17-0) Användare av mobilt bredband är färre och representerar 19 procent av samtalsabonnenterna 2015. Andelen antas därefter vara konstant.

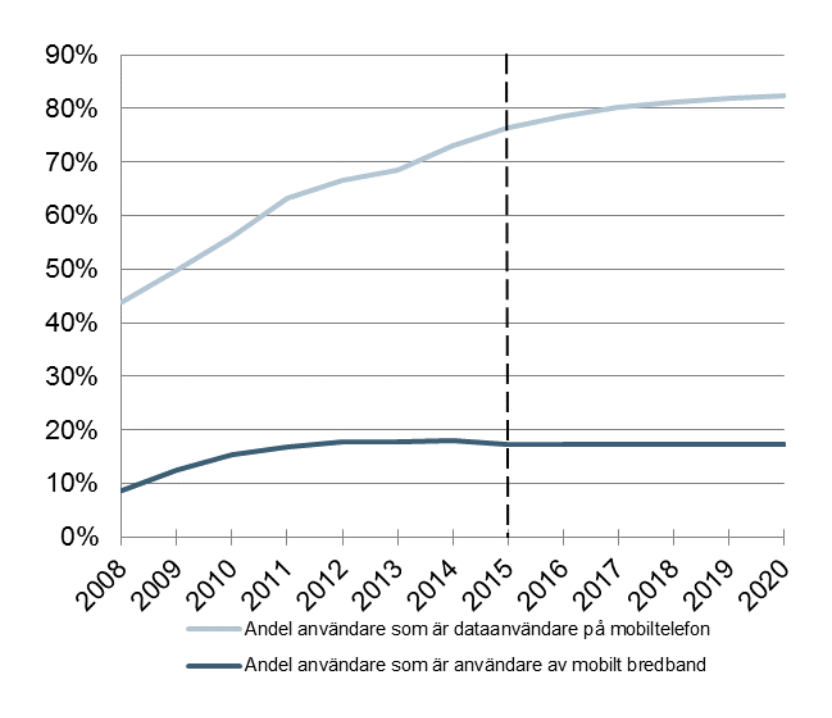

<span id="page-17-0"></span>Bild 4.5: Andel samtalsabonnenter som också är dataanvändare [Källa: PTS, Analysys Mason]

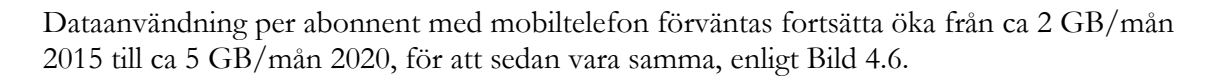

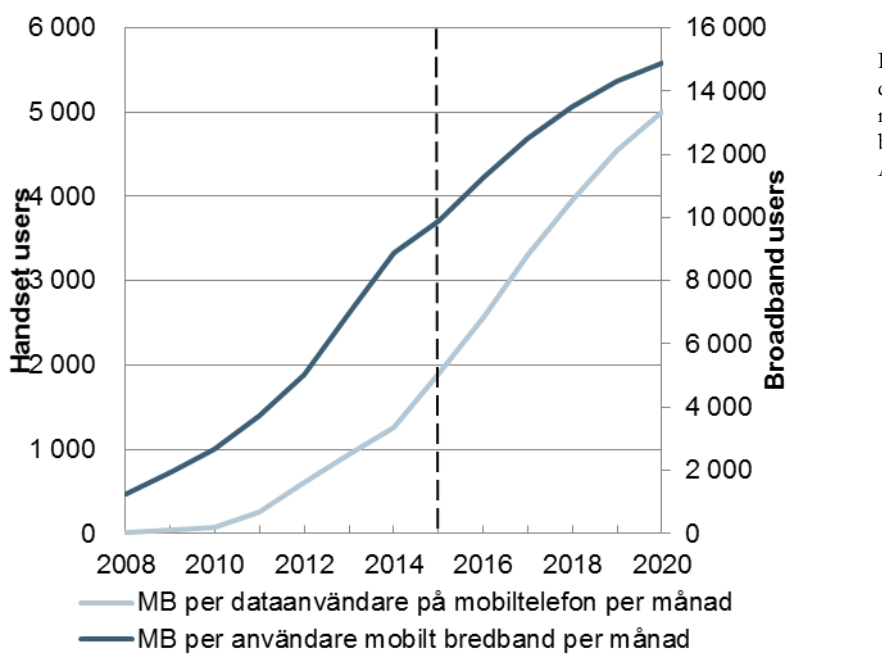

<span id="page-17-1"></span>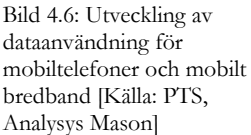

Användningen av mobilt bredband börjar på en betydligt högre nivå per abonnent än dataanvändning via mobiltelefon, (ca 10 GB/mån jämfört med 2 GB/mån per månad). Dataanvändningen för mobilt bredband förväntas öka med ungefär 50 procent mellan 2015 till 2020, med ungefär 95 procent för mobiltelefoner under samma period. Som ett resultat av detta motsvarar datatrafik från mobilt bredband 55 procent av den totala dataanvändningen 2015, och andelen förväntas minska till 39 procent år 2020. Detta illustreras i [Bild 4.7.](#page-18-0)

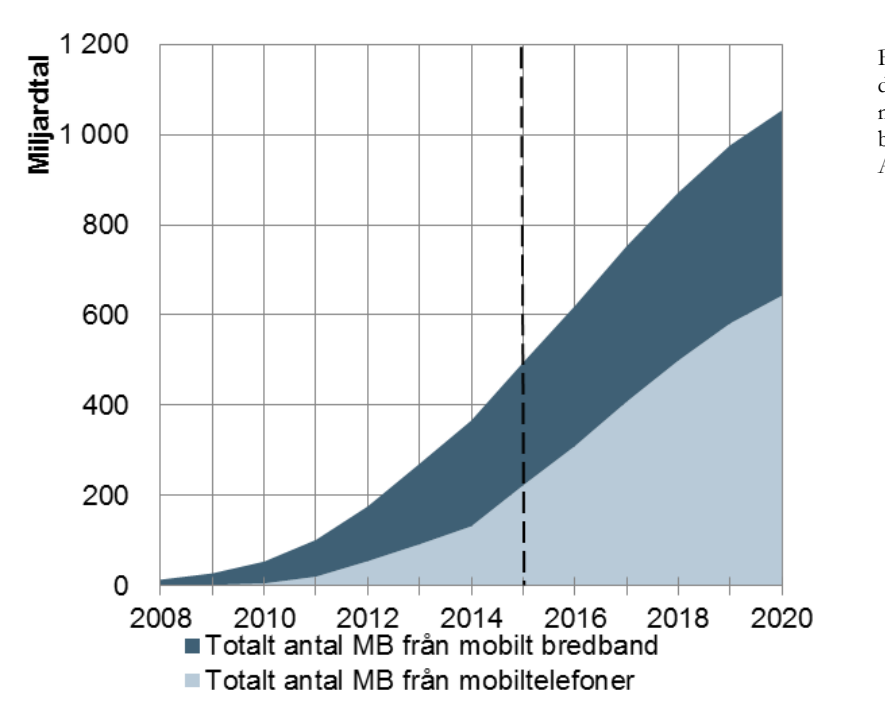

<span id="page-18-0"></span>Bild 4.7: Utveckling av total dataanvändning för mobiltelefoner och mobilt bredband [Källa: PTS, Analysys Mason]

Under år 2008 till 2010 antogs HSPA bära nästan all datatrafik (HSDPA för trafiken i nedlänk och HSUPA för trafiken i upplänk). R99 minskar tidigt och utgör en ytterst begränsad andel av datatrafiken. Datatrafik över GPRS och EDGE har också marginell betydelse under hela modellperioden, emedan LTE sedan 2011 har ökat stadigt och stod för 62 procent av all datatrafik 2015. Andelen datatrafik över LTE förväntas växa ytterligare till 89 procent år 2020. Samtidigt förväntas HSDPA och HSUPA minska till 8 respektive 2 procent av datatrafiken, vilket visas i [Bild 4.8.](#page-18-1)

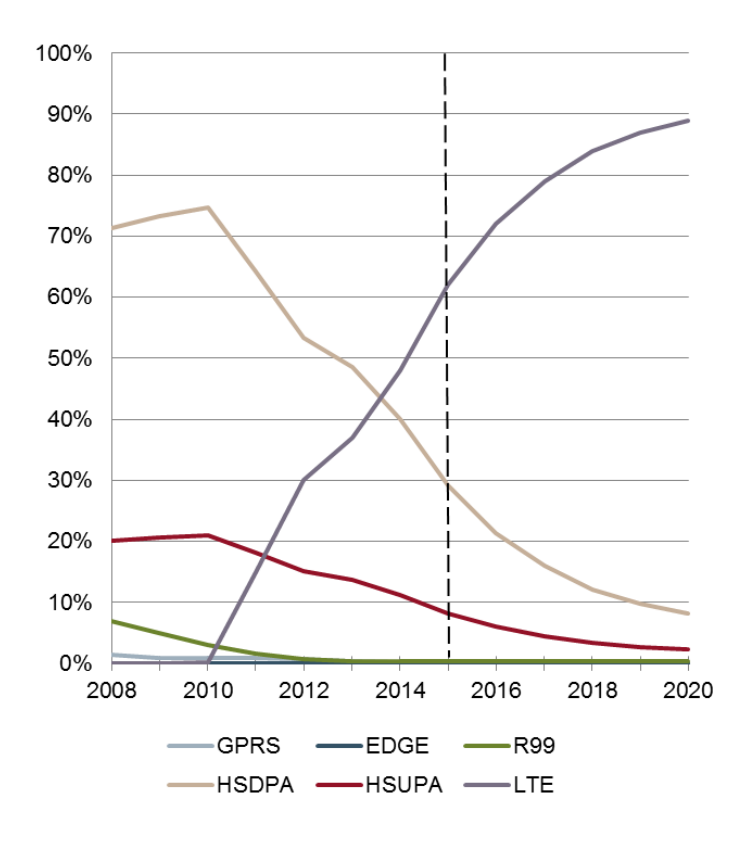

<span id="page-18-1"></span>Bild 4.8: Utveckling av andel datatrafik per teknologi [Källa: PTS, Analysys Mason]

## **4.3 Kalkylblad** *MarketDemand*

*market volumes*

<span id="page-19-0"></span>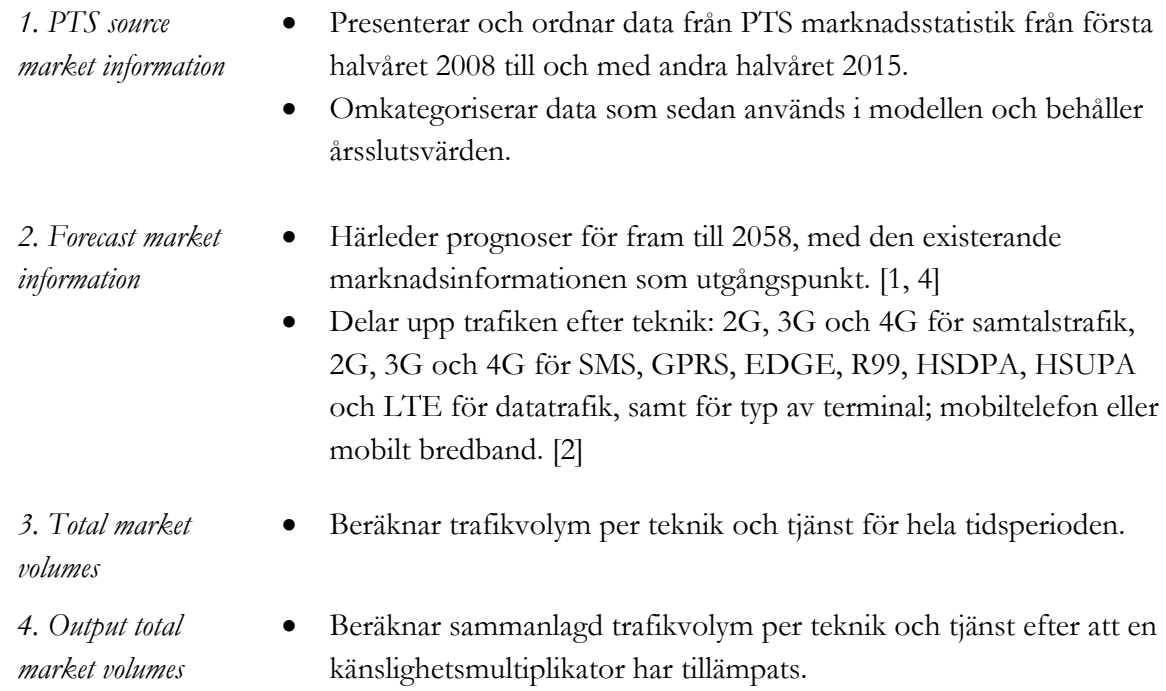

# <span id="page-20-0"></span>5 **Efterfrågeberäkningar**

Efterfrågeberäkningarna används för att fastställa trafikvolymerna som dimensionerar operatörens nät i modellen. Beräkningarna fastställer, utifrån hela marknaden och operatörens marknadsandel, vilken maximal trafikmängd nätet behöver kunna hantera baserat på andel trafik i bråd timme (busy hour) [2, 4], genomsnittstiden för samtal, och andel datatrafik i de mest trafikerade datakanalerna i upplänk eller nedlänk.

Detta avsnitt är uppbyggt enligt följande:

- Beräkningen av nätbelastning i kalkylbladet *NetworkLoad* i avsnit[t 5.1.](#page-20-1)
- Spridning av belastningen över geotyper i modellen i avsnitt [5.2.](#page-23-0)

### **5.1 Kalkylblad** *NetworkLoad*

<span id="page-20-1"></span>Kalkylbladet beräknar belastningen på de olika nivåerna i nätet baserat på trafikbelastning.

- *1. Market share* Länkar in den totala marknaden och operatörens marknadsandel.
	- Beräknar genomsnittligt antal abonnenter för samtal, samtal och data respektive mobilt bredband.
- *2. Total volumes for the network* Multiplicerar operatörens marknadsandel med den totala marknaden för att erhålla sammanlagd trafikvolym som bärs av den valda operatören.
- *3. Load calculations* Specificerar inmatningar för bråd dag och trafik under bråd dag och bråd timme. [2, 4]
	- Beräknar Erlang under bråd timme (BHE) för varje samtalstjänst.
	- Specificerar inmatningar för uppringningsförsök, uppringningsminuter per samtal och radiobelastningsfaktorer. [2, 4]
	- Specificerar inmatningar för genomsnittlig samtalslängd. [4]
	- Beräknar BHE i radionätet för varje samtalstjänst.
	- Beräknar SMS under bråd timme.
	- Specificerar inmatningar för andel trafik av datatjänster i upplänk kontra nedlänk. [1, 2]
	- Beräknar datahastighet i Mbps under bråd timme.

*4. Network load for voice (2G and 3G only)* 

Beräknar total BHE för 2G och 3G i radionätet.

- Beräknar nedlänkshastighet i Mbps under bråd timme för datarespektive samtalstrafik.
- Fastställer sammanlagda volymer av GPRS och EDGE i MB utifrån en konverteringsfaktor för EDGE-trafik [1].
- *5. Network load for GPRS and EDGE* Beräknar BHE under bråd timme för samtals- respektive datatrafik, omräknar R99-data på UMTS till samtalsekvivalenta kanaler utifrån

en konverteringsfaktor baserad på den antagna CE-hastigheten för R99-data [1].

- Beräknar maximal BHE, baserat på bråd timme för samtal respektive data.
- *6. Network load for UMTS and R99 data* Länkar in total belastning av HSDPA och HSUPA under bråd timme för data.

*7. Network load for HSPA*  Definierar mängden tilldelad bandbredd för att stödja antal Mbps under bråd timme i radionätet för varje databärare [5].

- Beräknar tilldelad data i nedlänk för datatrafik under bråd timme för samtal respektive data.
- Definierar mängden tilldelad bandbredd för att stödja BHE för samtal i radionätet [5].
- Beräknar tilldelad data uppströms och nedströms för samtalstrafik under bråd timme för både samtal och data.
- Beräknar total belastning under bråd timme för både samtal och data, och maximal belastning utifrån maximum av bråd timme för samtal och data.
- Definierar mängden tilldelad bandbredd för att stödja datatrafik mellan BSC och core [5].
- Beräknar tilldelad data i nedlänk för datatrafik under bråd timme för samtal respektive data.
- Definierar mängden tilldelad bandbredd för att stödja BHE för samtal i radionätet i länkar mellan BSC och core [5].
- Beräknar tilldelad duplex data för samtalstrafik under bråd timme för samtal respektive data.
- Beräknar total belastning under bråd timme för samtal respektive data, och maximal belastning utifrån maximum av bråd timme för samtal och data.
- *8. Network load for LTE*  Definierar mängden tilldelad bandbredd för att stödja antal Mbps under bråd timme i radionätet. Det här företas för varje databärare och beräknas i termer av RNC-genomströmning. [5]
	- Beräknar tilldelad data i nedlänk för datatrafik under bråd timme för samtal respektive data genom RNC.
	- Definierar mängden tilldelad bandbredd för att stödja BHE för samtal i radionätet genom RNC. [5]
	- Beräknar tilldelad duplex data för samtalstrafik genom RNC under bråd timme för samtal respektive data.
	- Beräknar total belastning under bråd timme för samtal respektive data, och maximal belastning utifrån maximum av bråd timme för samtal respektive data.
- Länkar in VoLTE-belastning under bråd timme för data och belastning av LTE i nedlänk under bråd timme för data för att bestämma total LTE-belastning under bråd timme för data.
- Beräknar BHE för samtalstrafik i nät under bråd timme för samtal respektive data.
- Beräknar antal Mbps för samtalstrafik från core till core under bråd timme för samtal respektive data, genom att tillämpa andel samtalstrafik som förmedlas mellan coresajter.
- Beräknar antal Mbps för datatrafik från core till core under bråd timme för samtal respektive data, genom att tillämpa andel datatrafik som förmedlas mellan coresajter.
- Beräknar maximalt antal Mbps från core till core utifrån bråd timme för samtal respektive data.
- Beräknar belastningen på dataservrarna utifrån antal dataabonnenter och inmatningar för aktiv PDP [1] och SAU [1].
	- Beräknar antal minuter under bråd dag för grossistfaktureringssystemet.
	- Beräknar antal uppringningsförsök på 2G, 3G och 4G under bråd timme.
	- Beräknar antalet SMS under bråd timme.
	- Beräknar eller länkar in den individuella belastningsmängden för varje server i förteckningen.
- *10. Network load for BSC traffic* Definierar mängden tilldelad bandbredd för att stödja datatrafik mellan BSC och core [5].
	- Beräknar tilldelad data i nedlänk för datatrafik under busy hour för samtal respektive data.
	- Definierar mängden tilldelad bandbredd för att stödja BHE för samtal i radionätet i länkar mellan BSC och core [5].
	- Beräknar tilldelad duplex data för samtalstrafik under busy hour för samtal respektive data.
	- Beräknar total belastning under busy hour för samtal respektive data, och maximal belastning utifrån maximum av busy hour för samtal och data.
- *11. Network load for BSC traffic*
- Definierar mängden tilldelad bandbredd för att stödja antal Mbps under busy hour i radionätet. Det här företas för varje databärare och beräknas i termer av RNC-genomströmning. [5]
	- Beräknar tilldelad data i nedlänk för datatrafik under busy hour för samtal respektive data genom RNC.

*9. Network load for traffic from radio layer into core/ring network*

- Definierar mängden tilldelad bandbredd för att stödja BHE för samtal i radionätet genom RNC. [5]
- Beräknar tilldelad duplex data för samtalstrafik genom RNC under busy hour för samtal respektive data.
- Beräknar total belastning under busy hour för samtal respektive data, och maximal belastning utifrån maximum av busy hour för samtal respektive data.
- *12. Network load for core-core traffic* Beräknar BHE för samtalstrafik i nät under busy hour för samtal respektive data.
	- Beräknar antal Mbps för samtalstrafik från core till core under busy hour för samtal respektive data, genom att tillämpa andel samtalstrafik som förmedlas mellan coresajter.
	- Beräknar antal Mbps för datatrafik från core till core under busy hour för samtal respektive data, genom att tillämpa andel datatrafik som förmedlas mellan coresajter.
	- Beräknar maximalt antal Mbps från core till core utifrån busy hour för samtal respektive data.
- *13. Network load for switches and servers* Beräknar belastningen på dataservrarna utifrån antal dataabonnenter och inmatningar för aktiv PDP [1] och SAU [1].
	- Beräknar antal minuter under busy day för grossistfaktureringssystemet.
	- Beräknar antal uppringningsförsök på 2G och 3G under busy hour.
	- Beräknar antal SMS under busy hour.
	- Beräknar eller länkar in den individuella belastningsmängden för varje server i förteckningen.

### **5.2 Kalkylblad** *NetworkShare*

<span id="page-23-0"></span>Kalkylbladet delar upp nätbelastningen per geotyp.

- *1. Traffic by geotype* Fastställer inmatning för andel trafik per geotyp vid full nättäckning. [2, 3]
	- Fastställer inmatning för andel inrikestrafik som inträffar på mikrosajter. [2, 3]
	- Länkar in nätlokaliseringsinmatningarna.
- *2. Coverage by geotype* Länkar in befolkningstäckning per teknik och mikrosajter för täckning.
	- Beräknar yttäckning per geotyp.
	- Beräknar befolkningsandel som täcks av varje teknik i vardera geotyp.
	- Beräknar den faktiska trafikdistributionen inom de täckta områdena.

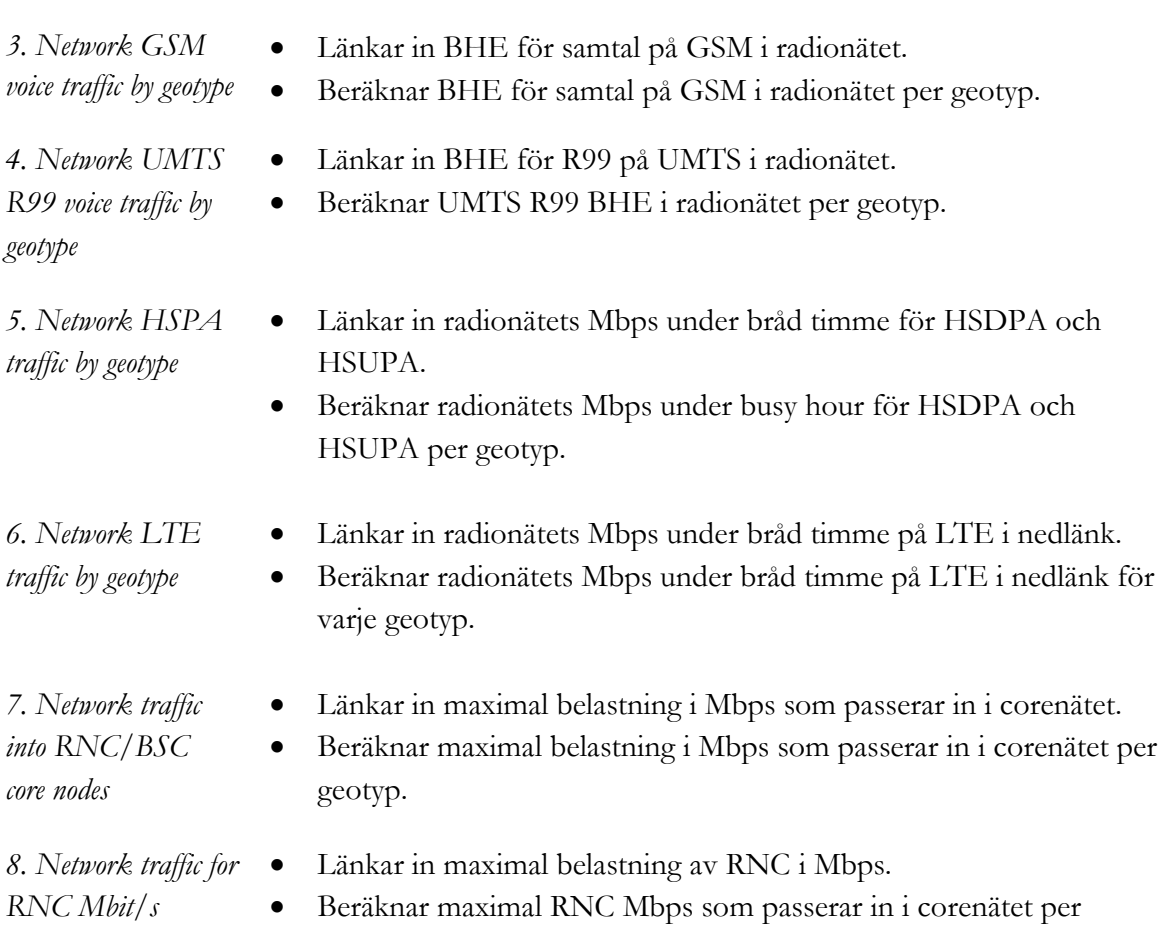

geotyp.

# <span id="page-25-0"></span>6 **Nätberäkningar**

Nätberäkningarna i modellen görs med hjälp av efterfrågedrivare och andra nätinmatningar. Antalet av varje beståndsdel som behövs i nätet räknas ut. Inmatningarnas struktur och egenskaper för nätdesign beskrivs i avsnitt [6.](#page-25-0) Dessa beräkningar täcker samtliga lager i näthierarkin, enligt följande:

- inmatningar för nätdesign och utnyttjandefaktorer (Avsnitt [6.1\)](#page-25-1)
- radionät (Avsnitt [6.2\)](#page-28-0)
- $\bullet$  LMA (Avsnitt [6.3\)](#page-30-0)
- transmission mellan hubb och core (Avsnitt [6.4\)](#page-31-0)
- BSC och RNC (Avsnitt [6.5\)](#page-32-0)
- transmission mellan utlokaliserade BSC eller RNC och core (Avsnitt [6.6\)](#page-33-0)
- transmission från core till core (Avsnitt [6.7\)](#page-34-0)
- switchar och stödsystem (Avsnitt [6.8\)](#page-35-0)

#### **6.1 Inmatningar för nätdesign**

<span id="page-25-1"></span>Inmatningar för nätdesign är antingen operatörsspecifika eller allmänna. Operatörspecifika inmatningar länkas med en "INDIREKT-funktion" från den relevanta inmatningsmallen. Allmänna inmatningar för nätdesign görs i den här delen av modellen.

#### **6.1.1 Kalkylblad** *NetworkDesignInputs*

- <span id="page-25-2"></span>*1. Coverage* Cellradie för utomhustäckning [1].
	- Cell-'pi' som används för att beräkna ytan som täcks av cellen [5].
	- Frekvenser som används för tillagd täckning varje år, länkad från den valda operatören [6].

#### *2. Spectrum* Mängd parat spektrum i varje täcknings- och kapacitetslager, länkad från operatörsbladet för den valda operatören. [6]

- En radiokanals storlek i MHz. [5]
- Beräkning av antal tillgängliga kanaler.
- Antal UMTS-kanaler reserverade för samtal och låghastighetsdata, d.v.s. R99 och inte HSPA. [6]
- Antal tillgängliga kanaler för trafikbelastning.

#### *3. GSM capacity* Inmatning av cellåteranvändningsfaktor. [5]

- Inmatning av genomsnittlig sektorisering av GSM-sajter. [2]
- Inmatning av fysisk TRX per sektorlimit, tillsammans med beräkningen av effektiv limit i genomsnitt per geotyp. [2]
- Beräkning av maximalt antal TRX per sektor efter antingen spektrum eller geotyp.
- Inmatning av antal GSM-kanaler reserverade för paketdata på GPRS och EDGE och för signalering. [1, 5]
- Inmatning av GSM-kanalhastigheter. [5]
- Inmatning av sannolikhet för blockering av GSM. [1, 5]

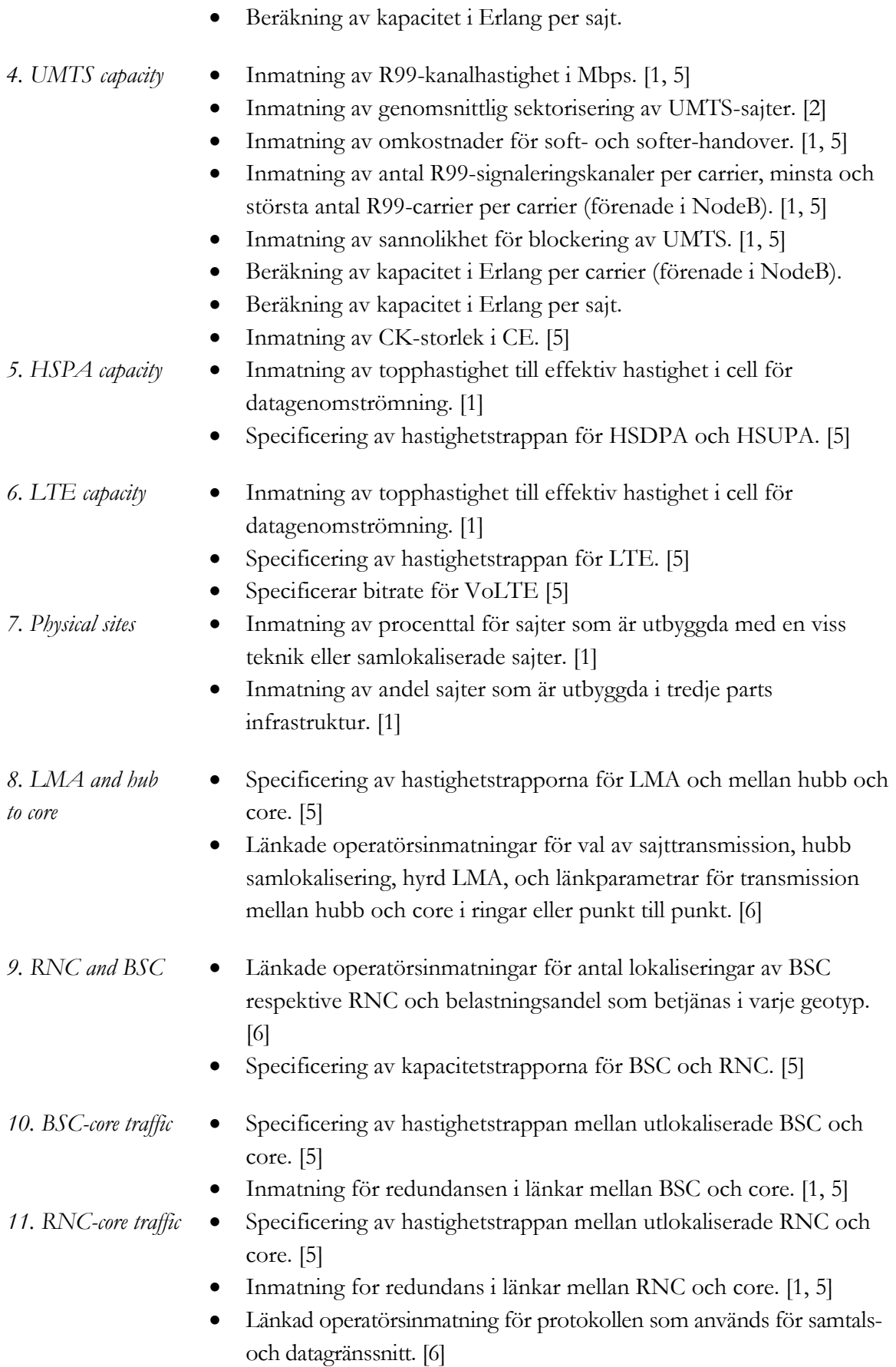

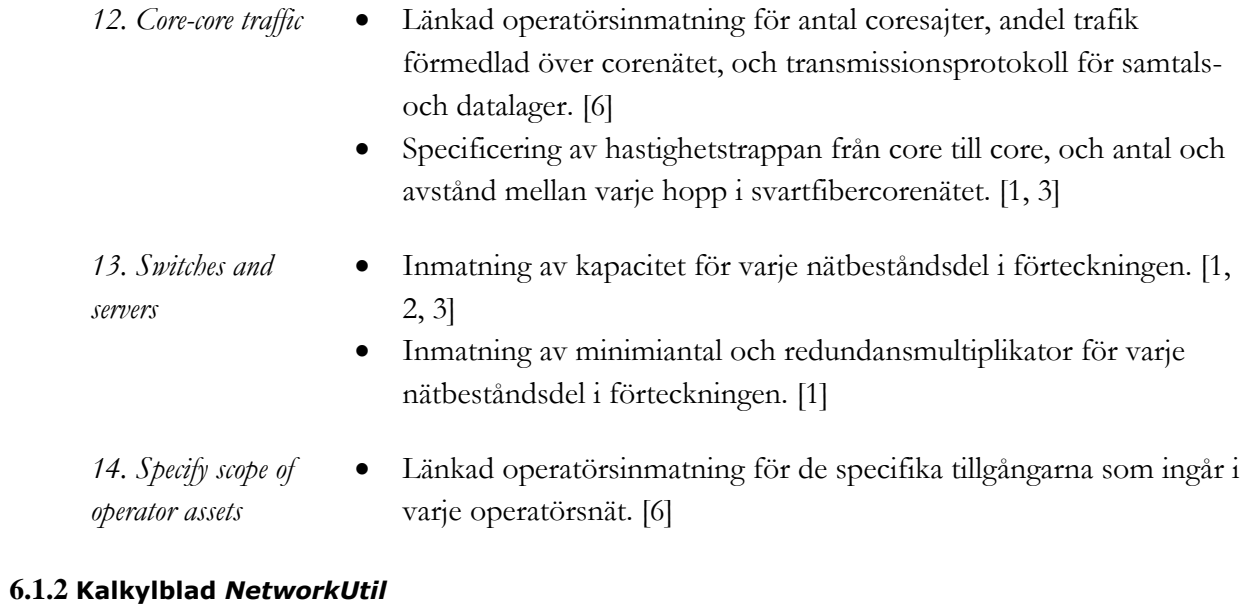

<span id="page-27-0"></span>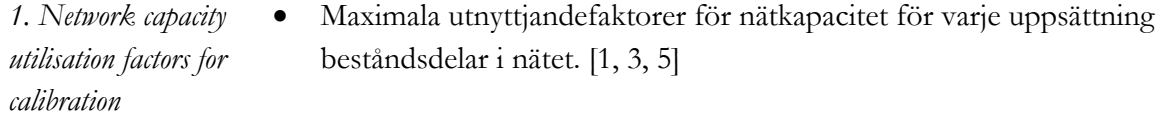

### **6.2 Radionät**

<span id="page-28-0"></span>Nätdesignen för radiolagret använder de tre teknikerna GSM, UMTS och LTE med uppgradering av radiokapacitet, liksom de fysiska sajtkraven; sajter med en teknik, samlokaliserade sajter, egna mastsajter och tredje parts installationer. Nätdesignen beaktar först sajter för täckning och sedan trafikbelastning i radiogränssnittet för att beräkna de extra tillgångar som behövs för att bära belastningen.

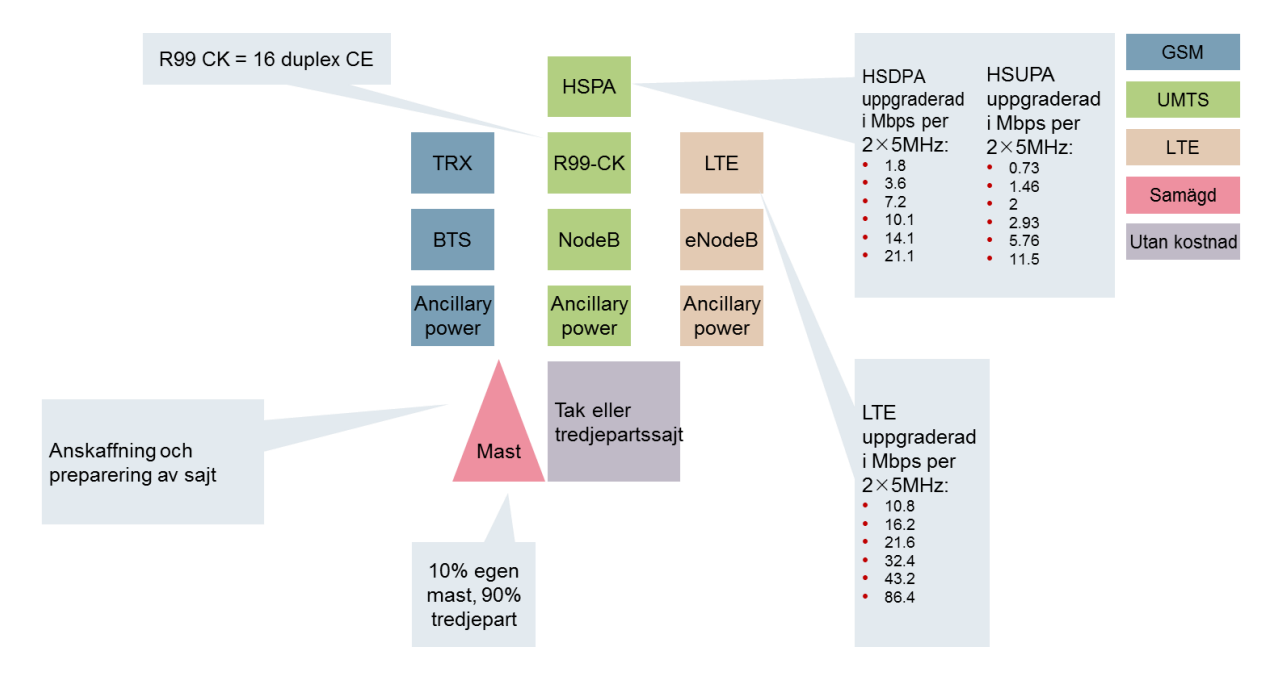

<span id="page-28-2"></span>Bild 6.1: Översikt över radionäten i modellen [Källa: Analysys Mason]

#### **6.2.1 Kalkylblad** *NwDesRadioCov*

- Länkar in ytan som ska täckas.
- Beräknar yttäckning som läggs till för varje år.
- Länkar in yta per sajt.
- Beräknar antal tillagda sajter för täckning varje år.
- Beräknar sammanlagt antal sajter för täckning.
- Som ovan, men för UMTS.

*2. UMTS radio network coverage*

<span id="page-28-1"></span>*1. GSM radio network coverage*

*3. HSPA radio network coverage* • Som ovan, men för HSPA.

*4 LTE radio network coverage* Som ovan, men för LTE.

#### **6.2.2 Kalkylblad** *NwDesLoad*

<span id="page-29-0"></span>En del av kalkylbladet innehåller radionätsberäkningen för varje teknik.

- *1. GSM capacity*
- Länkar in sajter för täckning och samtal BHE.

*calculation*

- Beräknar kapaciteten i utbyggd täckning.
- Beräknar BHE som inte kan stödjas av utbyggd täckning och måste stödjas av kapacitetsuppgradering.
- Beräknar antal BTS-lager för kapacitet som måste läggas till täckningssajter.
- Beräknar BHE som inte kan stödjas av uppgraderade täckningssajter och måste ha nya sajter utbyggda.
- Beräknar antal nya sajter för kapacitet som behövs för att stödja återstående BHE.
- Beräknar sammanlagt antal GSM-sajter och BTS.
- Beräknar antal TRX i täckningssajters täckningslager.
- Beräknar antal TRX i kapacitetssajters täckningslager.
- Beräknar antal TRX i kapacitetslagret.
- Beräknar sammanlagt antal TRX.
- Kontrollerar att reserverat antal kanaler för GPRS räcker för erfordrad genomsnittlig genomströmning.

*2. UMTS capacity* 

Länkar in sajter för täckning och R99 BHE.

*calculation*

- Beräknar kapaciteten i utbyggd täckning.
- Beräknar BHE som inte kan stödjas av utbyggd täckning och måste stödjas av kapacitetsuppgraderingar.
- Beräknar antal carrierlager för kapacitet som måste läggas till täckningssajter.
- Beräknar BHE som inte kan stödjas av uppgraderade täckningssajter, och måste ha nya sajter utbyggda.
- Beräknar antal nya kapacitetssajter som behövs för att stödja återstående BHE.
- Beräknar sammanlagt antal UMTS-sajter.
- Beräknar sammanlagt antal NodeB för R99 på UMTS.
- Beräknar sammanlagt antal R99-carrier och CK i NodeB:s alla carriers för täckning.
- Beräknar sammanlagt antal R99-carrier och CK i NodeB:s alla extra carriers för kapacitet.

*3. HSDPA ladder* 

*calculation*

- Länkar in sajter för täckning och Mbps under bråd timme.
- Beräknar Mbps under bråd timme per sajt.
- Beräknar maximal kapacitet baserat på hastighetstrappan och antal tillgängliga carriers (spektrum).
- Kontrollerar att det finns tillräckligt med UMTS-sajter utbyggda för att stödja uppgraderingarna av data.
- Beräknar Mbps under bråd timme per sajt.
- Beräknar hastigheten som behövs i första, andra, tredje och fjärde carrieruppgraderingen om det behövs.
- Beräknar antal sajter på varje steg i hastighetstrappan.

*4. HSUPA rate ladder* Som ovan fast för HSUPA.

- *5. LTE rate ladder* Som ovan fast för LTE.
- *6. Physical sites* Beräknar antal GSM-, UMTS- och LTE-sajter utan andra tekniker, med hyrd eller radio-LMA.
	- Beräknar antal sajter med flera tekniker som samlokaliserar flera radiolager, med hyrd eller radio-LMA.
	- Beräknar antal sajter på egna master och på tredje parts sajter.

#### **6.3 Last Mile Access (LMA)**

<span id="page-30-0"></span>LMA-nätet är gemensamt för alla tre radionätstekniker. De två transmissionsprotokollen ATM/SDH/PDH och Ethernet beaktas med kapacitetsuppgraderingar, liksom den fysiska transmissionsinfrastrukturen, som kan vara antingen hyrda förbindelser eller radiolänk.

<span id="page-30-2"></span>Bild 6.2: Översikt över LMA-näten i modellen [Källa: Analysys Mason]

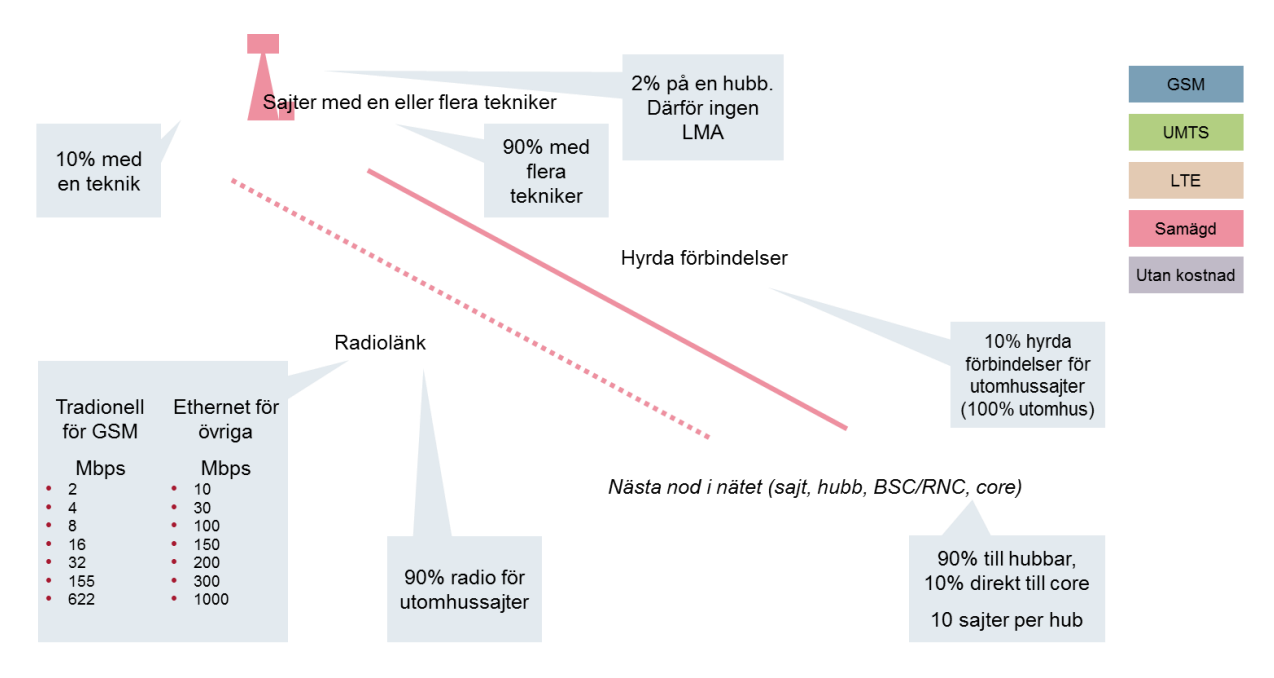

#### **6.3.1 Kalkylblad** *NwDesLoad*

- <span id="page-30-1"></span>7. LMA • Beräknar LMA-kapacitetskraven för sajter med en teknik.
	- Beräknar LMA-kapacitetskraven för sajter med flera tekniker.
	- Fastställer den faktiska kapaciteten av LMA-länkar per geotyp enligt en fördefinierad trappa av alternativ.
	- Beräknar antal hyrda LMA-förbindelser och egna/LMA-radiolänkar per hastighet enligt samma hastighetstrappa.

#### **6.4 Transmission mellan hubb och core**

<span id="page-31-0"></span>Transmissionsnätet mellan hubb och core är gemensamt för alla tre radionätstekniker. Det finns kapacitetsuppgraderingar, och den fysiska transmissionsinfrastrukturen på den här nivån kan vara i ringar för hyrda förbindelser eller punkt till punkt förbindelser för radiolänkar.

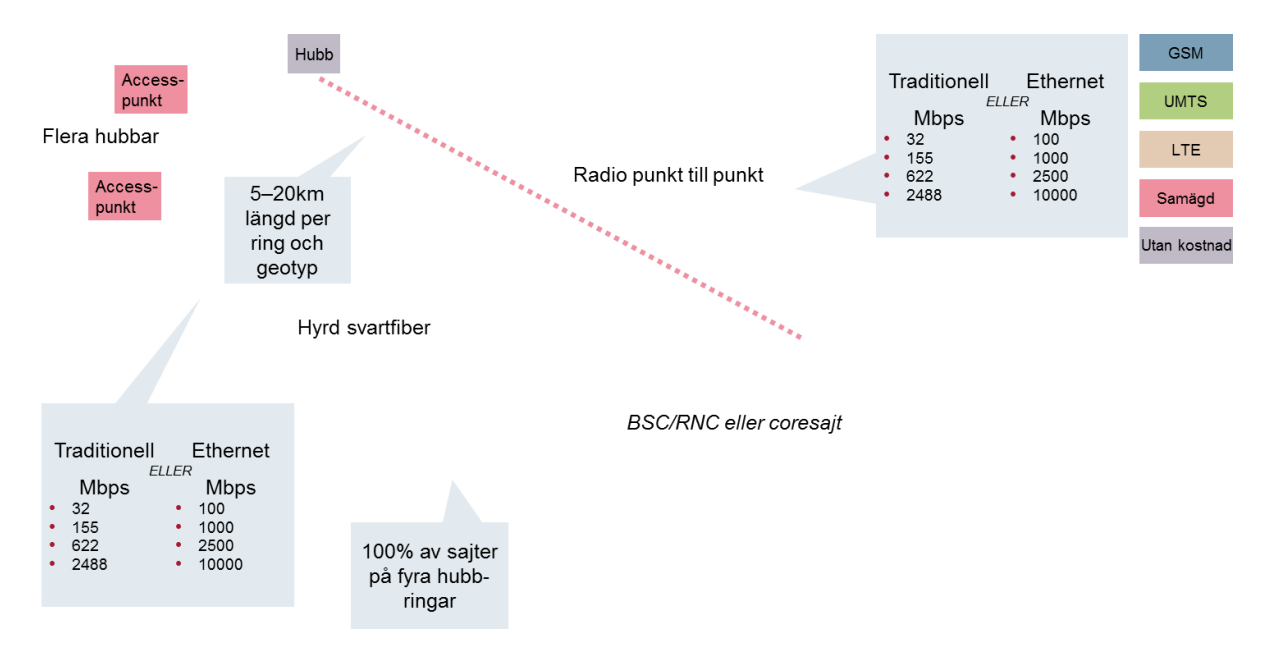

<span id="page-31-2"></span>Bild 6.3: Översikt över transmissionen i modellen mellan hubbar och corenätet [Källa: Analysys Mason]

#### **6.4.1 Kalkylblad** *NwDesLoad*

<span id="page-31-1"></span>*8. Hub to core transmission*

- Beräknar antal radiosajter anslutna via en hubb.
	- Beräknar antal hubbar och relaterade punkt till punkt-länkar och ringar till corenätet.
- Beräknar total nättrafik i hubblagret, och delar upp det i punkt till punkt-länk och ring.
- Fastställer den faktiska kapaciteten för punkt till punkt-länkar eller ringar mellan hubb och core per geotyp enligt en fördefinierad hastighetstrappa.
- Beräknar antal punkt till punkt länkar och ringar per hastighet enligt samma hastighetstrappa.
- Beräknar antal hubbar på ringar per hastighet.

### **6.5 BSC och RNC**

<span id="page-32-0"></span>BSC och RNC aggregerar 2G- respektive 3G-trafiken. I båda fallen dirigeras all radiotrafik i tätort (urban) genom BSC respektive RNC i tätort (urban), men bara en andel av radiotrafiken i förort och en andel av radiotrafiken på landsbygd dirigeras genom BSC och RNC i deras respektive geotyper. Resterande andel skickas till tätort. Också för denna nivå finns implementerade kapacitetsuppgraderingar i modellen.

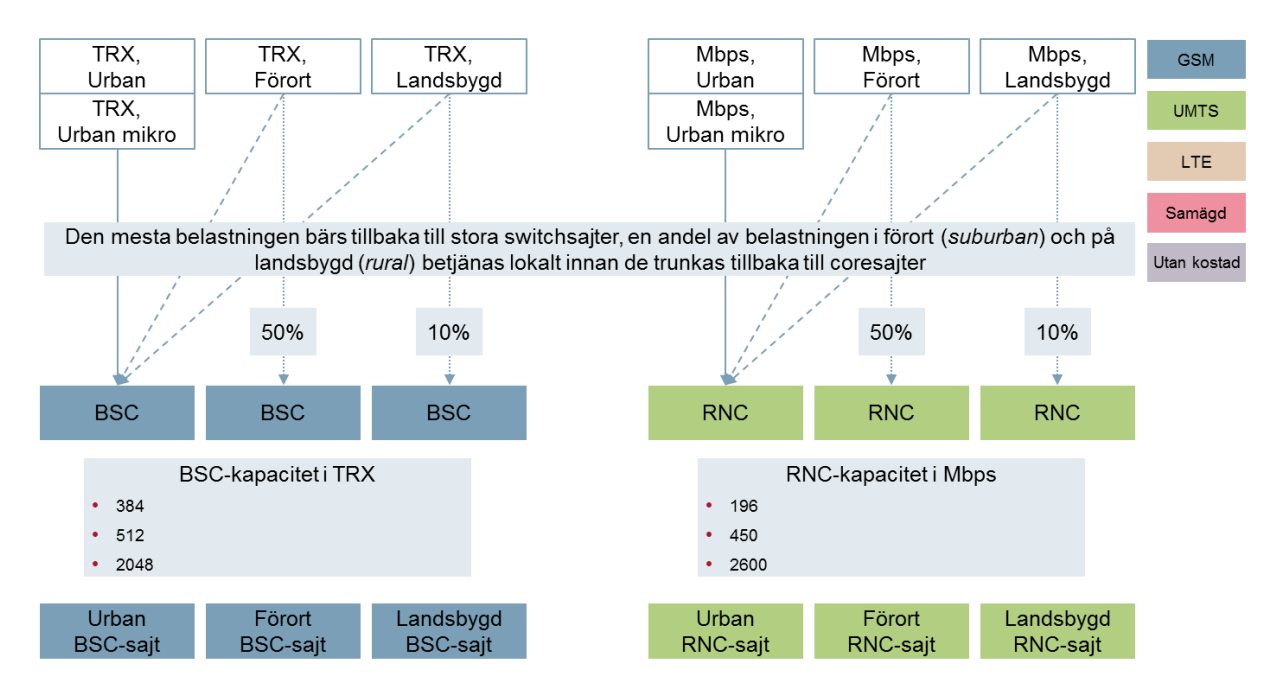

<span id="page-32-2"></span>Bild 6.4: Översikt över BSC och RNC i modellen [Källa: Analysys Mason]

#### **6.5.1 Kalkylblad** *NwDesLoad*

- <span id="page-32-1"></span>*9. BSC (to 'total number of BSC by capacity')*
- Omfördelar antal TRX som behövs i varje geotyp enligt belastningen som hanteras lokalt eller skickas till switchar i tätort.
- Beräknar kapacitetskravet för BSC per lokalisering i varje geotyp.
- Beräknar antal erfordrade BSC i varje geotyp enligt kapacitetskraven och enhetskapaciten för en BSC i varje geotyp.
- Beräknar antal BSC efter kapacitet enligt en fördefinierad trappa.
- Som ovan men för RNC.

*10. RNC (to 'total number of RNC by capacity')*

### **6.6 Transmission mellan utlokaliserade BSC och RNC till Corenät**

<span id="page-33-0"></span>En del BSC och RNC är samlokaliserade med corenoder, medan andra är utlokaliserade. Transmission mellan BSC och core använder protokollet ATM/SDH/PDH, medan transmission mellan RNC och core använder protokollet ATM/SDH/PDH för samtal och protokollet Ethernet för data. Var och en följer förutbestämda kapacitetsuppgraderingar.

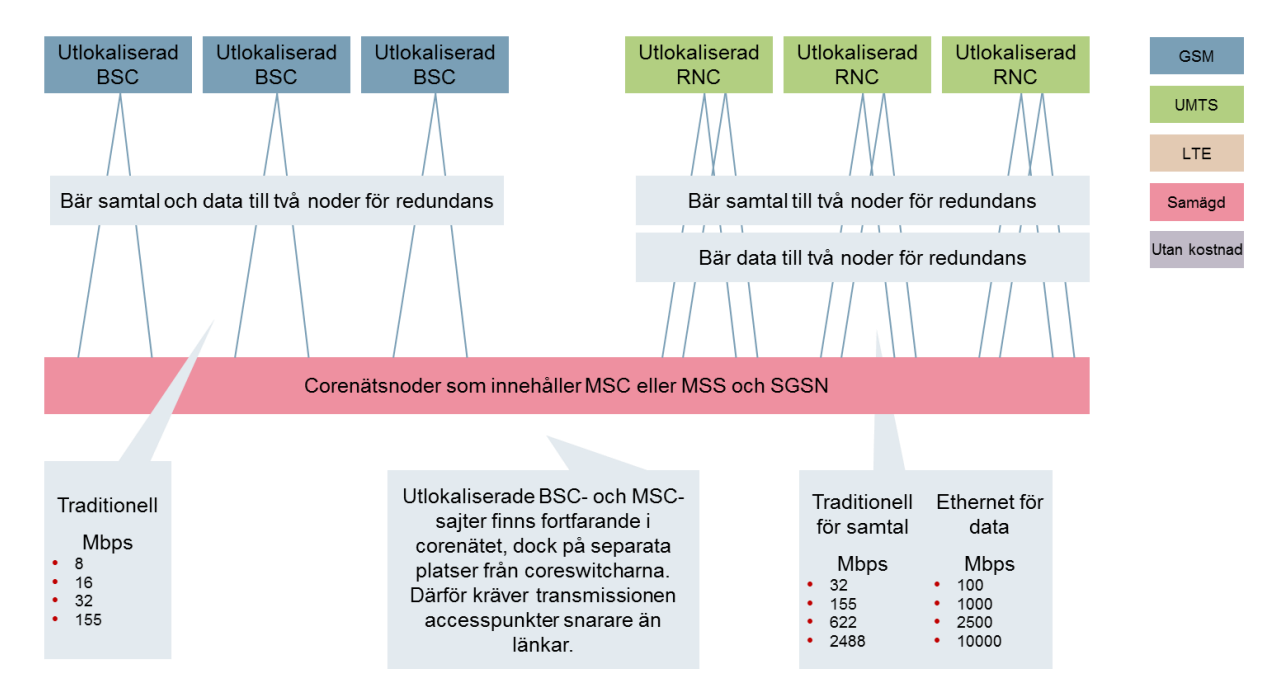

<span id="page-33-2"></span>Bild 6.5: Översikt över transmission i modellen från utlokaliserade BSC och RNC till corenät [Källa: Analysys Mason]

#### **6.6.1 Kalkylblad** *NwDesLoad*

<span id="page-33-1"></span>*9. BSCs*

*(starting from 'proportion of BSC that are remote')*

- Beräknar antal utlokaliserade BSC.
- Beräknar samtals- och datatrafik per utlokaliserad BSC separat.
- Fastställer länkarnas faktiska kapacitet till corenätet per geotyp enligt en fördefinierad hastighetstrappa, separat för samtalstrafik till MSC och datatrafik till SGSN.
	- Beräknar antal länkar mellan BSC och core per hastighet, separat för tätort/kransområde och landsbygd, och för samtal och data.

*10. RNCs* • Som ovan men för RNC.

### **6.7 Transmission från core till core**

<span id="page-34-0"></span>Corenätet antas vara en ring som kopplar ihop Stockholm, Göteborg och Malmö, genom åtta andra större städer, och två länkar för redundans som kopplar ihop Stockholm och Luleå. Det bär en andel av data- respektive samtalstrafiken. Protokollen ATM/SDH/PDH och Ethernet kan användas för samtals- och datalagren, eller all trafik som bärs på ett konvergerat Ethernet-nät. Länkkapaciteten följer en fördefinierad hierarki av alternativ.

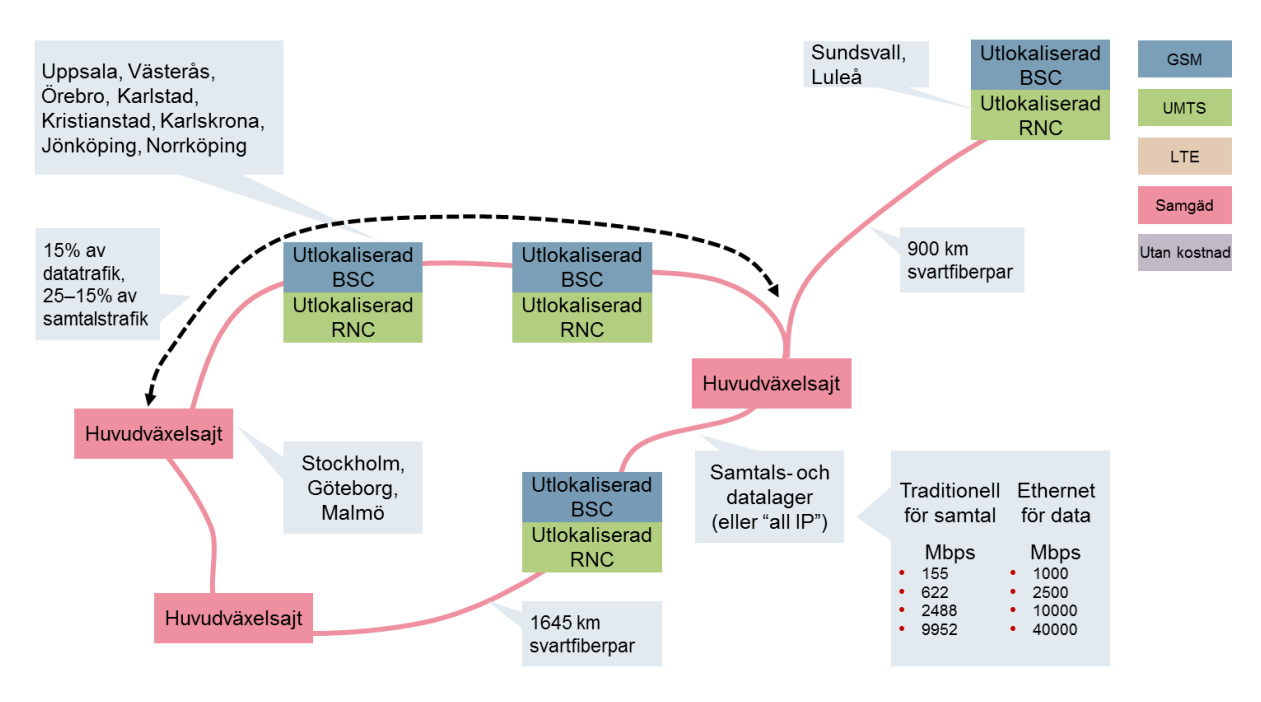

<span id="page-34-2"></span>Bild 6.6: Översikt över transmission i corenätet i modellen [Källa: Analysys Mason]

#### **6.7.1 Kalkylblad** *NwDesLoad*

- <span id="page-34-1"></span>*11. Core-to-core rings* Beräknar trafikbelastningen från core till core inberäknat nyttjandefaktorn, separat för ATM/SDH/PDH och Ethernet.
	- Fastställer den faktiska kapaciteten av länkarna från core till core enligt en fördefinierad hierarki, separat för ATM/SDH/PDH och Ethernet.
	- Beräknar antal corenoder per hastighet.

#### **6.8 Switchar och stödsystem**

<span id="page-35-0"></span>Olika typer av switchar behövs för att försäkra sig om att den utformade operatörens nät kan fungera som planerat för att erbjuda mobiltjänster. [Bild 6.7](#page-35-4) presenterar switcharna och uppger erfordrat minimiantal oavsett nät. Trafikbelastningen i nätet kan sedan kräva att fler enheter byggs ut. En del switchar antas ha redundanta utplaceringar.

Alla switchar delas mellan de olika nätteknikerna GSM, UMTS och LTE, utom MSC för GSM som bara används i GSM-nätet och MME och SGW som bara används i LTE-nätet.

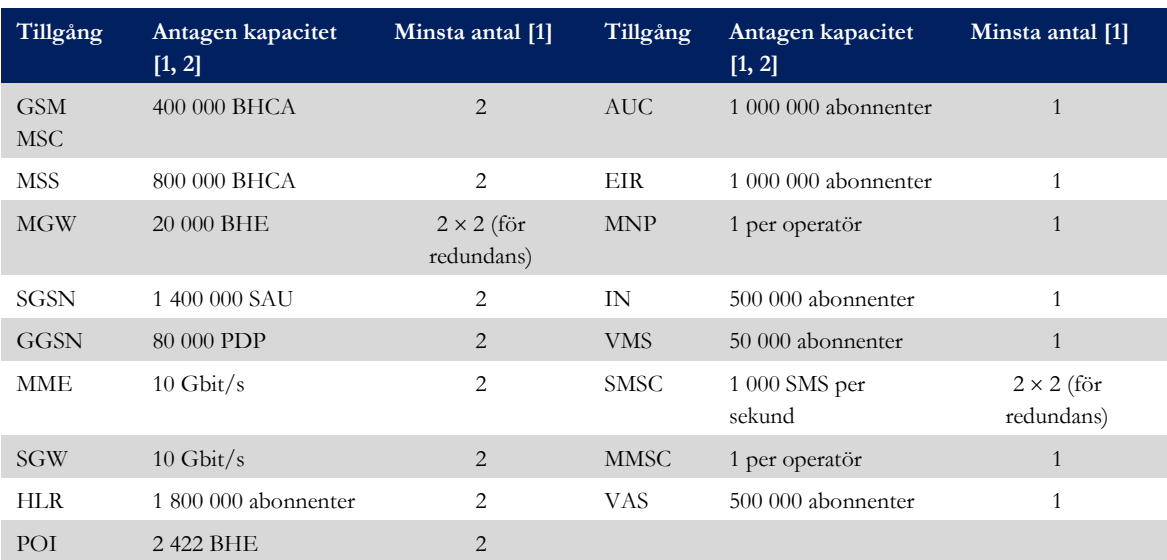

<span id="page-35-4"></span>Bild 6.7: Översikt över kapacitetsantaganden för switchar [Källa: Analysys Mason]

#### **6.8.1 Kalkylblad** *NwDesLoad*

<span id="page-35-1"></span>*12. Servers* Beräknar erforderligt antal av varje typ av server för att hantera trafiken som fastställs i kalkylbladet NetworkLoad och tillämpa det på förutbestämda specifikationer om deras kapacitet och utnyttjandefaktor.

#### **6.9 Switchportar**

<span id="page-35-2"></span>Ett antal nätbeståndsdelar förekommer i modellen för uppgradering av ett antal olika switchportar, och återspeglar uppgraderingskostnaderna för att sammanbinda länkar med switchar.

#### **6.9.1 Kalkylblad** *NwDesLoad*

<span id="page-35-3"></span>*13. Switch ports* Beräknar antal portar för BSC- och RNC-switchar till sajter och core med E1 eller portenheter för 10 Mbps, och för tal- och datatrafik som går till core där det är tillämpligt, till MGW eller SGSN.
## 7 **Utgifter**

Algoritmerna för nätdesign beräknar tillgångarna, eller nätbeståndsdelarna, som behövs för att stödja en given efterfrågan för varje år. En serie steg företas sedan för att komma fram till beräknad capex and opex för modellperioden. Stegen beskrivs nedan och sammanfattas i avsnittet som följer:

- definition av förteckningen över tillgångar i kalkylbladet *InAsset* (Avsnitt [7.1\)](#page-36-0)
- sammanfattning av tillgångarna som fordras i nätet över tiden i kalkylbladet FullNw (Avsnitt [7.2\)](#page-37-0)
- fastställande av tillgångarna som köps in år för år i kalkylbladet NwDeploy (Avsnitt [7.3\)](#page-37-1)
- beräkning av enhetskostnadstrenderna för varje tillgång över tiden i kalkylbladet *CostTrends* (Avsnitt [7.4\)](#page-38-0)
- beräkning av capex per enhet över tiden i kalkylbladet *UnitCapex* (Avsnitt [7.5\)](#page-38-1)
- beräkning av opex per enhet över tiden i kalkylbladet *UnitOpex* (Avsnitt [7.6\)](#page-39-0)
- beräkning av sammanlagd capex över tiden i kalkylbladet *TotalCapex* (Avsnitt [7.7\)](#page-39-1)
- beräkning av sammanlagd opex över tiden i kalkylbladet *TotalOpex* (Avsnitt [7.8\)](#page-39-2)

### **7.1 Kalkylblad** *InAsset*

<span id="page-36-0"></span>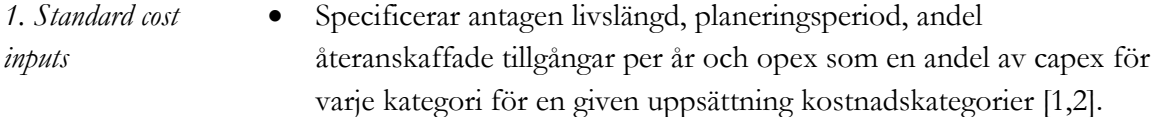

- 2. Inputs by asset **•** Specificerar för varje tillgång:
	- namn
	- kostnadskategori
	- kostnadsinmatningskategori (från förteckningen i tabellen över standardkostnadsinmatningar)
	- år för första möjliga driftsättning av tillgång [1]
	- första år för tillgångens kostnadstäckning [1]
	- sista år av capex, varefter ingen fortsatt capex för återanskaffning uppkommer [1]
	- sista år för kostnadstäckning [1]
	- indragningsperiod $^{14}$  [1]
	- livslängd, planeringsperiod, andel tillgångar som återanskaffas varje år och opex som andel av capex baserat på kostnadsinmatningskategorin [1, 2]
	- capex per enhet i 2010 års realt penningvärde [1, 2, 3]
	- opex per enhet i 2010 års realt penningvärde [1, 2, 3].

En del ytterligare kostnadsinmatningar [1, 2, 3] återfinns till höger om dessa kolumner.

**.** 

<sup>&</sup>lt;sup>14</sup> Genom att ställa in värdet 0, 1 eller 2 kommer modellen att ta bort tillgångarna som trafiken reducerar under samma år, ett år senare eller två år senare. Genom att ställa in värdet 100 kommer modellen att behålla tillgången i nätet till dess sista år i drift.

### **7.2 Kalkylblad** *FullNw*

<span id="page-37-0"></span>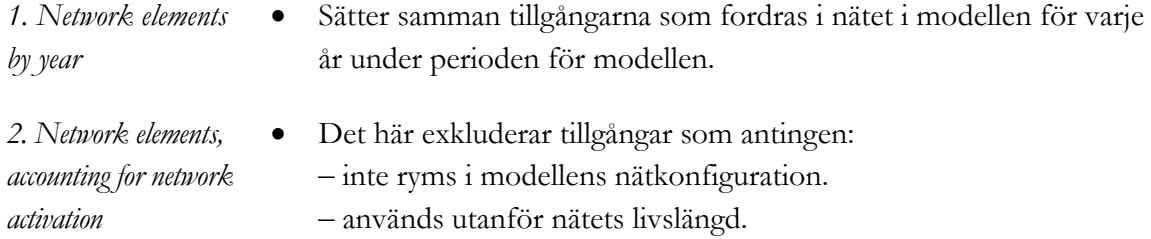

### **7.3 Kalkylblad** *NwDeploy*

<span id="page-37-1"></span>Nätdesignalgoritmerna beräknar beståndsdelarna i nätet som behövs för att stödja en given efterfrågan för varje år. För att beståndsdelarna ska kunna vara i drift vid behov, måste de i förväg anskaffas, installation, konfigurering och tester behöver också göras innan de kan aktiveras. Det här görs för varje tillgång genom att en planeringsperiod matas in mellan 0, d.v.s. ingen erfordrad planering, och 18 månader. Antal inköpta tillgångar per år erhålls i kalkylbladet och står för:

- Ytterligare tillgångar som fordras för att tillhandahålla inkrementell kapacitet.
- Utrustning som har nått slutet på sin livslängd och behöver återanskaffas.
- Anskaffningar i förväg i båda fallen baserat på den antagna planeringsperioden.

De genomförda stegen beskrivs nedan.

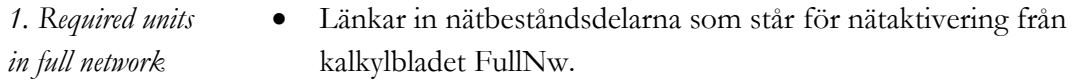

- *2. Deployed assets with retirement algorithm* Fastställer det största antal enheter som fordras av varje tillgång och första året som antalet uppnås.
- *3. Annual activation (including replacement)* Beräknar skillnaden mellan erfordrat antal och tidigare utbyggt antal enheter som fortfarande är aktiva. Det här tar inte bort tillgångar före slutet av deras livslängd, även om de inte längre behövs.
- *4. Direct equipment purchases (incl. replacement)* Fastställer utrustningen som fordras under alla återanskaffningscykler, inköpt före aktivering baserat på planeringsperioden. Marginella inköpsenheter tillåts under förutsättning att de återspeglar utfasning av inköp över varje år i modellen.
- *5. Direct equipment purchases (for network regeneration only)* Fastställer återanskaffning av tillgångar, där den aktiveras för en given tillgång, under förutsättning att utrustning köps som del av den ständiga förnyelsen av nätdelar, snarare än utifrån tillgångens livslängd som utlösare för återanskaffning.

## **7.4 Kalkylblad** *CostTrends*

<span id="page-38-0"></span>Inköpskostnaden för nättillgångar varierar över tiden. För den ekonomiska kostnadsmetoden är en modern likvärdig tillgång (MEA) en lämplig utgångspunkt. Reala enhetskostnadstrender för tillgångar tillämpas på enhetskostnader för tillgångar år 2010, för att återspegla utvecklingen av enhetskostnader för moderna tekniktillgångar historiskt och i framtiden. Utvecklingen av enhetskostnader för moderna likvärdiga tillgångar är viktig indata till den ekonomiska avskrivningsberäkningen, som beskrivs i Avsnitt [8.](#page-40-0) Vissa kvantiteter för den ekonomiska avskrivningsberäkningen, inklusive index för capex respektive opex, beräknas också i kalkylbladet *CostTrends*. Beräkningarna beskrivs nedan.

- *1. Equipment capex trends* Specificerar årlig förändring i capex-trender för en uppsättning specificerade kategorier [1, 2].
	- Fastställer årlig förändring i capex-trender för varje tillgång, baserat på en specificerad kategori.
	- Beräknar kumulativ årlig förändring i capex-trender för varje tillgång, indexerad med det första året i modellen inställt på 1.
	- Multiplicerar detta index för capex med nätbeståndsdels output, som beskrivs i Avsnitt [8.3,](#page-42-0) för att ge output viktat för capex.
- *2. Equipment opex trends* Specificerar årlig förändring i opex-trender över tiden för en uppsättning specificerade kategorier [1].
	- Fastställer årlig förändring i opex-trender för varje tillgång, baserad på en specificerad kategori.
	- Beräknar kumulativ årlig förändring i opex-trender för varje tillgång, indexerad med det första året i modellen inställt på 1.
	- Multiplicerar index för opex med nätbeståndsdels output, som beskrivs i Avsnitt [8.3,](#page-42-0) för att ge output viktat för opex.

### **7.5 Kalkylblad** *UnitCapex*

- <span id="page-38-1"></span>*1. Unit capex per network element* Beräknar capex per enhet efter tillgång för varje år i modellen utifrån index för MEA-capex med 2010 som basår.
- *2. Shut-down capex profile* Fastställer en binär multiplikator som är noll när återanskaffningskostnader inte längre antas uppkomma för en tillgång. I annat fall är den binära multiplikatorn lika med ett.
- *3. Additional site acquisition cost increase* Matris för justeringar av enhets-capex för specifika tillgångar i modellen för ett särskilt år eller under en längre definierad tidsperiod. I tidigare modellversion användes matrisen för att justera tillgångskostnaderna för mobilsajter, en justering som PTS i revideringen av modellen 2016 har valt att ta bort. Kostnadstrender definierade i kalkylbladet *CostTrends* för respektive tillgång tillämpas alltjämt.

### **7.6 Kalkylblad** *UnitOpex*

<span id="page-39-0"></span>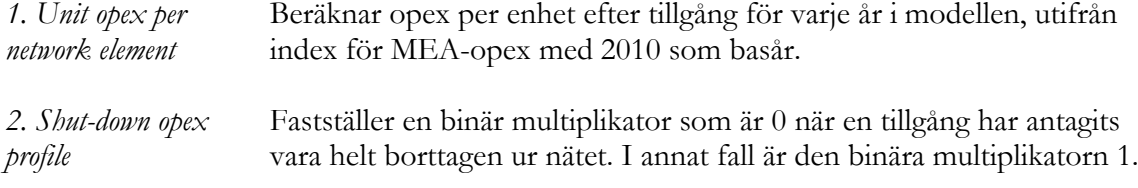

### **7.7 Kalkylblad** *TotalCapex*

<span id="page-39-1"></span>*1. Total annual capex* Multiplicerar capex per enhet som erhålls i kalkylbladet UnitCapex med antal tillgångar inköpta varje år, beräknad i kalkylbladet NwDeploy. Capex är nollställd för tillgångarna de åren som nedläggningsprofilen för capex från kalkylbladet *UnitCapex* är noll.

*2. Category totals* Aggregerar sammanlagd capex per tillgång som erhålls ovan per kostnadskategori. Ackumulerar capex per kostnadskategori över tiden, med början på första året av perioden i modellen.

### **7.8 Kalkylblad** *TotalOpex*

<span id="page-39-2"></span>*1. Total annual opex* Beräknar ersättningen för omsättningstillgångar per år, som antas vara 30/365 av WACC.

> Multiplicerar opex per enhet som erhålls i kalkylbladet *UnitOpex* med antal aktiva tillgångar i nätet för varje år, beräknad i kalkylbladet *NwDeploy*.

Opex nollställs för de tillgångar de åren som nedläggningsprofilen för opex från kalkylbladet *UnitOpex* är 0. Opex ökar också med ersättningen för omsättningstillgångar.

*2. Category totals* Aggregerar sammanlagd opex per tillgång som erhålls ovan per kostnadskategori.

## <span id="page-40-0"></span>8 **Avskrivning**

Detta avsnitt beskriver principerna (algoritmen) för den ekonomiska avskrivningen som används i kalkylmodellen. Nedan beskrivs algoritmen i flera steg:

- översikt över metoden och principerna för införandet (Avsnitt [8.1\)](#page-40-1)
- beskrivning av lokaliseringen av de centrala inmatningarna för ekonomisk avskrivning (routingfaktorer, nätbeståndsdels output respektive kalkylränta, WACC) (Avsnitt [8.2,](#page-42-1) [8.3](#page-42-0) och [8.4\)](#page-43-0)
- beskrivning av införda beräkningssteg för att erhålla ekonomiska kostnader (Avsnitt [8.5\)](#page-43-1).

### **8.1 Översikt över ekonomisk avskrivning**

<span id="page-40-1"></span>Nedan beskriver vi metoden och principerna för införandet av ekonomisk avskrivning.

### **8.1.1 Konceptuell metod**

En ekonomisk avskrivningsalgoritm täcker alla effektivt uppkomna kostnader genom att försäkra sig om att de sammanlagda kostnadsorienterade intäkterna som genereras under rörelsens/tillgångens livslängd är lika med de effektivt uppkomna kostnaderna till nuvärde (PV) inklusive anskaffningskostnader. Beräkningen utförs för varje tillgångskategori, snarare än sammanslaget för att tillåta att kapitalkostnadstrender och driftskostnadstrender för varje tillgång återspeglas.

Beräkningen av den täckta kostnaden behöver återspegla kostnaden för bundet kapital. Det görs genom att tillämpa en diskonteringsfaktor på framtida kassaflöden, som är lika med WACC för operatören i modellen.

Verksamheten antas vara varaktig och investeringsbeslut fattas på denna grund. Det betyder att det inte är nödvändigt att täcka särskilda investeringar inom en viss tidshorisont, som under livslängden för en särskild tillgång, utan snarare inom rörelsens livslängd. I den ekonomiska avskrivningsmodellen approximeras detta med att tillämpa en 25-årig modelleringsperiod. Nuvärdet av kassaflödet är litet under sista året i modellen när real diskonteringsränta (WACC) tillämpas. Ett eventuellt bestående värde efter 25 år kan därför anses vara utan betydelse för slutresultatet.

Kravet på kostnadstäckning (NPV av kostnader  $=$  NPV av output  $\times$  beräknade enhetskostnader) kan uppnås genom ett mycket stort antal möjliga kostnadstäckningsprofiler. Dock skulle det vara opraktiskt och inte önskvärt ur ett prisregleringsperspektiv att välja en godtycklig eller fluktuerande kostnadstäckningsprofil.<sup>15</sup> Därför väljer PTS en kostnadstäckningsprofil som är i linje med intäkter som genereras av rörelsen. På en konkurrensutsatt marknad är intäkter som kan genereras en funktion av den lägsta rådande kostnaden för att stödja den efterfrågade enheten, sålunda kommer priset att förändras i enlighet med kostnaderna för att tillhandahålla tjänsten.<sup>16</sup> Enhetskostnaden antas därför följa enhetskostnadstrenden för moderna likvärdiga tillgångar för tillgångskategorin. Kostnadstäckningsprofilen för varje tillgångskategori är en funktion av efterfrågan som stöds

**.** 

<sup>15</sup> Till exempel på grund av att det skulle vara svårt att skicka rätt prissignaler till samtrafikerande operatörer och deras konsumenter med en irrationell täckningsprofil även om NPV=0.

<sup>&</sup>lt;sup>16</sup> Om befintliga operatörer skulle ta ut ett pris överstigande MEA-priserna för att leverera samma tjänst på en konkurrensutsatt och utmaningsbar marknad, skulle konkurrenter träda in och efterfrågan flytta till den tillträdande operatören som erbjuder det kostnadsorienterade priset.

av tillgången, d.v.s. dess ekonomiska output, och enhetskostnadstrenden för moderna likvärdiga tillgångar.

Operatörens effektiva utgifter omfattar operatörens alla effektiva likvida utflöden över rörelsens livslängd, vilket innebär att capex och opex inte differentieras i beräkningen av kostnadstäckning. Som nämnts tidigare beaktar modellen uppkomna kostnader genom rörelsens livslängd, som täcks av kostnadsorienterade intäkter genom rörelsens livslängd. Denna princip medför att capex och opex bör behandlas konsekvent eftersom de båda bidrar till att stödja de kostnadsorienterade intäkterna som genereras under rörelsens livslängd.

### **8.1.2 Principer för implementering**

Nuvärdet av de sammantagna utgifterna är mängden som måste täckas av intäktsströmmen. Diskonteringen av intäkter under varje framtida år återspeglar det faktum att uppskjutande av kostnadstäckning från ena året till nästa ackumulerar ytterligare ett år av kostnad för totalt kapital. Detta leder till den grundläggande ekvationen för den ekonomiska avskrivningen som är:

### $PV$  (utgifter) =  $PV$  (enhetskostnad  $\times$  output)

Enhetskostnaden × output som operatören genererar på tjänsten för att täcka sina utgifter plus kostnaden för totalt kapital beräknas i modellen som output × enhetskostnad år 1 × MEA prisindex. Den här kvantiteten diskonteras eftersom den återspeglar framtida kostnadstäckning. Alla täckta kostnader under åren efter att en nätbeståndsdel köps måste diskonteras med WACC så att kostnaden för sysselsatt kapital i nätbeståndsdelen också återhämtas av operatören.

- **output** tjänstevolym som bärs av nätbeståndsdelen
- **MEA prisindex** sammantagen inmatningspristrend för beståndsdel i nätet som proportionellt fastställer enhetskostnadstrenden som täcker utgifterna (kort sagt förändringen i procent av kostnaden för varje enhet av output över tiden).

Detta ger följande ekvationer:

*kostnadstäckning (år n) = enhetskostnad år 1 output MEA prisindex*

Utifrån förhållandet från det föregående avsnittet är ekvationen ovan lika med:

*PV (utgift) = PV (enhetskostnad år 1 output MEA prisindex)*

Ekvationen kan skrivas om enligt följande:

*enhetskostnad år 1 = PV (utgift) / PV (output MEA prisindex)*

Om vi sedan återgår till den ursprungliga ekvationen för kostnadstäckning för år *n*, beräknas det årliga priset över tiden helt enkelt som:

*årlig enhetskostnad över tiden = enhetskostnad år 1 MEA prisindex*

Det årliga priset över tiden beräknas separat för komponenterna capex och opex i ett steg i modellen.

### **8.2 Kalkylblad** *RF*

<span id="page-42-1"></span>Routingfaktorer fastställer mängden av varje beståndsdels output som behövs för att tillhandahålla varje tjänst. Routingfaktorerna som används i modellen är genomsnittliga och konverteras till likvärdiga trafikmått utifrån ett antal erhållna konverteringsfaktorer. Alla inmatningarna återfinns på kalkylbladet.

- *1. Source calculations* Länkar in en serie tekniska standardparametrar [1, 5].
	- Beräknar faktorn för att räkna om följande kvantiteter i radiogränsnittet till motsvarande minuter:
		- SMS, separat för GSM och UMTS
		- MB på GPRS, separat för datatrafik på mobiltelefon och mobilt bredband
		- MB på EDGE, separat för datatrafik på mobiltelefon och mobilt bredband
		- MB på R99, separat för datatrafik på mobiltelefon och mobilt bredband
		- MB på HSDPA, separat för datatrafik på mobiltelefon och mobilt bredband
		- MB på LTE, separat för datatrafik på mobiltelefon och mobilt bredband
	- Beräknar faktorn för att räkna om datatrafik på transmissionslänkar.
- *2. Routeing factor options* Härleder en routingfaktor för en förteckning av alternativ för mätning av tillgångar, för alternativet för var och en av tjänsterna i modellen.

*3. Full routeing factor table* Identifierar routingfaktor för varje tillgång och tjänst i modellen från tabellen ovan baserat på mätalternativet för tillgången. [1]

### **8.3 Kalkylblad** *NwEleOut*

<span id="page-42-0"></span>Kvantiteten av nätbeståndsdels output per tillgång över tiden, används som grund för att erhålla ekonomiska kostnader. Kvantiteten behandlas som den årliga summan efterfrågan på tjänster producerad av tillgången, viktad enligt tillgångens routingfaktorer, för de olika tjänsterna i modellen. Nätbeståndsdels output beräknas i kalkylbladet *NwEleOut*.

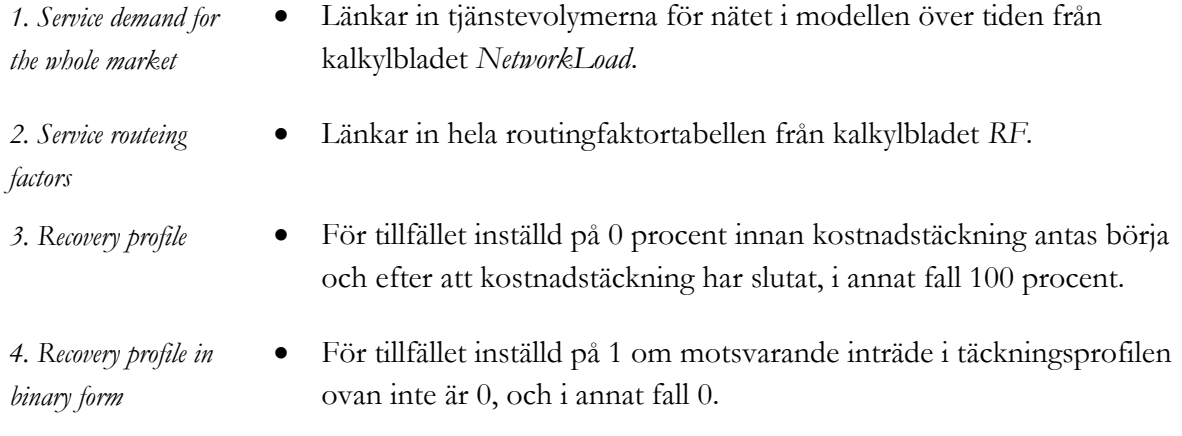

*5. Network element*  Beräknad som: *tjänstevolymer x routingfaktorer binär profil*

*output*

## **8.4 Kalkylblad** *DF*

<span id="page-43-0"></span>Modellen arbetar realt och fordrar därför att kassaflöden kan diskonteras med en real diskonteringsränta för att härleda nuvärden, vilket erhålls med användningen av real kapitalkostnad, specificerad i kalkylbladet *Ctrl*.

- *1. Discount factor*  Länkar in real kalkylränta (WACC) [4].
- *data*
- 
- Härleder multiplikator för real diskonteringsränta.
- Härleder kvot för real diskonteringsränta.
- Härleder inflationsmultiplikator från konsumentprisindex [4].

## **8.5 Kalkylblad** *ED*

<span id="page-43-1"></span>Detta kalkylblad innehåller de ekonomiska kostnaderna bestående av capex och opex som beräknas över tiden, utifrån inmatningarna ovan och enhetskostnadstrenderna för tillgångar från kalkylbladet *CostTrend*, beskrivna i Avsnitt [7.4.](#page-38-0)

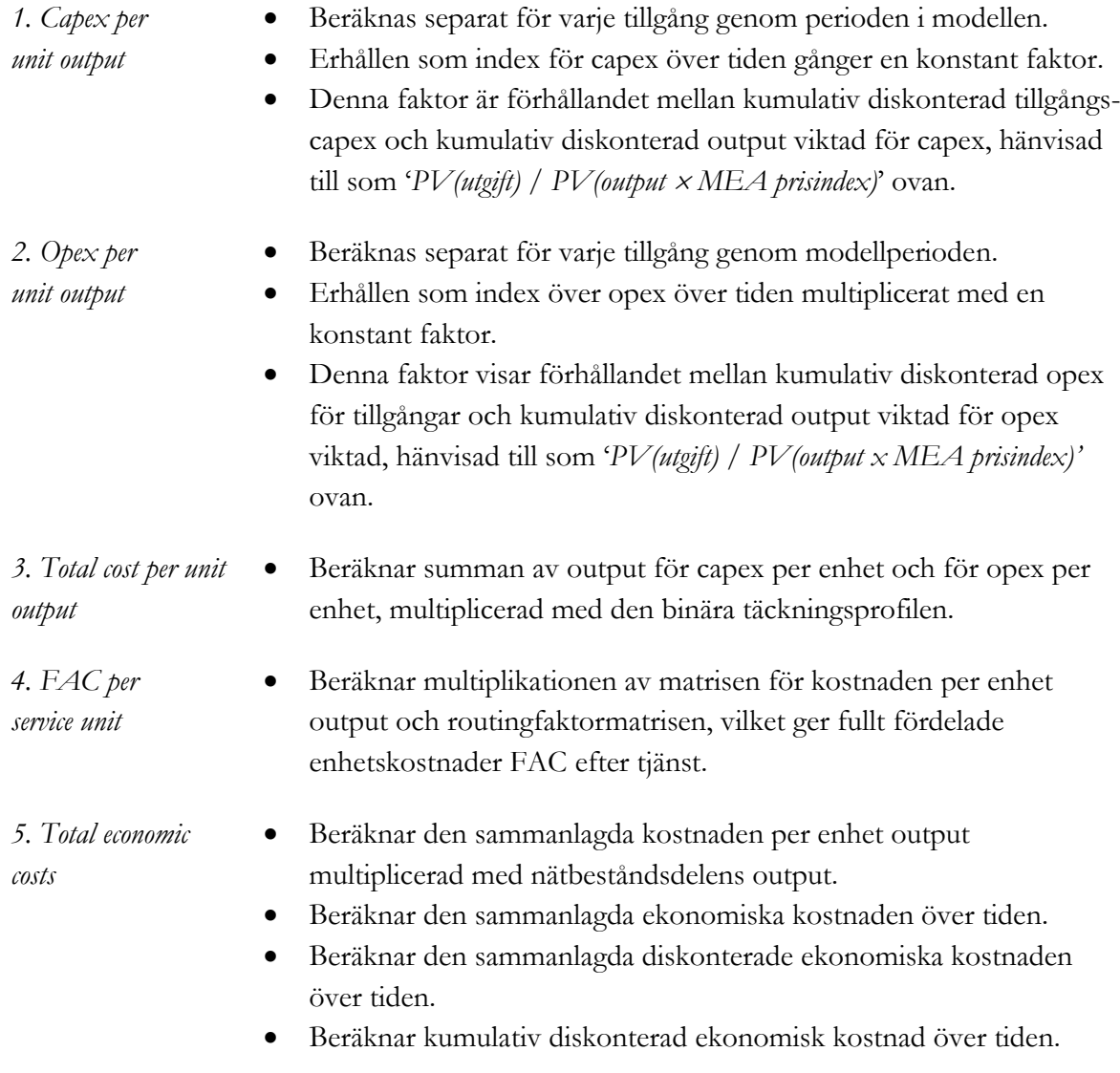

Beräknar nuvärde av ekonomiska kostnader.

*6. Total costs recovered by FAC*

- Multiplicerar FAC per tjänsteenhet med tjänstevolymerna i nätet i modellen.
- Beräknar sammanlagd diskonterad FAC.

## 9 **Resultat**

Modellen beräknar tjänstekostnader enligt principer för både LRAIC och renodlad LRIC. Resultaten av dessa beräkningar återfinns i kalkylbladet *Results*.

Detta avsnitt beskriver beräkningarna, enligt nedan:

- Avsnitt [9.1](#page-45-0) beskriver hur LRAIC och LRAIC+ erhålls i modellen
- Avsnitt [9.2](#page-47-0) beskriver hur renodlad LRIC erhålls i modellen
- Avsnitt [9.3](#page-49-0) beskriver var de viktigare modellresultaten återfinns.
- Avsnitt [9.4](#page-50-0) beskriver hur de slutliga kostnadsresultaten beräknas.

### **9.1 Beräkning av LRAIC(+)**

<span id="page-45-0"></span>Beräkningen tar sammanlagd ekonomisk kostnad för varje nättillgång, och tillämpar en andel på tillgången som erhålls i kalkylbladet *Common*. Andelen är antal tillgångar som antas vara gemensamma för alla tjänster i nätet, uttryckt som en andel av de totala tillgångarna. Dessa kostnader ingår sedan i den gemensamma kostnadsbasen.

I kalkylbladet *ED* separeras kostnaden per enhet output beräknad för varje tillgång i gemensamma och inkrementella beståndsdelar utifrån samkostnadsproportionerna som erhålls i kalkylbladet *Common*. Inkrementella tjänstekostnader erhålls genom att multiplicera den inkrementella kostnaden per enhet output med routingfaktorerna enligt följande ekvation:

$$
Cost(Servative_k) = \sum_{asserts} cost_{per\ unit\ output(asset_i)} \times RoutingFactor(asset_i, service_k)
$$

Sammanlagda samkostnader (nätgemensamma kostnader och rörelseomkostnader) läggs sedan på varje inkrementell tjänstekostnad enligt EPMU efter förhållandet mellan samkostnader och inkrementella nätkostnader, vilket resulterar i LRAIC+. Metoden illustreras nedan i [Bild 9.1.](#page-45-1)

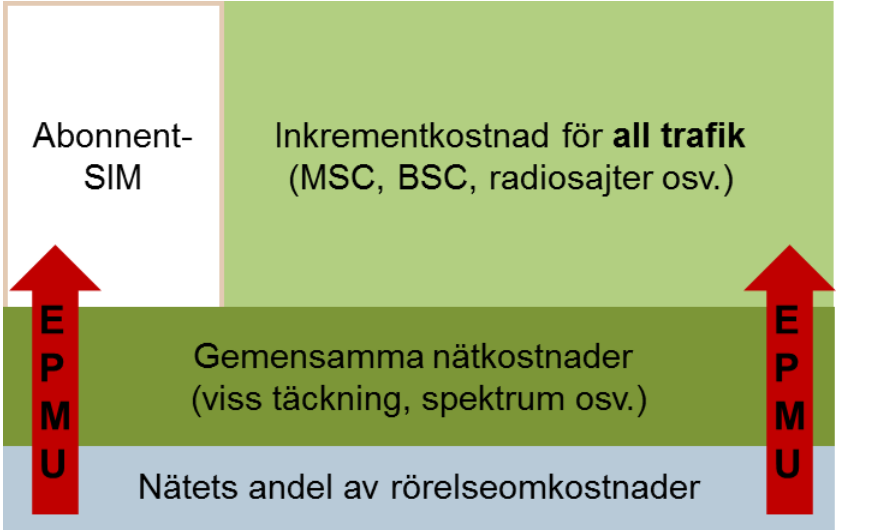

<span id="page-45-1"></span>Bild 9.1: Illustration av kalkylmetoden LRAIC+ [Källa: Analysys Mason]

Nedan beskrivs härledningen av samkostnadsproportionen i kalkylbladet *Common*, följt av en beskrivning av återstående beräkningar som fordras för LRAIC och LRAIC+ i kalkylbladet  $LRAIC+$ 

### **9.1.1 Kalkylblad** *Common*

Samkostnadsproportionerna erhålls i kalkylbladet, så att inkrementella kostnader och samkostnader kan separeras i modellen.

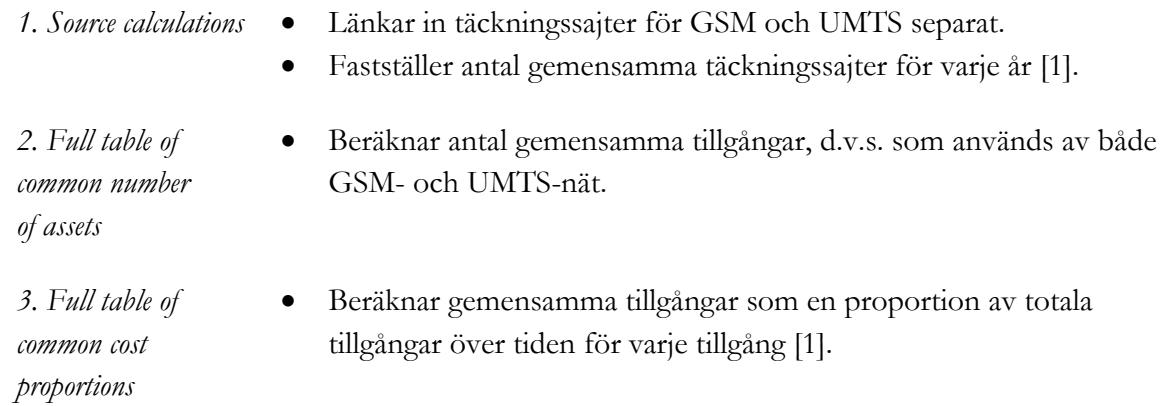

### **9.1.2 Kalkylblad** *LRAIC+*

I detta kalkylblad associeras ekonomiska kostnader med tjänster och kostnadspåslag görs.

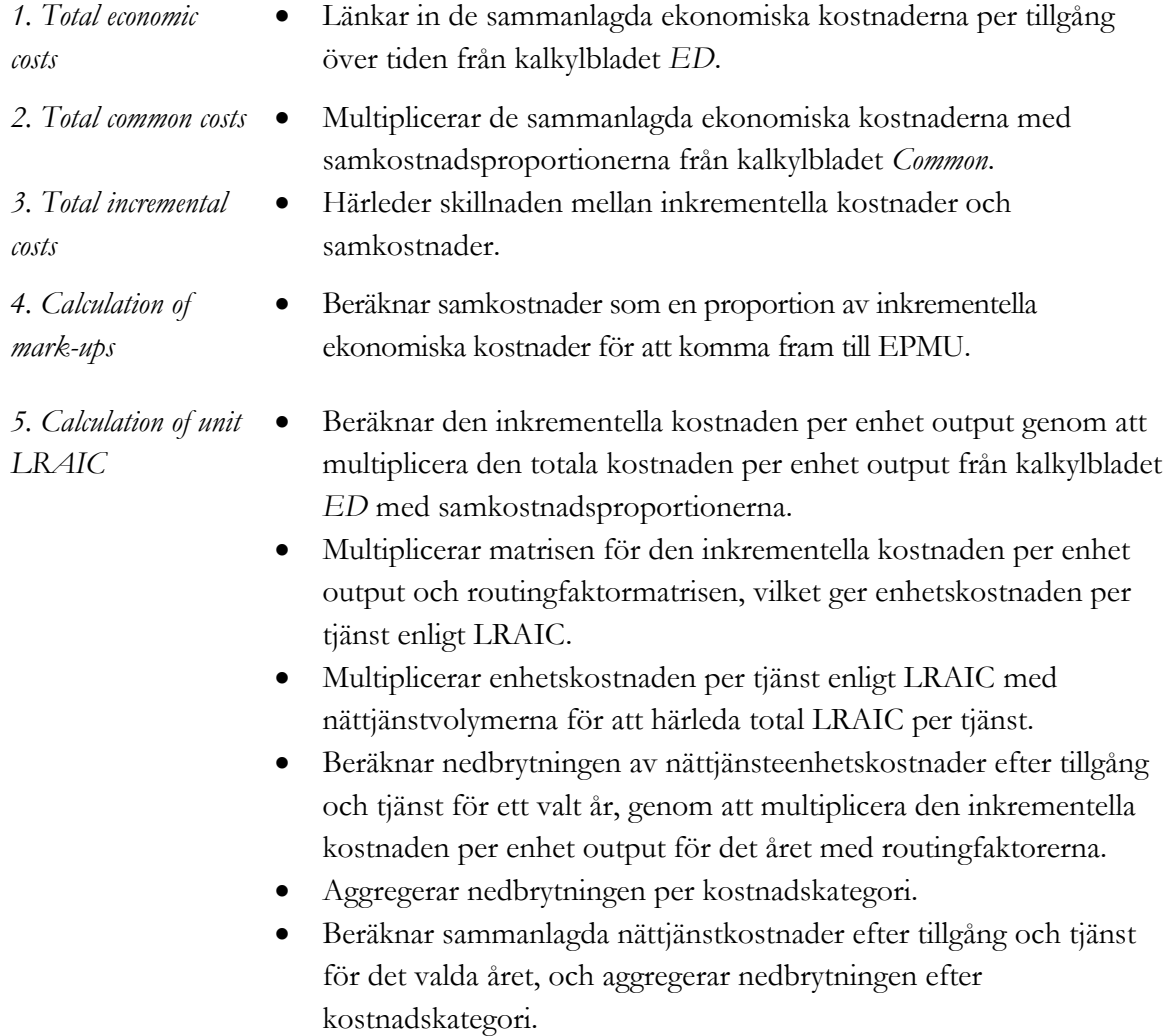

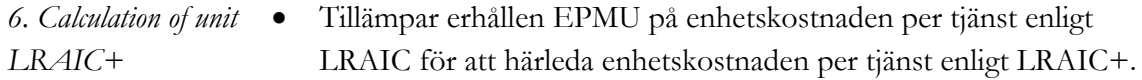

- Härleder total LRAIC per tjänst.
- Multiplicerar enhetskostnaden per tjänst enligt LRAIC+ med nättjänstvolymerna för att härleda total LRAIC+ per tjänst.
- Beräknar diskonterad LRAIC+ per tjänst och sammanlagt nuvärde för LRAIC+.

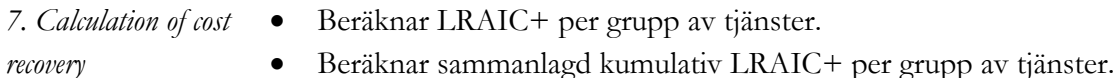

#### *recovery*

## **9.2 Beräkning av renodlad LRIC**

<span id="page-47-0"></span>För att beräkna kostnadsresultat för renodlad LRIC krävs att modellen körs i två olika tillstånd: med och utan terminerad trafik. Genom att klicka på makroknappen 'Run Pure LRIC and LRAIC+' i kalkylbladet *Ctrl* utför man två beräkningar. Sammanlagd capex respektive opex som fordras av tillgångar över tiden kommer sedan i båda fall in i kalkylbladet *pureLRIC*. Renodlad LRIC för terminering beräknas sedan som visas nedan i [Bild 9.2](#page-47-1)

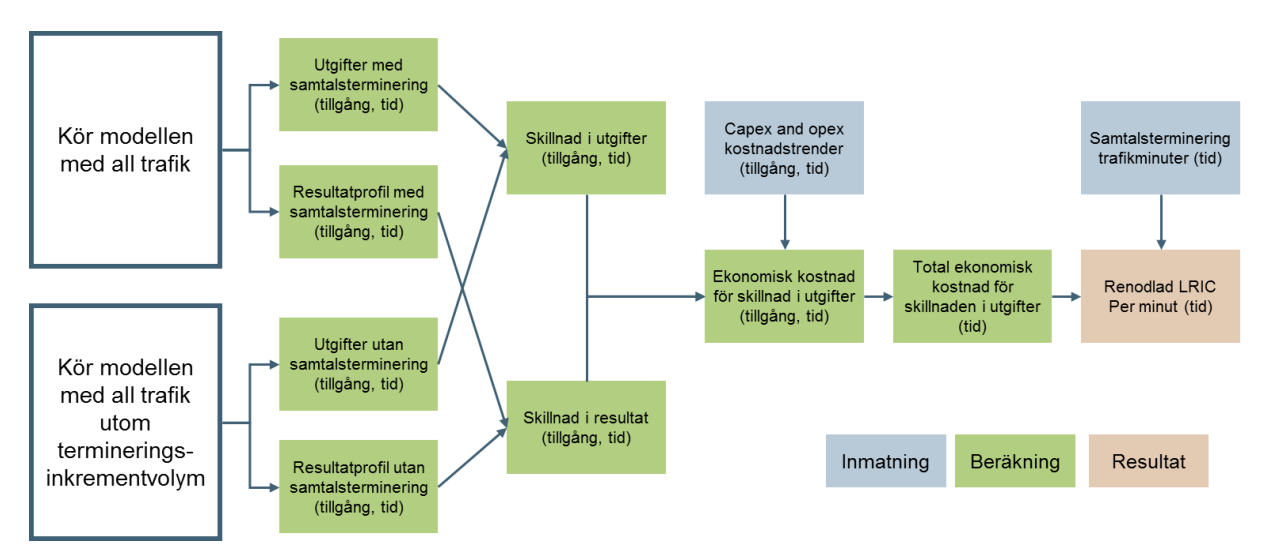

<span id="page-47-1"></span>Bild 9.2: Beräkning av termineringskostnader med en renodlad LRIC-metod [Källa: Analysys Mason]

Differensen i både capex och opex, d.v.s. de *undvikbara* kostnaderna<sup>17</sup>, fastställs från de två modellberäkningarna, med och utan termineringsinkrementvolymen. Därefter tillämpas ekonomisk avskrivning på differensen. Avskrivningen görs separat för capex och opex för att använda respektive enhetskostnadstrender. Renodlad LRIC för terminering för varje år beräknas sedan som den totala ekonomiska kostnaden under året delat med alla terminerade minuter.

Ett ytterligare alternativ för beräkningen av renodlad LRIC ingår också i modellen. Metoden ovan är utgiftsskillnadens ekonomiska kostnad. En alternativ metod är att beräkna skillnaden i ekonomiska kostnader av de två modelltillstånden. Detta värde erhålls längst ned i kalkylbladet *pureLRIC*.

<sup>.</sup> <sup>17</sup> ENG: *Avoidable costs*

En jämförelse av basen för påverkbar kostnad i metoden renodlad LRIC jämfört med genomsnittlig inkrementell kostnadsbas visas nedan i [Bild 9.3](#page-48-0)

<span id="page-48-0"></span>Bild 9.3: Jämförelse av LRAIC+ med metoden för renodlad LRIC [Källa: Analysys Mason]

#### LRAIC+ Inkrementkostnad för samtalsterminering Inkrementkostnad för all trafik Abonnent-Abonnent-Stora delar av mobiltäckningsnätet, **SIM** (MSC, BSC, radiosajter osv.) SIM samt trafikrelaterade kostnader för övriga tjänster Gemensamma nätkostnader Gemensamma nätkostnader Þ (viss täckning, spektrum osv.) (viss täckning, spektrum osv.) M Nätets andel av rörelseomkostnader Nätets andel av rörelseomkostnader

Dessa beräkningar görs i kalkylbladet *pureLRIC*, som beskrivs nedan.

### **9.2.1 Kalkylblad** *pureLRIC*

Beräkningar för capex och opex företas separat till vänster respektive längst till höger i kalkylbladet. Värden kommer in i relevanta cellområden då modellens makro exekveras.

- *1. Calculation of output profiles* Länkar in routingfaktorerna. Länkar in nätvolymerna justerat för terminerad trafik.
	-
	- Länkar in täckningsprofil och härleder binär täckningsprofil.
	- Beräknar nätbeståndsdels output för renodlad LRIC som:

### *volym tjänster routingfaktorer binär profil*

- *2. Expenditure and annualisation of avoidable costs* Lagrar inklistrad capex och opex efter tillgång och år för nätet i modellen när terminerad trafik i mobilnät ingår. Lagrar inklistrad capex och opex efter tillgång och år för nätet i
	- modellen när terminerad trafik i mobilnät inte ingår.
	- Beräknar mellanskillnaden i capex och opex.
	- Beräknar output viktad för opex utifrån index för opex, och nätbeståndsdels output för renodlad LRIC.
	- Beräknar output viktad för capex utifrån index för capex, och nätbeståndsdels output för renodlad LRIC.
	- Länkar in index för capex och opex.

## Renodlad LRIC

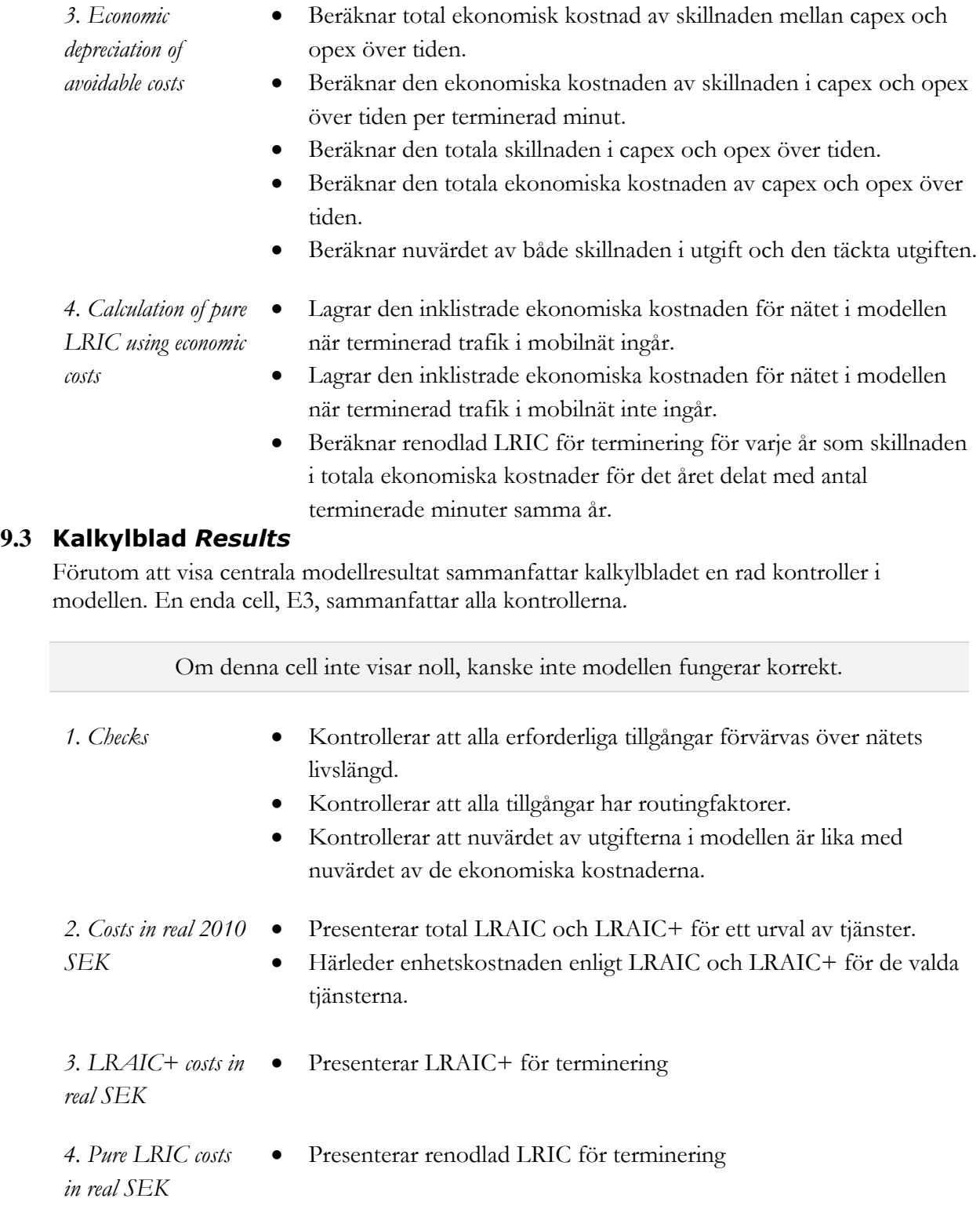

*5. Mark-ups for both LRAIC+ and pure LRIC unit cost* Härleder påslag för PTS beredskapsavgift och operatörsanmälan i enlighet med PTS föreskrifter om avgifter PTSFS 2015:5 Härleder påslag för kostnad för nummerportabilitet

<span id="page-49-0"></span>*3. Economic* 

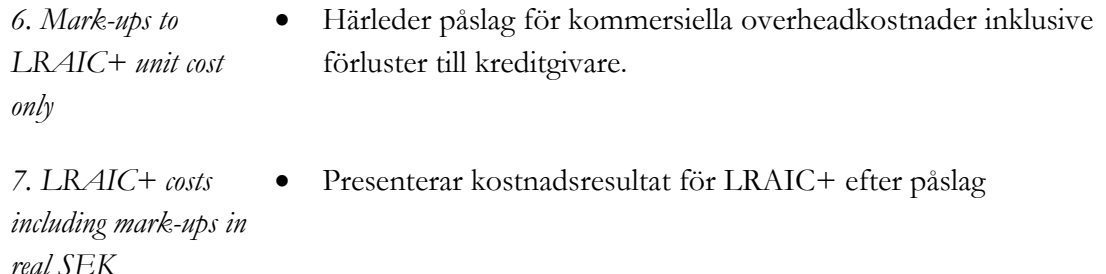

*8. Pure LRIC costs including mark-ups in real SEK* Presenterar kostnadsresultat för renodlad LRIC efter påslag

### **9.4 Kalkylblad** *CostResults*

<span id="page-50-0"></span>I kalkylbladet beräknas det slutliga, sammanvägda kostnadsresultatet från resultaten för operatörsflikarna *Generic\_GSMandLTE* och *Generic\_UMTS*. Genomsnitt för två år beräknas och de reala kostnadsresultaten inflationsjusteras för att erhålla resultat för nästkommande tre prisperioder juli till juni, (2016-2017, 2017-2018 och 2018-2019). Detta hanterades tidigare utanför modellen i filen "Kostnadsresultat".

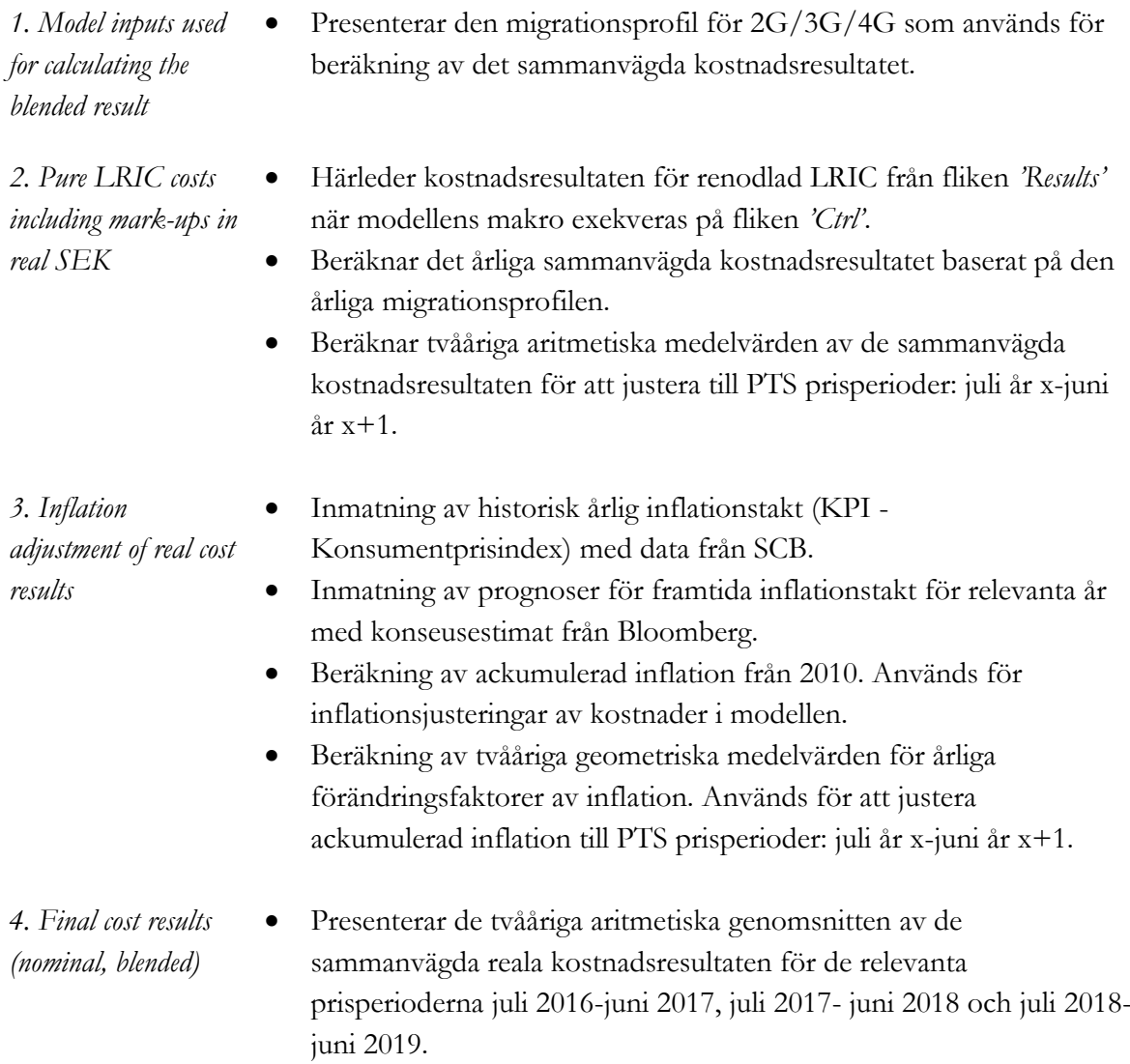

- Presenterar de tvååriga geometriska genomsnitten av den ackumulerade inflationen från 2010, delvis baserade på estimat om framtida inflation.
- Beräkning av slutliga nominella, sammanvägda kostnadsresultat.
- Avrundning av slutliga kostnadsresultat till två decimaler för tillämpning i PTS beslut Analys av marknaden för mobil samtalsterminering (marknad 2) enligt 8 kap. 5 och 6 §§ lagen (2003:389) om elektronisk kommunikation (Bilaga 2, Prisbilaga version B).

## 10 **Kompletterande kalkylblad**

Detta avsnitt beskriver syftet med fyra kompletterande kalkylblad i modellen:

- Kalkylblad *Lists* (Avsnitt [10.1\)](#page-52-0)
- Kalkylblad *AreaToPop* (Avsnitt [10.2\)](#page-52-1)
- Kalkylblad *Annuity* (Avsnitt [10.3\)](#page-53-0)
- Kalkylblad *Erlang* (Avsnitt [10.4\)](#page-53-1).

## <span id="page-52-0"></span>**10.1 Kalkylblad** *Lists Named ranges*

Listar de antagna åren i tidsramen för modellen

*and labels*

- 
- Räknar upp tjänsterna i modellen både på svenska och engelska.
- Visar om en tjänst ingår i grossisttermineringsinkrementet.
- Definierar en uppsättning tal som ofta används som enkla cellers namngivna områden så att de hela tiden förs in korrekt i formler.
- Redovisar geotypbeteckningarna på både svenska och engelska.
- Redovisar underkategorier för samtals-, SMS- och datatjänster.
- Redovisar spektrumbandsvalen i modellen.
- Redovisar real WACC i modellen och kan väljas i en listmeny i kalkylbladet *Ctrl*.
- Specificerar beteckningar i modellen på både svenska och engelska. Genom att ändra valt språk i kalkylbladet *Ctrl* kommer språket för huvudkommentarerna i modellen att översättas.

### **10.2 Kalkylblad** *AreaToPop*

*relationship*

<span id="page-52-1"></span>*Area to population*  Definierar en yta-befolkningskurva för Sveriges 290 kommuner baserat på data från SCB [5].

- Sammankopplar varje kommun med en av geotyperna i modellen.
- Beräknar kumulativ befolkning och kumulativ yta per kommun.

Kurvan används för att definiera yt-täckningen för mobilnäten i modellen per geotyp, baserat på antagen total befolkningstäckning. Gränsvärden och befolkningsfördelning visas i [Bild](#page-52-2)  [10.1.](#page-52-2)

<span id="page-52-2"></span>Bild 10.1: Geotyper och gränsvärden i modellen [Källa: Analysys Mason]

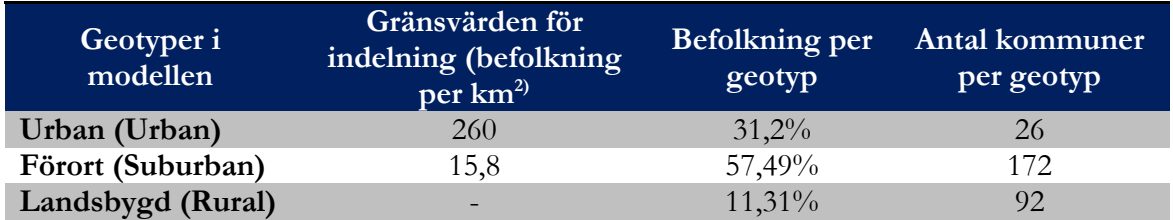

Bild 10.2: Befolkningstäthet per kommun ger indelning i tre geotyper i modellen [Källa: PTS, SCB, Analysys Mason]

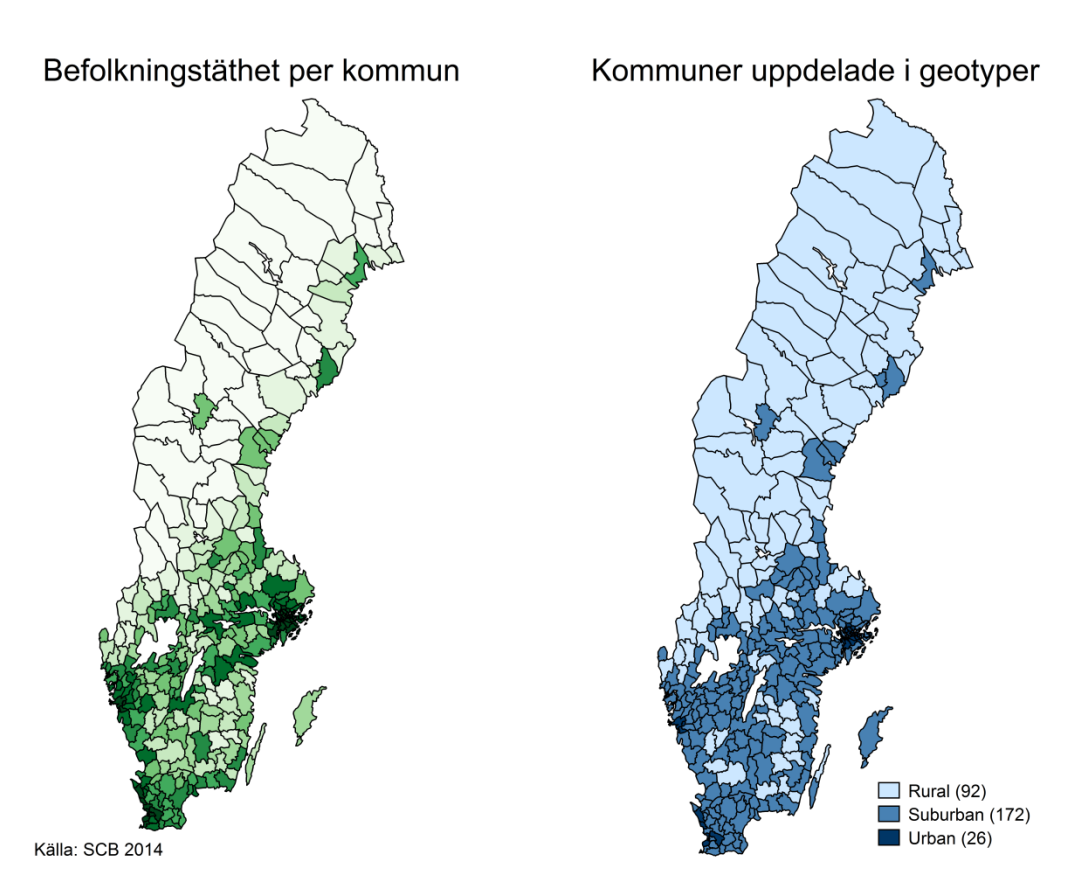

### **10.3 Kalkylblad** *Annuity*

<span id="page-53-0"></span>Annuity depriciation • Kalkylbladet används inte i modellberäkningarna men finns med för att möjliggöra jämförelser mellan modellens avskrivningsmetod *Ekonomisk avskrivning* och den alternativa avskrivningsmetoden *prisanpassad annuitetsmetod<sup>18</sup> .*

### **10.4 Kalkylblad** *Erlang*

<span id="page-53-1"></span>*Erlang conversion table* För en sannolikhet för nät/samtalsblockering på 0,1 procent, 1 procent, 2 procent, 3 procent och 5 procent, ger tabellen antal Erlang för ett givet antal kanaler mellan 0 och 14 000 [1]. Detta används för att t ex beräkna sektorkapacitet i Erlang i GSMbasstationsutbyggnaden.

.

<sup>18</sup> Eng. *Tilted Annuity*

## 11 **Hur man använder modellen**

Detta avsnitt beskriver användningen av modellen som:

- grundläggande hantering av modellen (Avsnitt [11.1\)](#page-54-0)
- tillägg av ytterligare operatörskonfigurationer (Avsnitt [11.2\)](#page-54-1)
- ändring av andra inmatningar i kalkylbladet *Ctrl* (Avsnitt [11.3\)](#page-55-0).

### **11.1 Grundläggande handhavande**

<span id="page-54-0"></span>Modellen hanteras i ett Excel-dokument, som kan lagras lokalt på datorn och öppnas som ett enskilt dokument. Det finns inga externa länkar till andra dokument.

Modellen måste hanteras på lite olika sätt beroende på vilket av de tre huvudresultaten användaren efterfrågar. Dessa tre resultat är:

- LRAIC+ inklusive ett näts alla påslag
- renodlad LRIC för ett näts grossistterminering
- LRAIC+ för ett nät som inte bär terminerad trafik.

De första två kostnadsresultaten kan beräknas på samma gång för ett modellnät genom att klicka på en knapp med beteckningen 'Run Pure LRIC and LRAIC+' i kalkylbladet *Ctrl*. Detta aktiverar ett enkelt makro som gör det möjligt att köra modellen två gånger med eller utan terminering, med de nödvändiga kvantiteterna inklistrade i kalkylbladet *pureLRIC*. En cell längst upp i kalkylbladet *pureLRIC* visar när renodlad LRIC senast beräknades. Dessutom är modellen upprättad att beräkna LRAIC+ för nätet efter att makrot har kört färdigt.

För att endast beräkna LRAIC+ för ett nät i modellen behöver användaren ställa om inmatningen 'Pure LRIC calculation' till 'LRAIC' i kalkylbladet *Ctrl* och tryck på tangenten **F9** för att räkna om. För en del Excel-versioner kan en helt ny beräkning krävas (**Ctrl+Alt+F9**). Modellen har kört och beräknat när "calculate" inte längre visas på statusraden. Modellen kan ta flera sekunder att beräkna kostnadsresultatet beroende på datorkapacitet.

Beräkningen av renodlad LRIC fordrar ett nät i modellen utan termineringstrafik, som är det tredje alternativet. Beräkningen av renodlad LRIC fullgör detta som del av ett makro. För att granska detta modelltillstånd, ställ om inmatningen 'Pure LRIC calculation' till 'PureLRIC' i kalkylbladet *Ctrl* och tryck **F9** eller **Ctrl+Alt+F9**.

### **11.2 Tillägg av ytterligare operatörer**

<span id="page-54-1"></span>Kalkylbladet *Inputs\_Blank* kan användas för att utforma valfri befintlig eller hypotetisk operatör. För att replikera kalkylbladet och hålla reda på de olika operatörerna i modellen, högerklicka på fliknamnet 'Inputs\_Blank', längst ned i Excel-fönstret, välj 'move or copy' och kryssa för rutan 'create a copy'. Det nya kalkylbladet måste döpas om i formatet *Inputs\_XXX*, och "XXX" måste läggas till förteckningen över operatörer till höger i kalkylbladet *Lists* för att kunna köra modellen baserat på data som ingår i det nya kalkylbladet *Inputs\_XXX*.

Alla celler i gult, och cirklat i grönt, måste sedan ifyllas. De kan lämnas tomma för vissa tekniker i avsnitt "2. Coverage and spectrum" om det indikerades i avsnitt "1. Share of market" att operatörer har en 0 procentig marknadsandel för vardera teknologi. Till exempel, om en operatör har 30 procent marknadsandel för GSM och 0 procent för UMTS, HSPA och LTE, kan alla rader och block som hänvisar till UMTS, HSPA och LTE i avsnitt 2 lämnas tomma.

Samma förfarande kan följas för att kopiera kalkylbladet för en operatör som redan finns i modellen, och iaktta påverkan av att ändra en eller fler inmatningar medan de andra behålls.

## **11.3 Kalkylblad** *Ctrl*

<span id="page-55-0"></span>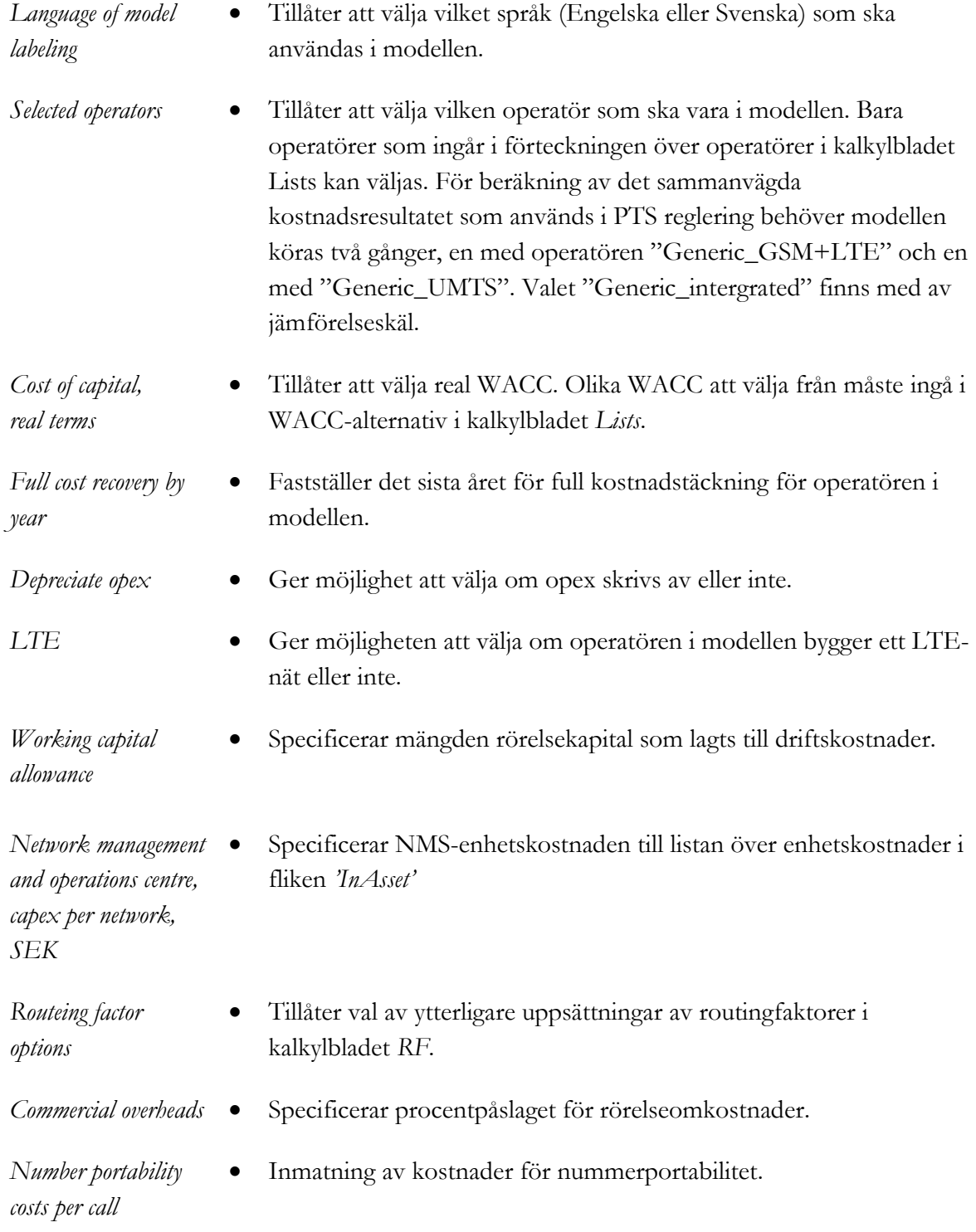

- *Mark-up for other licensing fees* Specificerar procentpåslaget för PTS avgifter för operatörsanmälan och beredskapsavgift i enlighet med PTS gällande avgiftsföreskrift. *Pure LRIC calculation* Ger en listmeny där man kan välja om modellen ska beräkna total kostnad med eller utan terminering när F9-tangenten trycks ned.
	- Denna väljare används bara för att visa fallet utan terminering. Resultat för renodlad LRIC måste beräknas med hjälp av makroknappen.

# **Bilaga A. Ordlista**

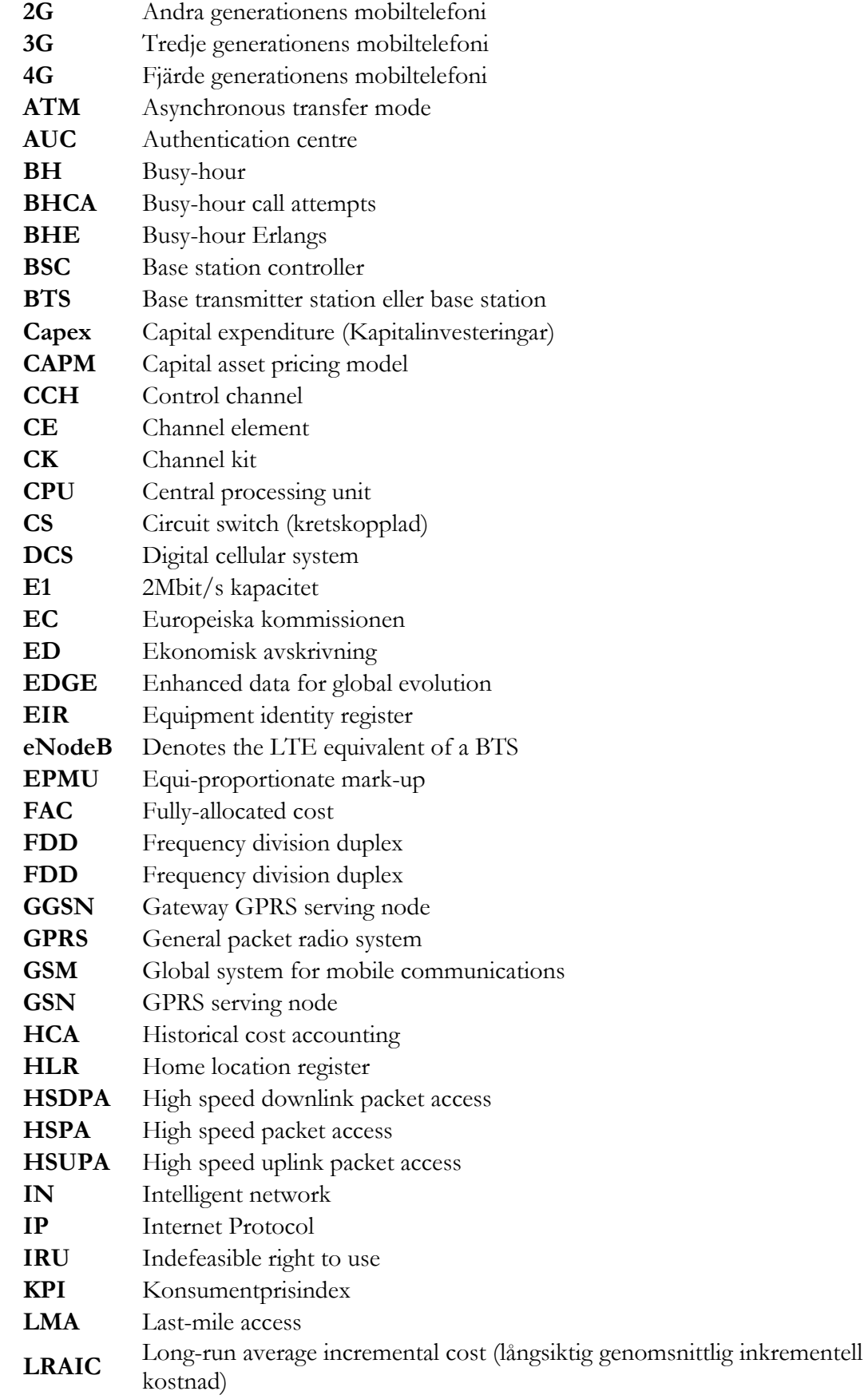

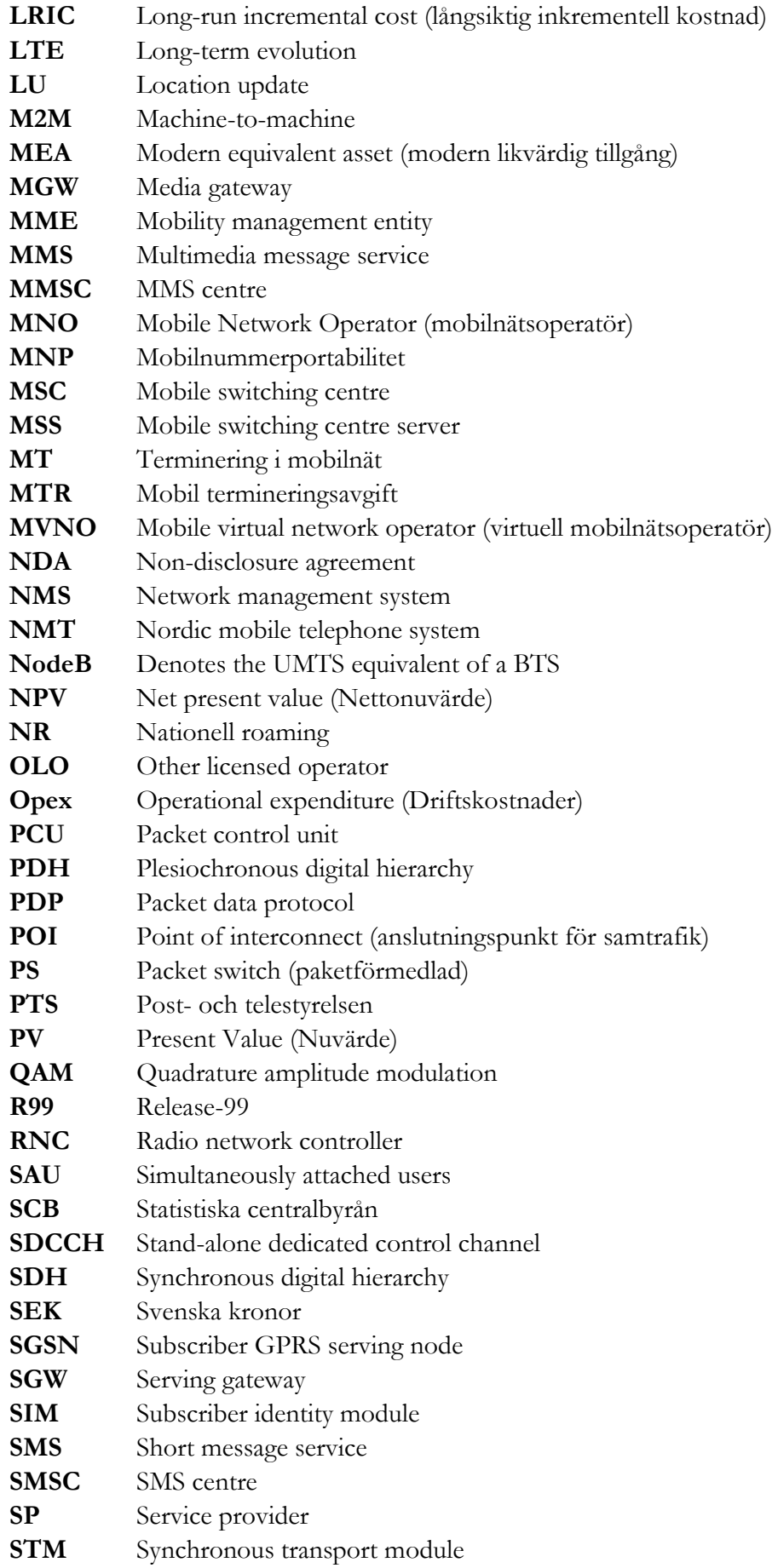

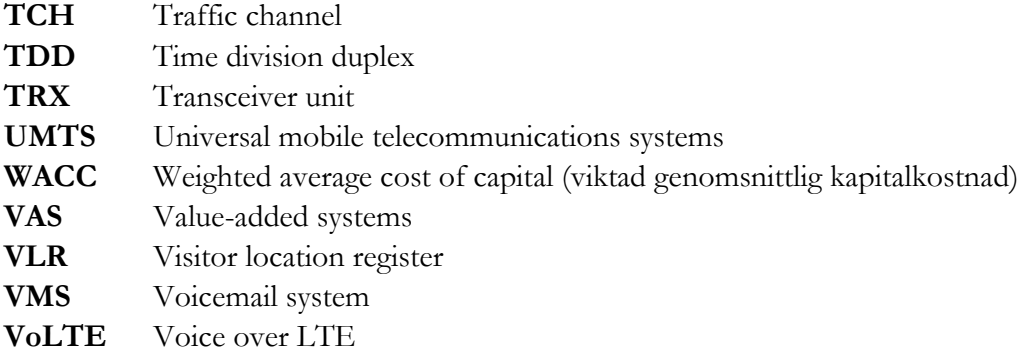

## **Bilaga B. Förändringar i revideringen 2016**

Denna bilaga beskriver förändringar införda under revideringen 2015-2016.

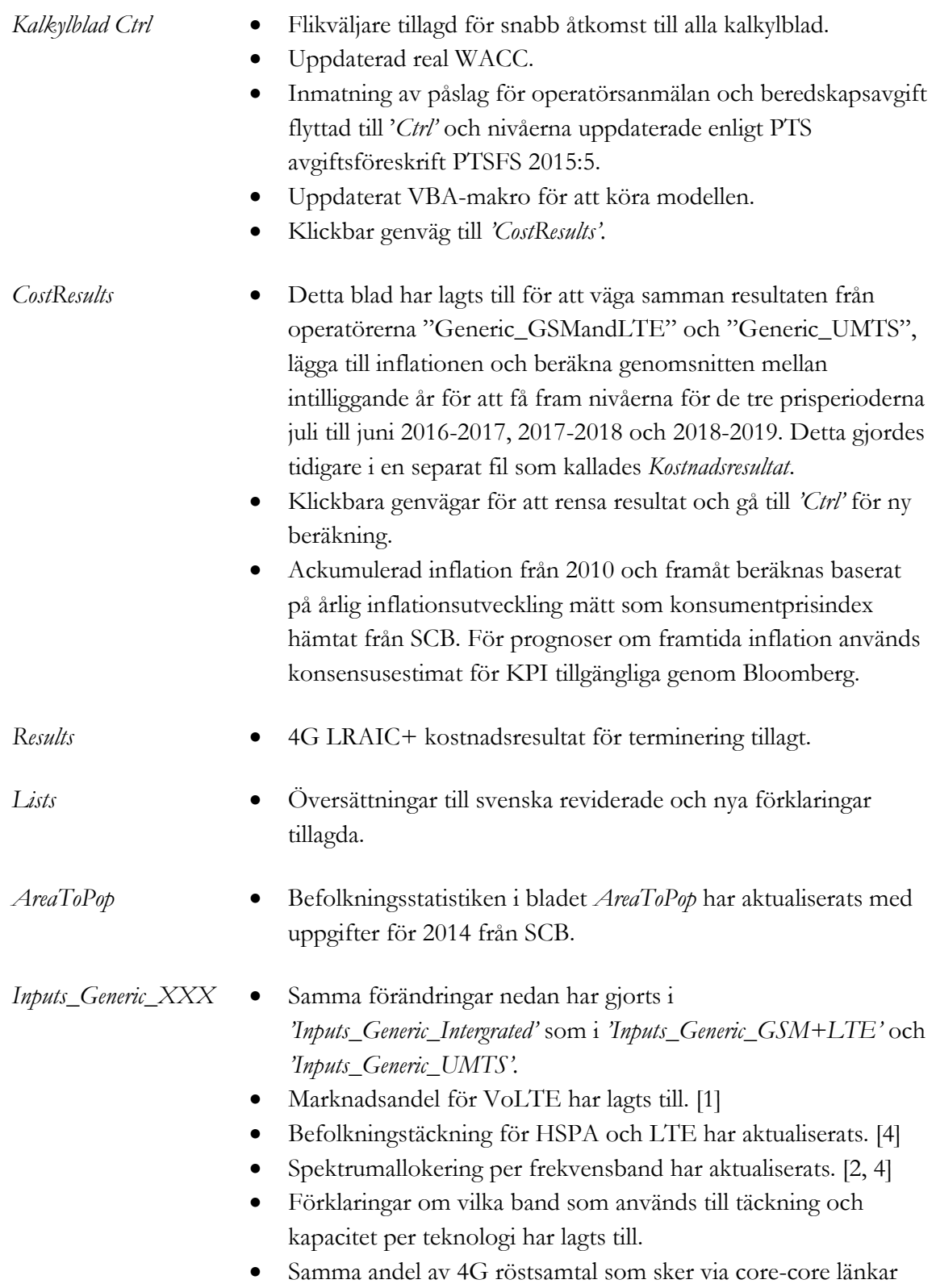

antagen som för 2G och 3G.

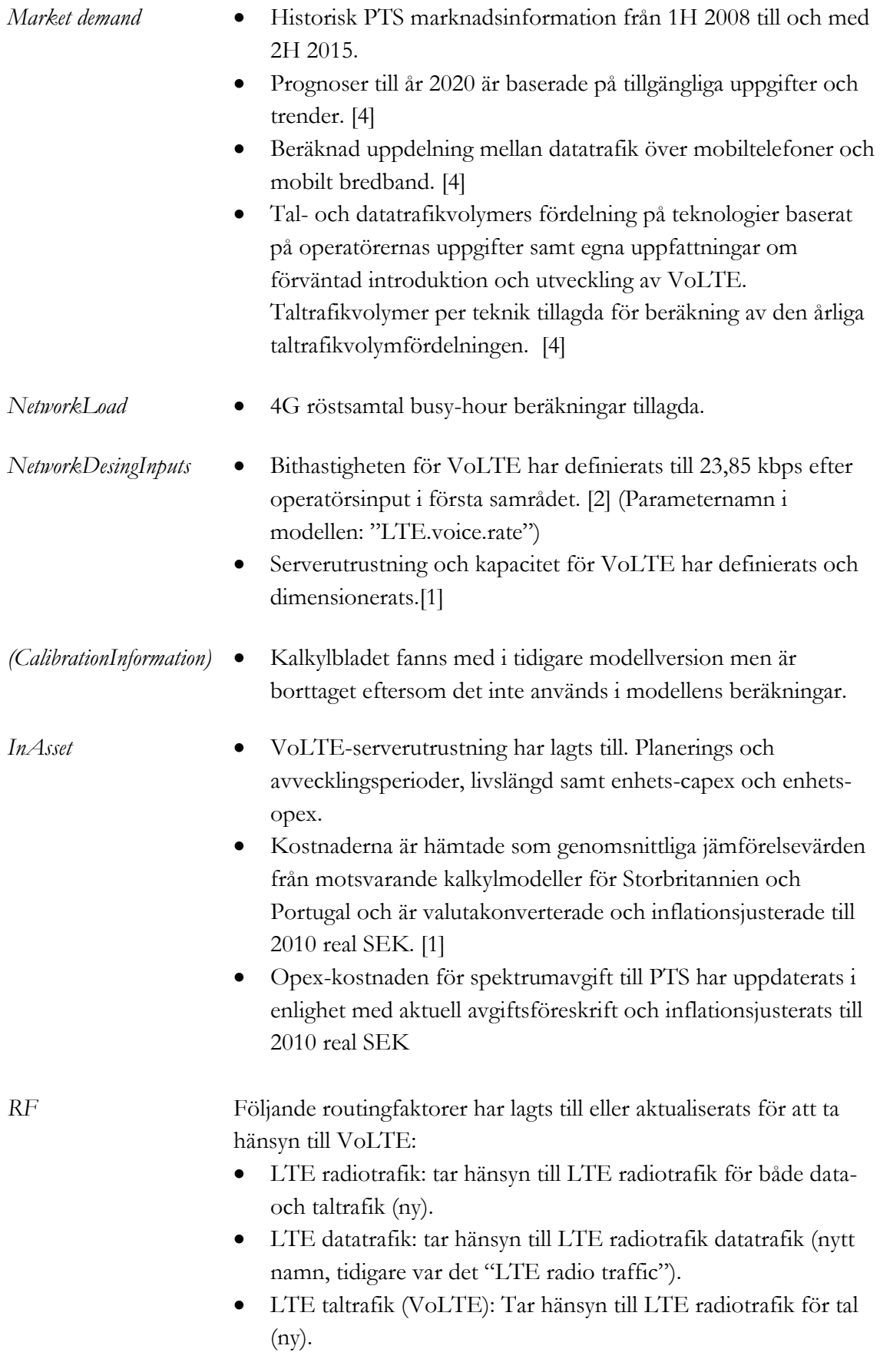

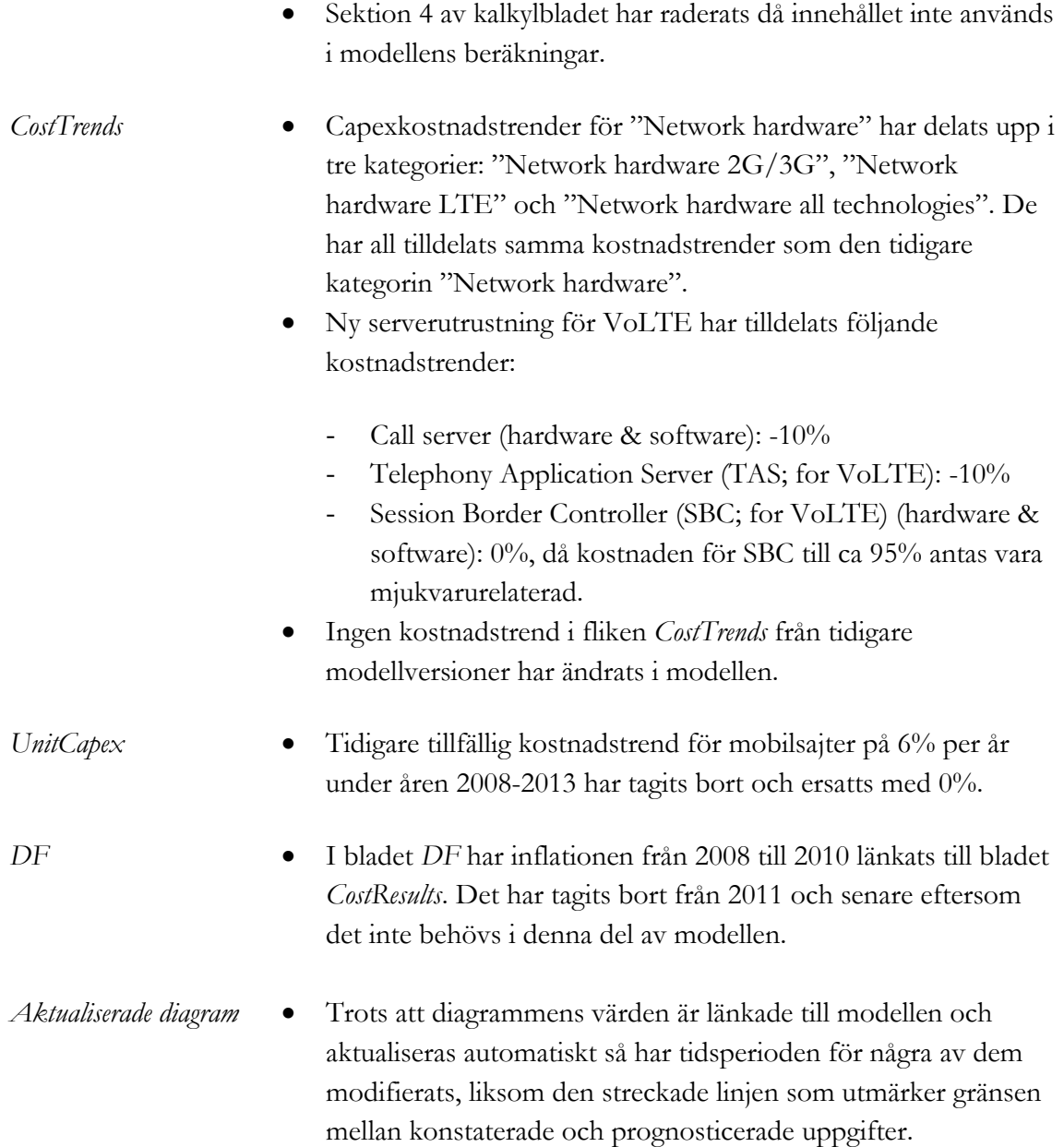

## **Bilaga C. Källförteckning för inmatningar**

Inmatningarna i modellen anges som:

- [1] Analysys Mason, uppskattning
- [2] Analysys Mason, uppskattning med operatörs *input,* information eller data, som underlag
- [3] Analysys Mason, uppskattning med operatörs *output,* information eller data, som underlag, som t ex hänvisning av scorched node till omfattning av operatörsutrustning, eller av avstämning till omfattning av driftskostnader
- [4] Svenskt marknadsgenomsnitt baserat på operatörsdata, som avrundas eller standardiseras där det anses lämpligt.
- [5] teknisk standardparameter
- [6] operatörsspecifik inmatning eller val.

Hänvisningar till begäran om data avser ursprunglig begäran om data från 2010 där inte annat anges.

### **Kalkylblad Ctrl**

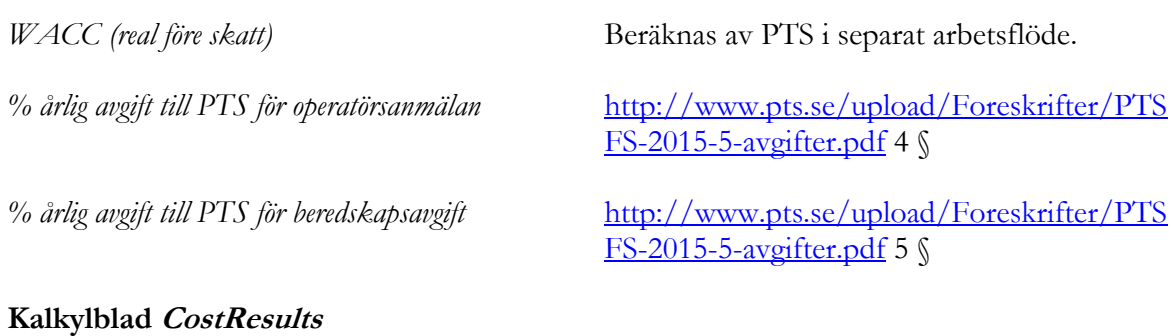

## **3. Inflationsjustering av reala kostnadsresultat**

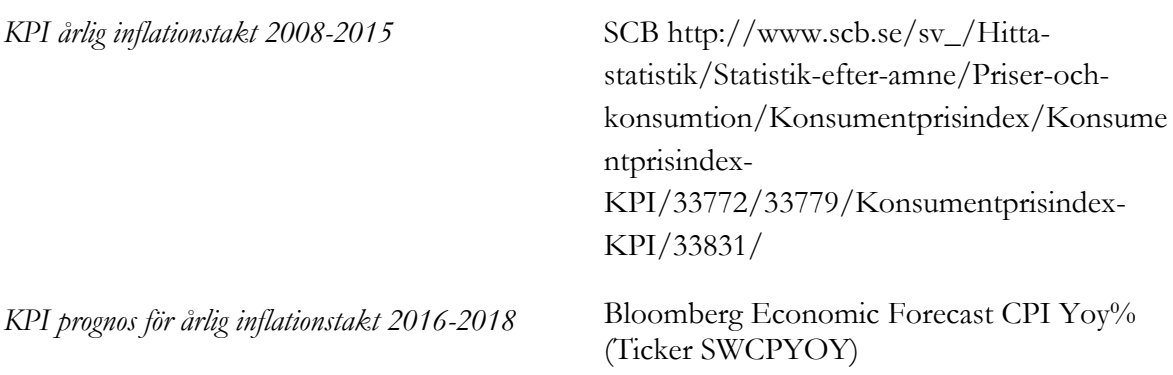

2016: 0.9% (Ticker ECPISE 16 INDEX) 2017: 1.8% 2018: 2% (Ingen prognos tillgänglig, Riksbankens inflationsmål används.)

### **Kalkylblad Operatörsinmatningsmall**

#### **1. Marknadsandel**

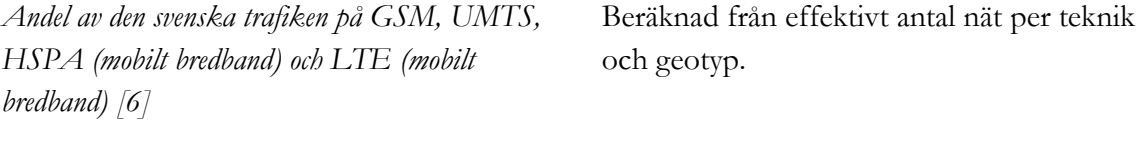

*Var operatören har utbyggt nät [6]* En rikstäckande generisk operator utformas istället för en operatör med begränsad täckning.

### **2. Täckning och spektrum**

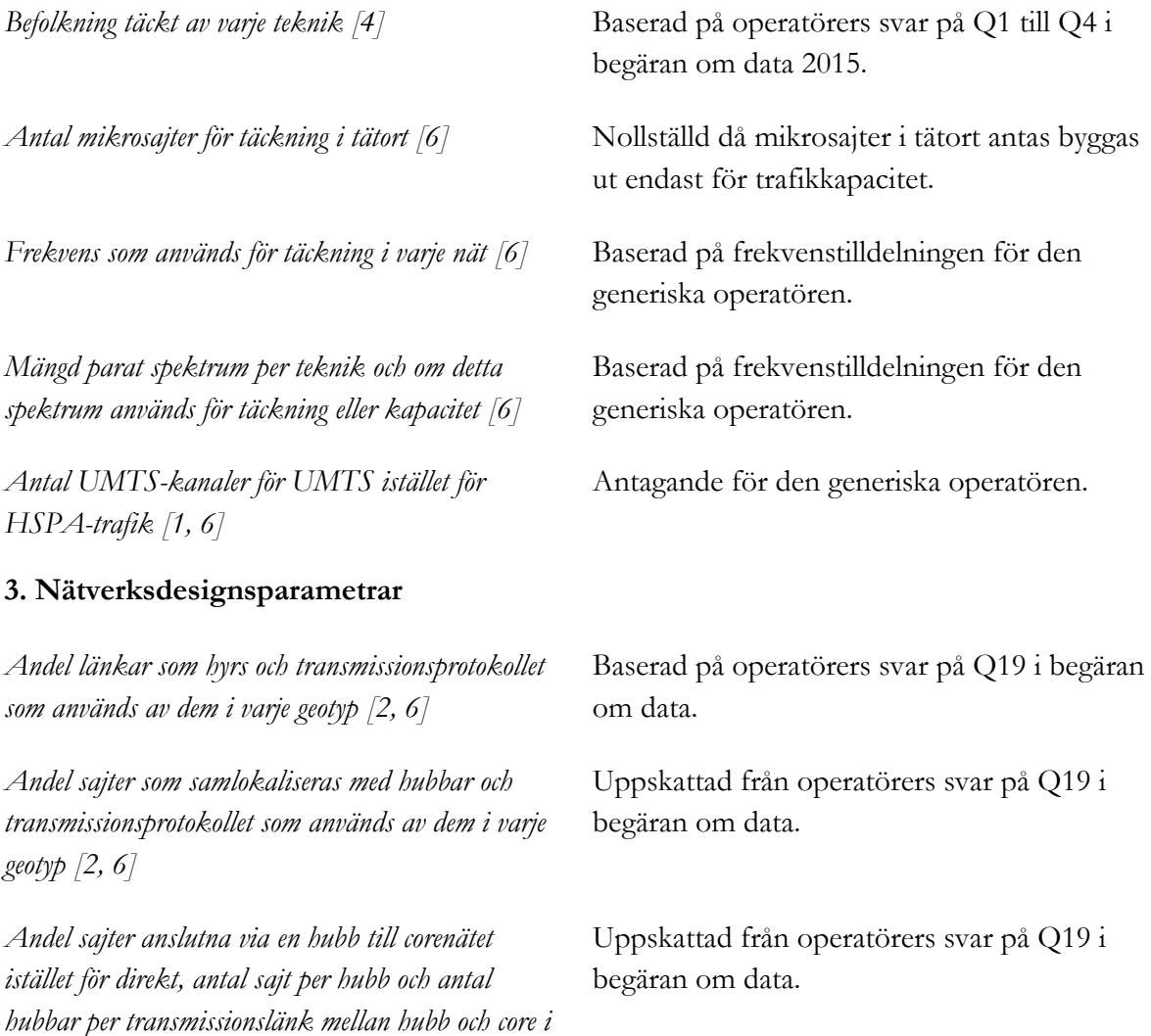

*varje geotyp [2, 6]* 

*Antal lokaliseringar med installerade BSC och RNC [4, 6]*

*Andel radiotrafik i kransområden och på landsbygd som hanteras av en BSC eller en RNC i samma geotyp istället för att överföras till en BSC eller RNC i tätort [3]*

*Transmissionsprotokoll använt av BSC och RNC till corenoder för tal och data [2]*

*Antal coresajter i varje geotyp (nollställt utom i tätort) [2]*

*Andel tal och data skickad över länkar core till core och transmissionsprotokollet [2]*

Baserat på operatörers svar på Q17 i begäran om data.

Uppskattad från kapacitetsandel för alla BSC och RNC som finns på landsbygd och i kransområden, beräknad från operatörers svar på Q17 eller Q18 i begäran om data, och andel trafik i samma geotyp, beräknad från operatörers svar på Q13 i begäran om data.

Uppskattad från operatörers svar på Q20 i begäran om data.

Baserat på operatörers svar på Q17 i begäran om data.

Uppskattad från operatörers svar på Q22 till Q25 i begäran om data.

*Adjustment factor for operator assets [1]* Alla inställningar är förinställda på 100 procent. Dock är det möjligt att använda inmatningen för att öka, minska eller ta bort olika tillgångar från individuella operatörers kostnadsbas.

### **Kalkylblad NetworkLoad**

### **3. Nätlastberäkningar**

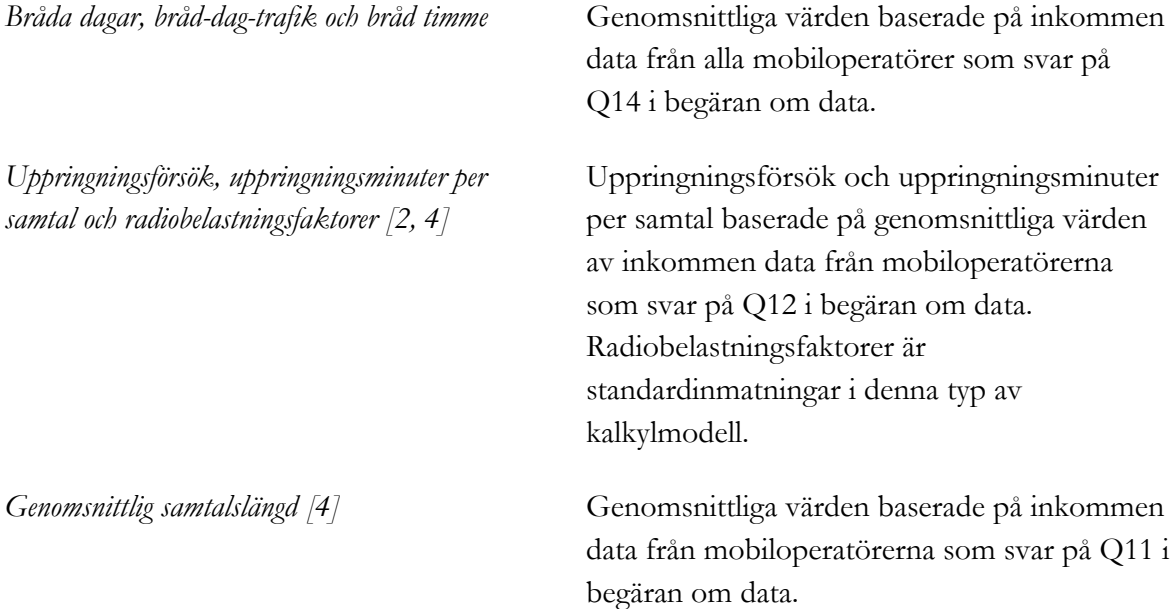

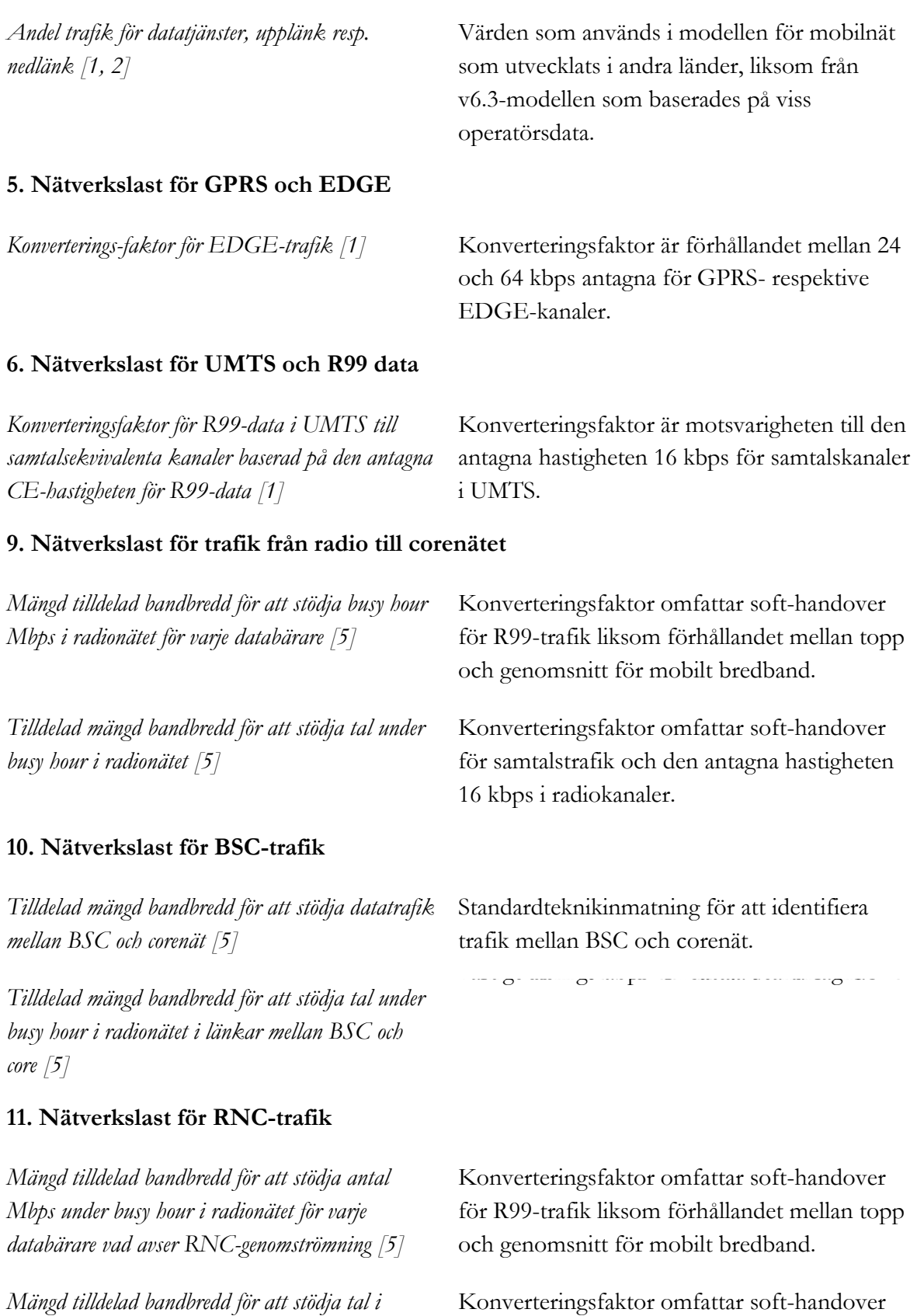

#### **13. Nätverkslast för växlar och servrar**

Konverteringsfaktor omfattar soft-handover för samtalstrafik och den antagna hastigheten 16 kbps för samtalskanaler i GSM.

*radionätet genom RNC [5]*

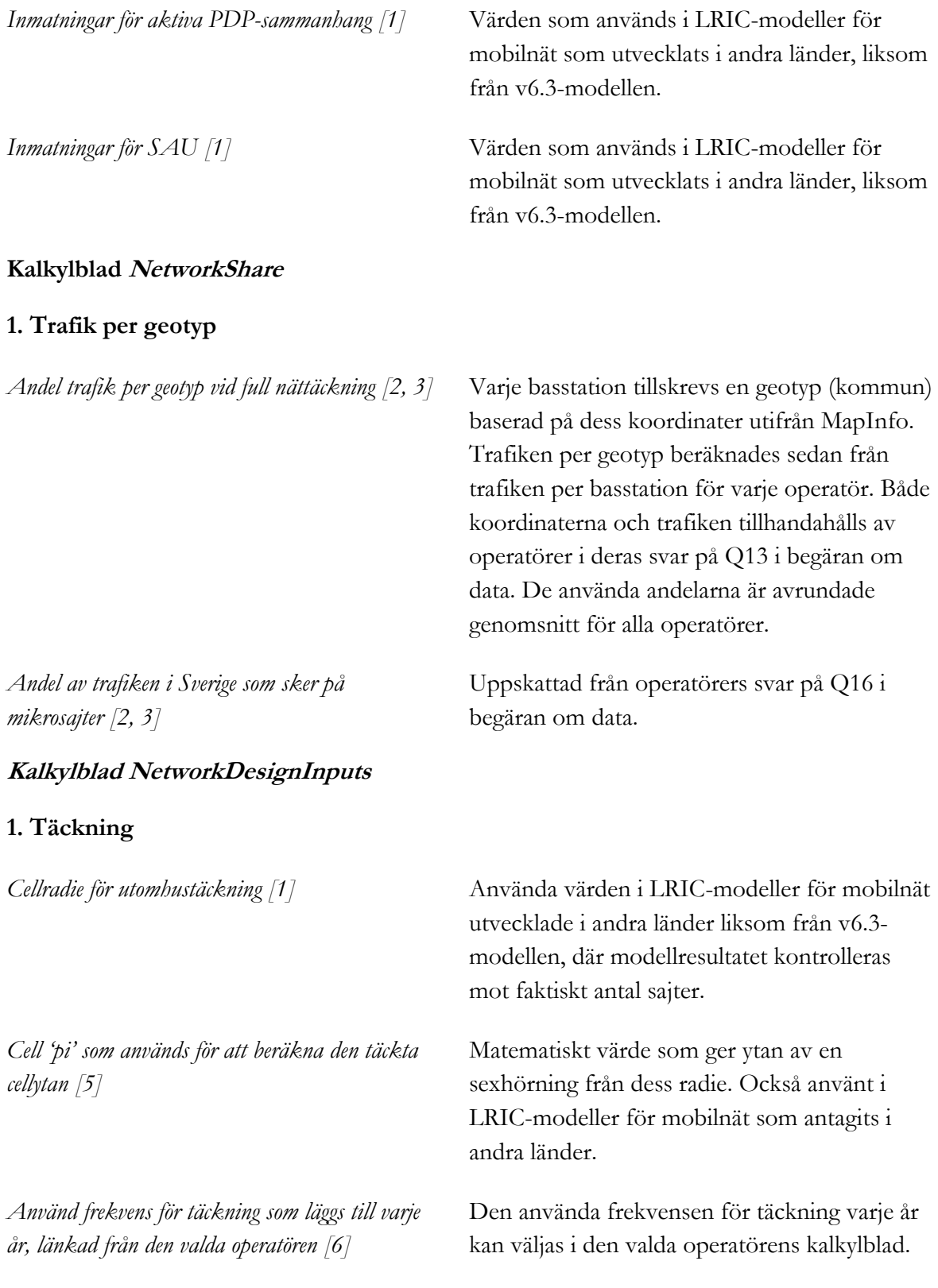

## **2. Spektrum**

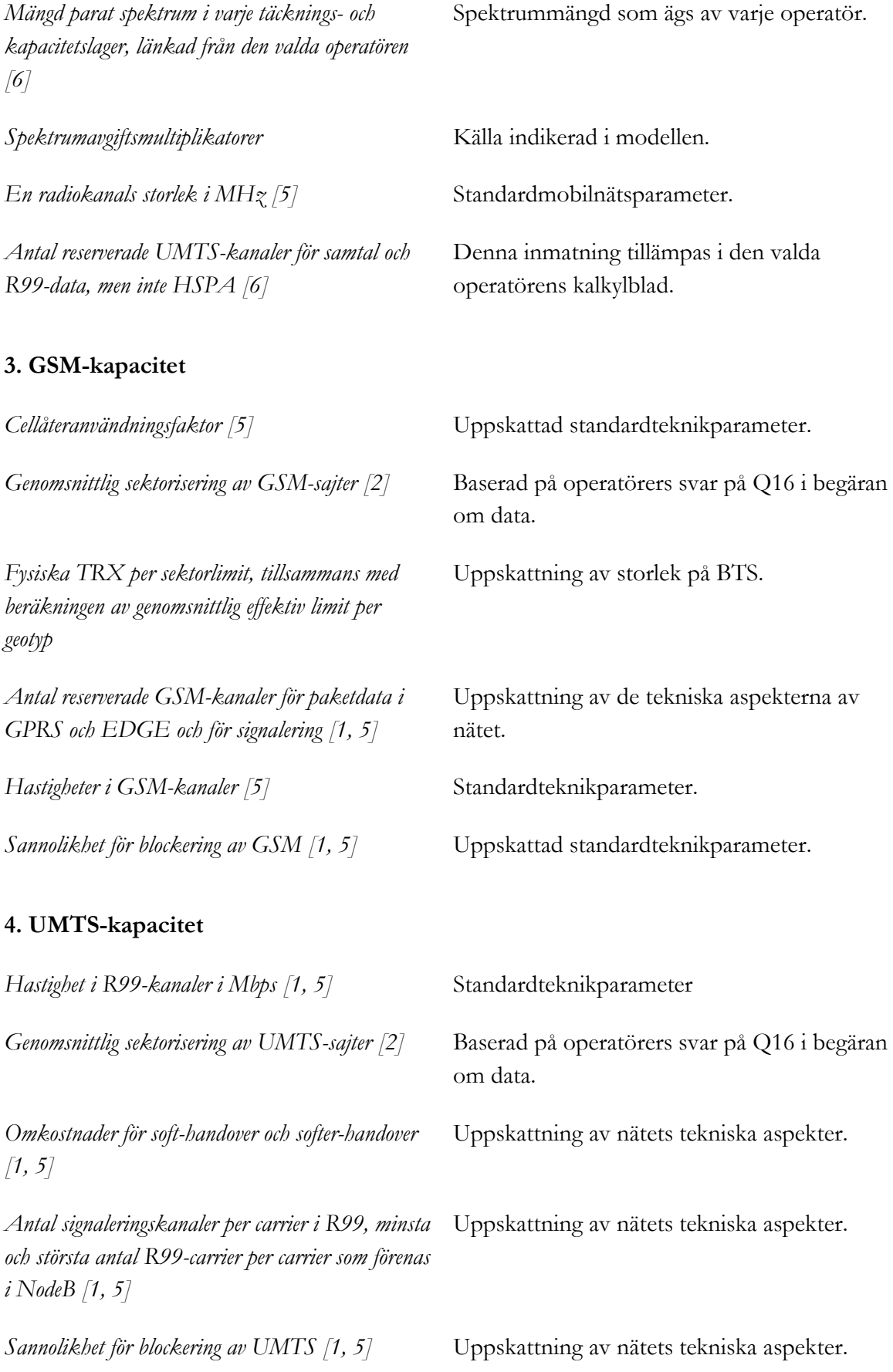

*CK-storlek i CE [5]* Standardteknikparameter.

## **5. HSPA-kapacitet**

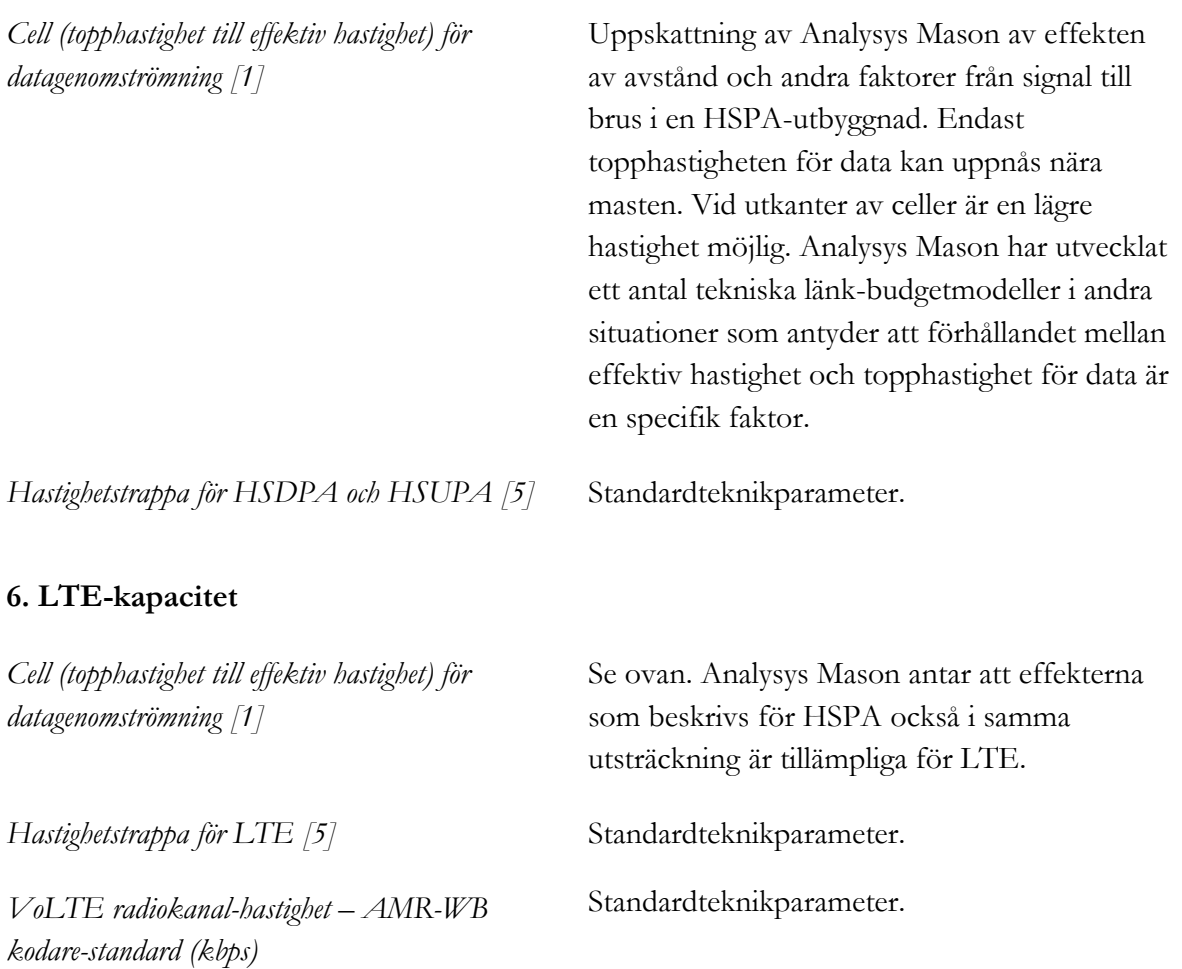

### **7. Fysiska sajter**

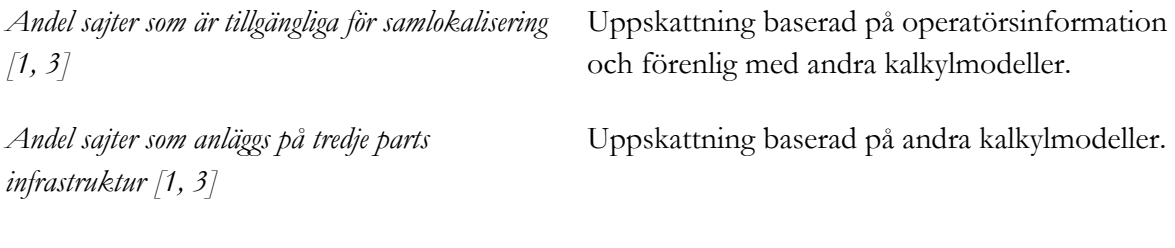

## **8. LMA och hub till corenät**

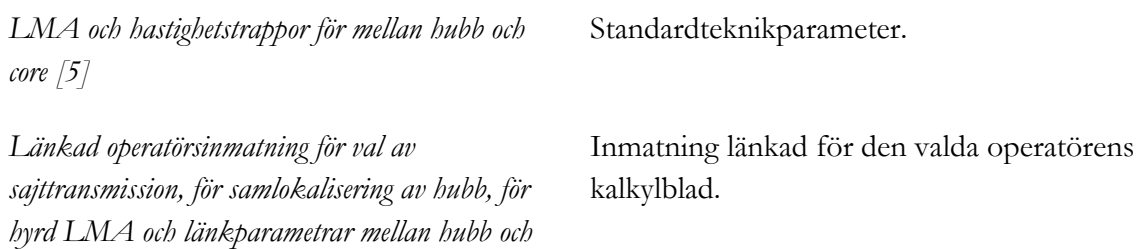

*core för ringar eller punkt till punkt-transmission mellan hubb och core [6]*

## **9. RNC och BSC**

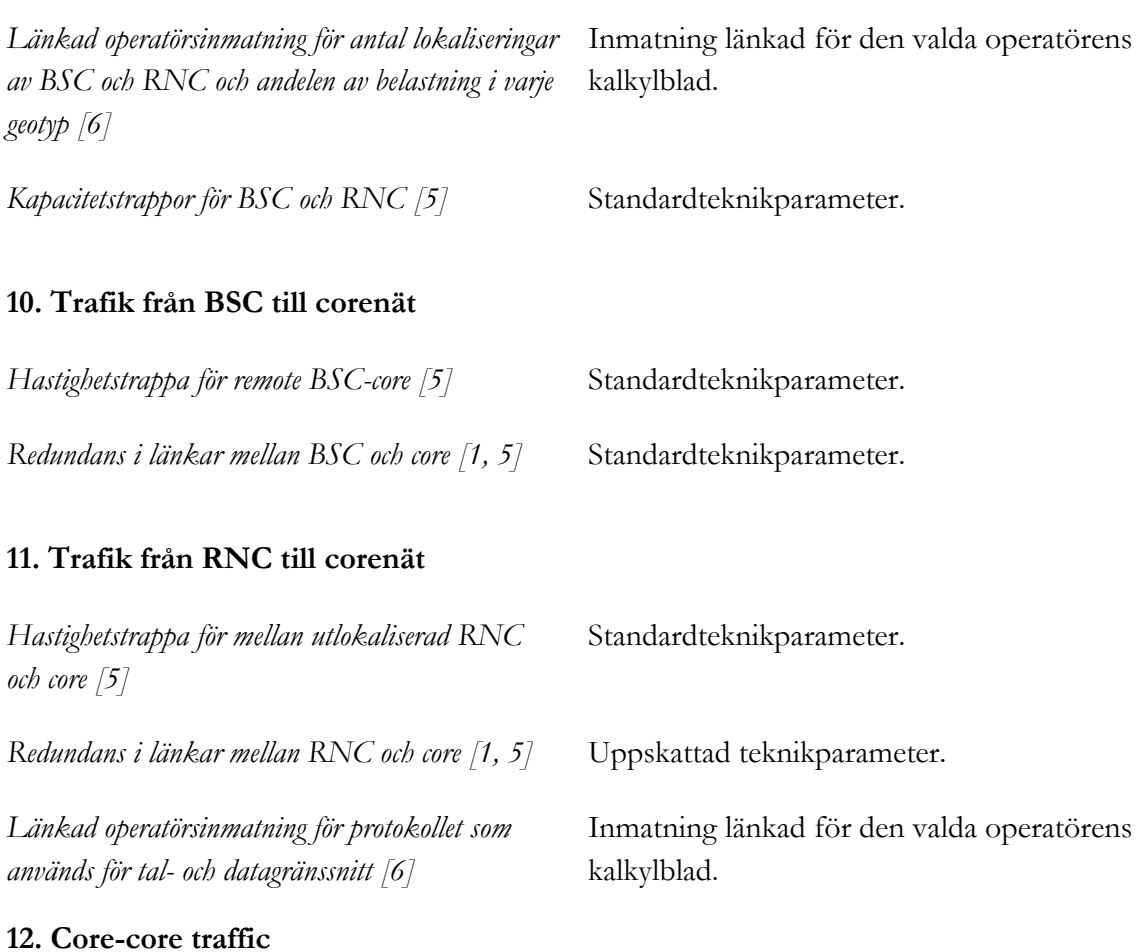

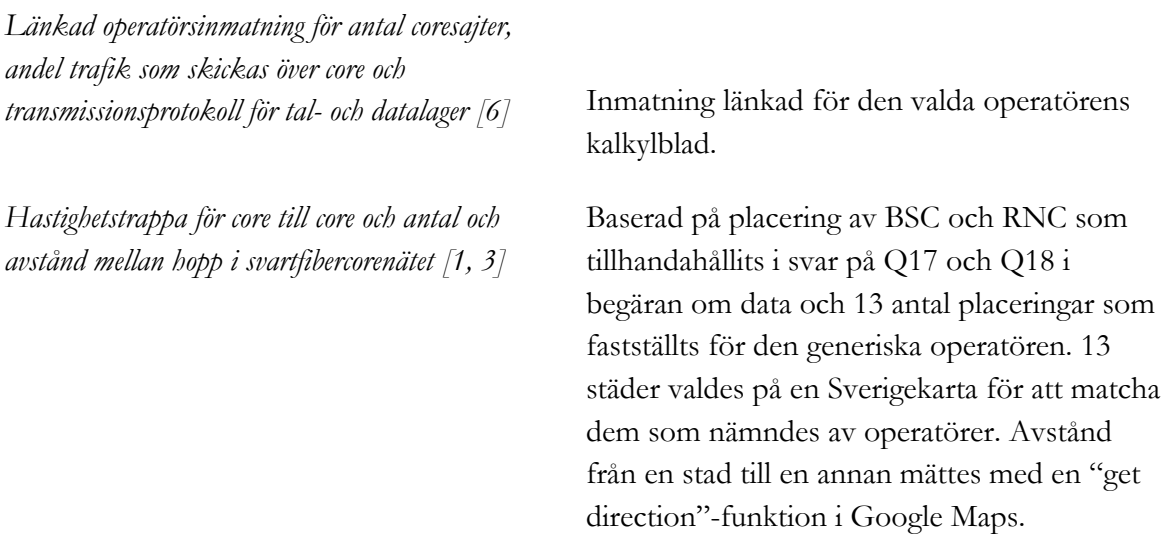
#### **13. Växlar och servrar**

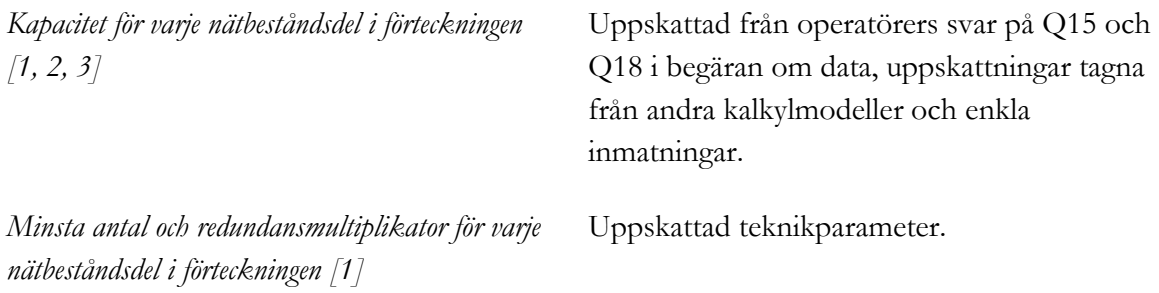

### **14. Specificering av omfattning av operatörers tillgångar**

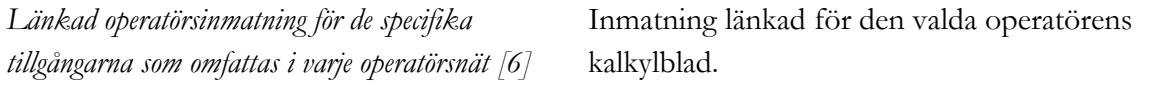

## **Kalkylblad NetworkUtil**

## **1. Nätverkskapacitetsutnyttjandefaktorer för kalibrering**

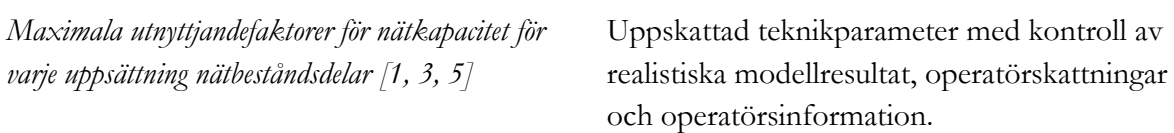

### **Kalkylblad InAsset**

### **1. Standardkostnadsindata**

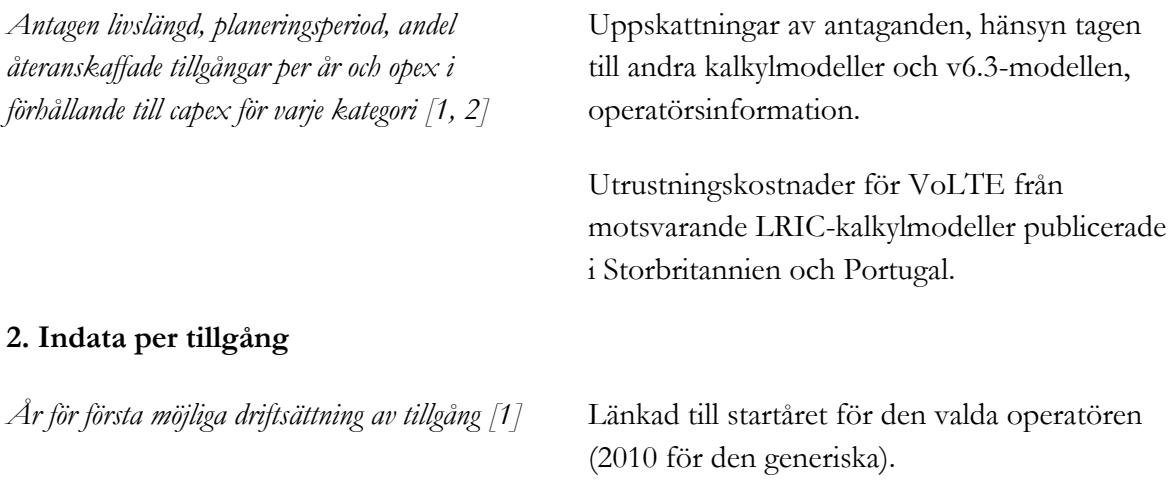

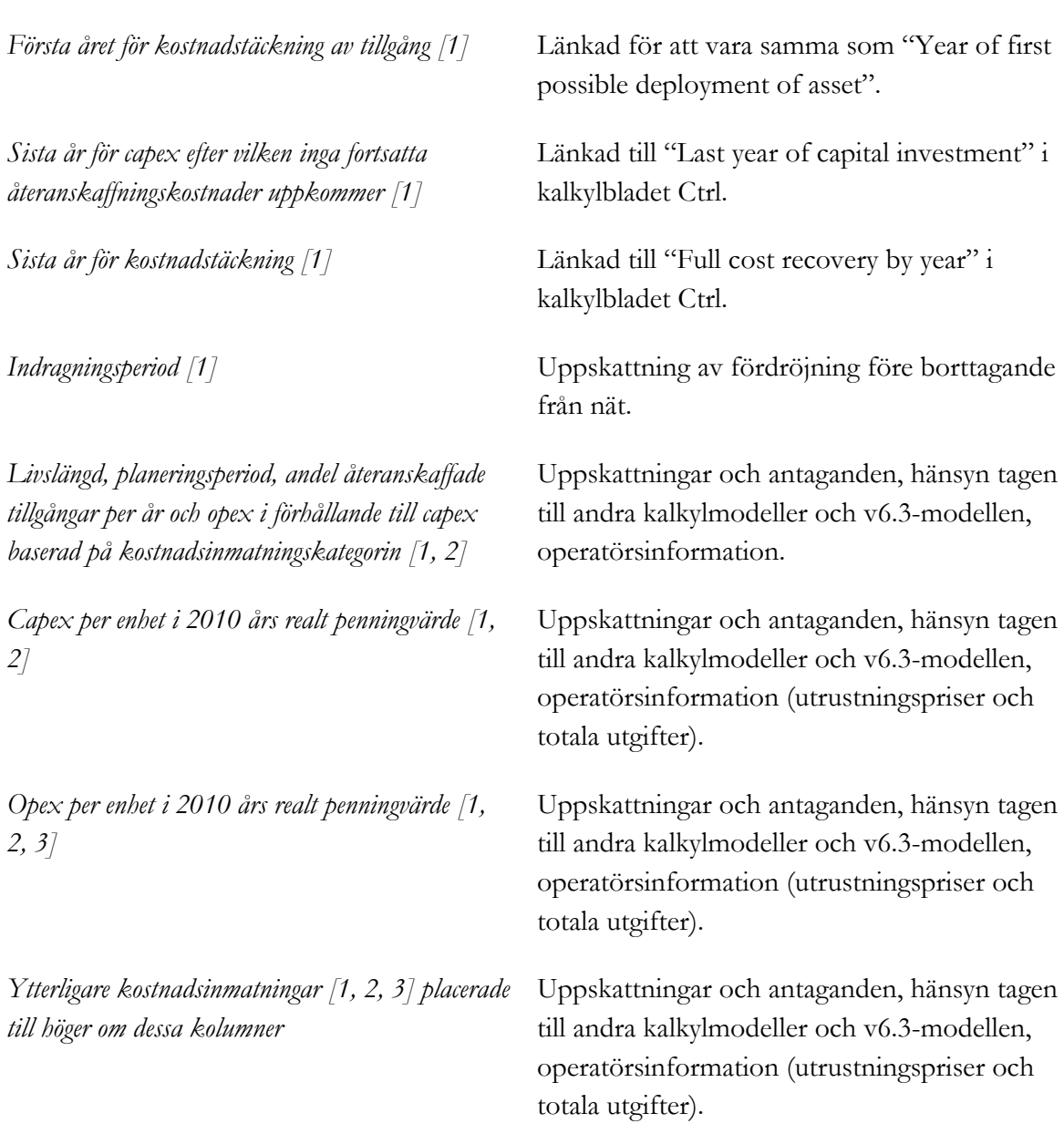

## **Kalkylblad CostTrends**

# **1. CAPEX-trender för utrustning**

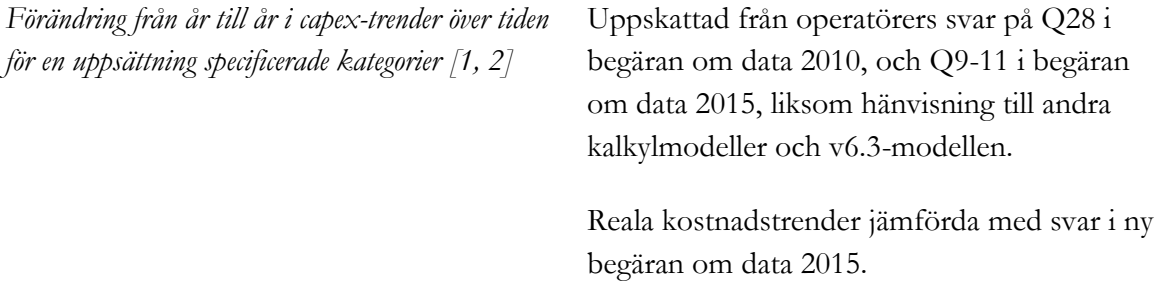

## **2. OPEX-trender för utrustning**

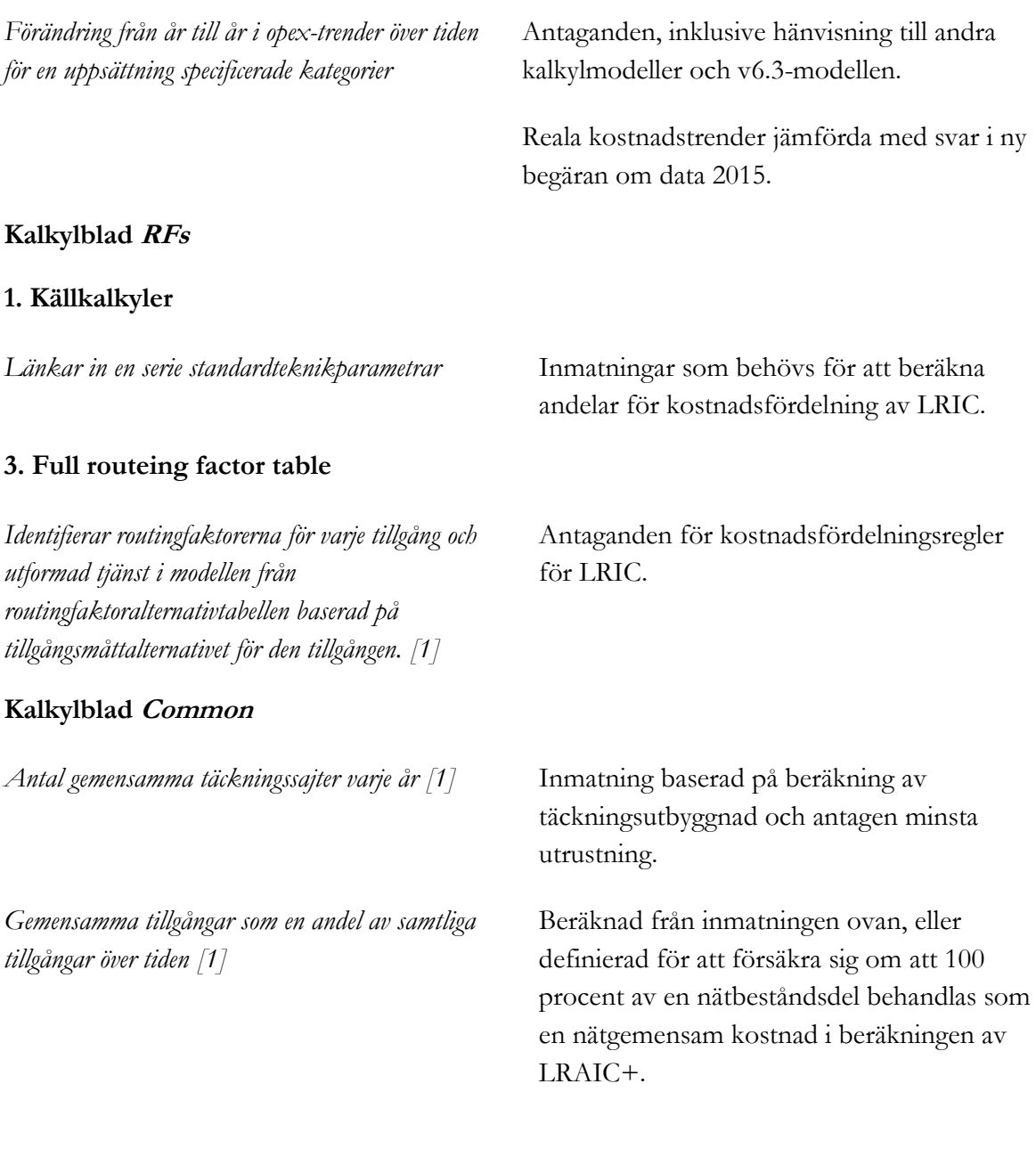

#### **Kalkylblad AreaToPop**

*Yta-befolkningskurva för alla 290 kommuner utifrån data från olika källor inkl. SCB [5]*

Befolkning inhämtad från SCB:s hemsida.

*[http://www.statistikdatabasen.scb.se/pxweb/sv/ssd/](http://www.statistikdatabasen.scb.se/pxweb/sv/ssd/START__BE__BE0101__BE0101A/BefolkningNy/?rxid=ecb1f23d-3d19-44b3-bc90-4a58a3eb296b) [START\\_\\_BE\\_\\_BE0101\\_\\_BE0101A/Befolknin](http://www.statistikdatabasen.scb.se/pxweb/sv/ssd/START__BE__BE0101__BE0101A/BefolkningNy/?rxid=ecb1f23d-3d19-44b3-bc90-4a58a3eb296b) [gNy/?rxid=ecb1f23d-3d19-44b3-bc90-](http://www.statistikdatabasen.scb.se/pxweb/sv/ssd/START__BE__BE0101__BE0101A/BefolkningNy/?rxid=ecb1f23d-3d19-44b3-bc90-4a58a3eb296b) [4a58a3eb296b](http://www.statistikdatabasen.scb.se/pxweb/sv/ssd/START__BE__BE0101__BE0101A/BefolkningNy/?rxid=ecb1f23d-3d19-44b3-bc90-4a58a3eb296b)*

Ytor inhämtades från SCB:s hemsida, från avsnittet "Koordinatfiler GrundGIS".

http://www.scb.se/Pages/List\_\_\_\_257347.as px

## **Kalkylblad Erlang**

*Antal Erlang för ett givet antal kanaler mellan 0 och 14 000 för sannolikheter för blockering av nät på 0,1%, 1%, 2%, 3% och 5% [1]*

Tabell beräknad av Analysys Mason.